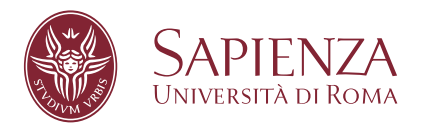

# Metodologie innovative per scremare l'insieme di potenziali candidati di onde gravitazionali continue nell'era dei rivelatori avanzati LIGO-Virgo

Facoltà di Scienze Matematiche, Fisiche e Naturali Corso di Laurea Magistrale in Fisica

Candidato Giuseppe Intini Matricola 1227552

Relatore Dr.ssa Paola Leaci **Correlatore** Prof. Sergio Frasca

Anno Accademico 2015/2016

**Metodologie innovative per scremare l'insieme di potenziali candidati di onde gravitazionali continue nell'era dei rivelatori avanzati LIGO-Virgo** Tesi di Laurea Magistrale. Sapienza – Università di Roma

© 2016 Giuseppe Intini. Tutti i diritti riservati

Questa tesi è stata composta con  $\operatorname{\boxtimes TEX}$ e la classe Sapthesis.

Email dell'autore: [intinigiuseppe@gmail.com](mailto:intinigiuseppe@gmail.com)

### **Sommario**

Il progetto di collaborazione internazionale LIGO-Virgo ha come obiettivo la ricerca di segnali gravitazionali e la comprensione della struttura dell'Universo derivante dalla loro rivelazione. In quest'ambito si pone il problema di riuscire a trovare tali segnali e ricostruirne i parametri che caratterizzano le relative sorgenti. In particolare la ricerca *all-sky* di segnali continui, vale a dire la ricerca di quelle sorgenti di cui non si conosce a priori l'esistenza e che sono oggetto di interesse della presente tesi, richiede uno studio molto dettagliato. Dovendo, infatti, ricostruire un segnale senza aver alcuna informazione sulla sorgente che lo emette, questa procedura risulta piuttosto onerosa dal punto di vista computazionale, dato che è necessario esplorare tutto lo spazio quadridimensionale dei parametri che caratterizzano queste sorgenti (coordinate eclittiche *β* e *λ*, frequenza di rotazione e sue derivate temporali). Si devono inoltre identificare deboli segnali in dati estremamente rumorosi, cercando di ricostruire la posizione delle relative sorgenti in modo quanto più accurato possibile, in maniera da poter fare in un secondo tempo ricerche più mirate nella direzione stimata. Parte della *pipeline* che si occupa della ricerca di questo tipo di sorgenti, sviluppata ed utilizzata nel gruppo Virgo dell'università "La Sapienza" di Roma, è stata migliorata per quanto riguarda i tempi di calcolo relativi alla determinazione dei parametri delle sorgenti simulate e rivelate.

I dati di partenza sono stati quelli del secondo e del quarto *run* scientifico di VIRGO (VSR2 e VSR4), mentre il terzo (VSR3) è stato escluso per via della scarsa qualità dei dati e la poca sensibilità. VSR2 è cominciato il 7 Luglio 2009 ed è terminato l'8 Gennaio 2010, con un *duty factor* dell'80,4% per un totale di ∼ 159 giorni di *science mode data*. VSR4, invece, è cominciato il 3 Giugno 2011 ed è terminato il 5 Settembre dello stesso anno, con un *duty factor* dell'81% per un totale di 76 giorni di dati [\[2\]](#page-106-0). A questi dati sono stati aggiunti segnali continui artificiali (*Software Injections*) allo scopo di verificare l'abilità dell'algoritmo di ricerca (in seguito presentato) di identificarli e determinare la precisione nella stima dei parametri ad essa associati.

Lo studio si è quindi mosso nella direzione di riconoscere ed analizzare *pattern* di candidati prodotti da una certa sorgente simulata rispetto al rumore di fondo presente nei dati considerati. In questo senso si è sviluppato un nuovo algoritmo che punta a ridurre il grande numero di candidati (dell'ordine di  $10^8$ ), ricercando proprio all'interno dello spazio a quattro dimensioni sopra introdotto e analizzando quali siano quelli con alta statistica di rivelazione e che esibiscono *pattern* ben precisi. Infine, studiando le proprietà della stessa statistica di rivelazione si sono ricostruiti i parametri delle sorgenti.

Sebbene l'algoritmo possa godere di ulteriori miglioramenti, i risultati ottenuti sono abbastanza promettenti: l'algoritmo di scrematura dei candidati infatti è riuscito in 2 ore a rimuovere il 99,65% dei candidati di partenza senza perdere alcun candidato proveniente da una sorgente; questo ridurrebbe di molto i tempi di calcolo della *pipeline* del gruppo. Dall'altro lato l'algoritmo ha potuto rivelare con buona precisione 161 sorgenti in 2,5 ore (per un totale di 4,5 ore, includendo anche l'algoritmo di pulizia) contro le 240 rivelate utilizzando l'algoritmo precedente in più di 5 giorni.

In questa dissertazione verrà brevemente presentato il contesto in cui si inserisce questo lavoro; si descriverà quindi il tema delle onde gravitazionali e della loro rivelazione e si presenterà l'algoritmo di riconoscimento dei segnali usato dal gruppo Virgo di Roma, su cui questo lavoro si basa. Infine si descriverà dettagliatamente il nuovo

algoritmo sviluppato, esponendone i dettagli ed i miglioramenti che hanno portato a ridurre drasticamente i tempi di calcolo nonché i risultati ottenuti e i possibili sviluppi futuri.

**4**

# **Indice**

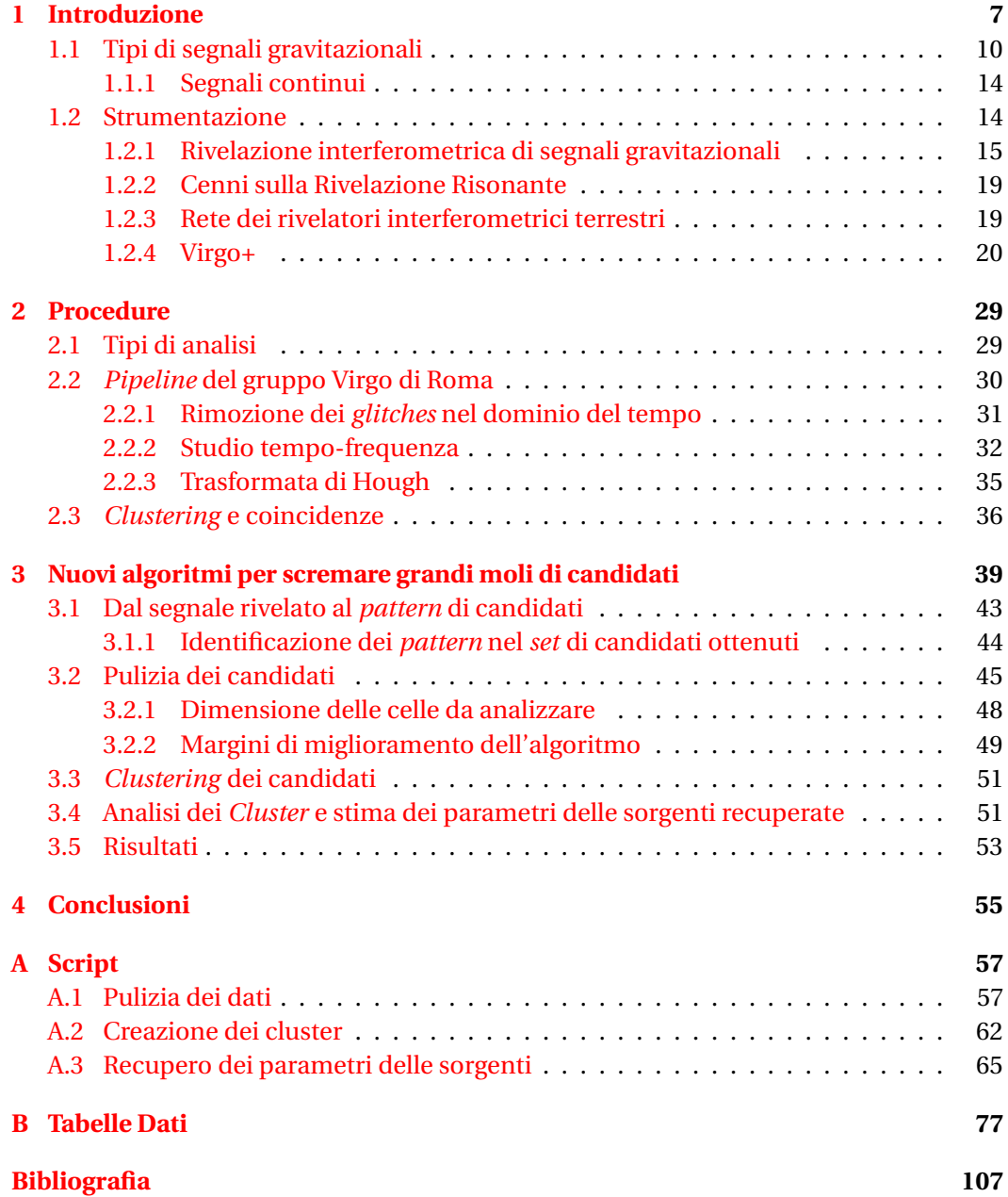

# <span id="page-6-0"></span>**Capitolo 1**

# **Introduzione**

In questo capitolo si tratteranno cenni dell'emissione di onde gravitazionali e della relativa rivelazione.

Le onde gravitazionali, teorizzate da Einstein nel 1916 [\[10\]](#page-106-2), sono increspature dello spazio tempo che si propagano alla velocità della luce e sono fondamentalmente prodotte da accelerazioni di masse asimmetriche.

Nel tentativo di rendere compatibile la gravità con la teoria relativistica, Einstein parte dal principio di equivalenza<sup>[1](#page-6-1)</sup> e giunge al concetto secondo cui la gravità non è una forza basata sull'azione a distanza, bensì è l'effetto della curvatura dello spazio-tempo dovuta alla presenza di una massa. Tale principio è formalizzato nelle equazioni di Einstein

$$
G_{\mu\nu} = R_{\mu\nu} - \frac{1}{2} g_{\mu\nu} R = \chi T_{\mu\nu}, \qquad \chi = \frac{8\pi G}{c^4}, \tag{1.1}
$$

dove  $R_{\mu\nu} = g^{\alpha\beta} R_{\mu\nu\alpha\beta}$  è la contrazione del tensore di Riemann,  $R = g^{\mu\nu} R_{\mu\nu}$  è lo scalare di curvatura, *gµν* è il tensore della metrica, *Tµν* è il tensore energia-impulso, *G* è la costante di gravitazione universale e *c* la velocità della luce. Queste equazioni non lineari contengono già al loro interno la propagazione del campo gravitazionale sotto forma di onda. Si pone però il problema dell'impossibilità di trovare una soluzione esatta a causa della forte non linearità. Si possono, tuttavia, trovare soluzioni in casi approssimati in cui la variazione del tensore metrico sia piccola rispetto al tensore stesso. L'esempio classico consiste nel considerare un spazio Minkowskiano<sup>[2](#page-6-2)</sup> con piccole perturbazioni variabili nel tempo (*gµν* = *ηµν* +*hµν*). Si ottiene facilmente (vedi [\[19\]](#page-107-0)) che tali piccole perturbazioni

$$
\eta_{\mu\nu} = \begin{pmatrix} -1 & 0 & 0 & 0 \\ 0 & 1 & 0 & 0 \\ 0 & 0 & 1 & 0 \\ 0 & 0 & 0 & 1 \end{pmatrix} . \tag{1.2}
$$

<span id="page-6-1"></span><sup>1</sup> Il principio di Equivalenza Forte afferma che in un campo gravitazionale, per ogni punto dello spazio tempo, è sempre possibile trovare un Sistema di Riferimento Localmente Inerziale, ovvero un intorno sufficientemente piccolo in cui tutte le leggi della Fisica si comportano come in assenza di gravità, ovvero come predetto dalla Relatività Speciale (vedi ad esempio [\[10,](#page-106-2) [19\]](#page-107-0)).

<span id="page-6-2"></span><sup>2</sup>Vale a dire uno spazio piatto, con metrica

rispettano le equazioni delle onde

<span id="page-7-0"></span>
$$
\Box \overline{h}_{\mu\nu} = -\frac{16\pi G}{c^4} T_{\mu\nu} \tag{1.3a}
$$

<span id="page-7-2"></span><span id="page-7-1"></span>
$$
\frac{\partial \overline{h}_{\lambda}^{\mu}}{\partial x^{\mu}} = 0, \qquad (1.3b)
$$

dove  $\overline{h}_{\mu\nu} \equiv h_{\mu\nu} + \frac{1}{2}$  $\frac{1}{2}$ η<sub>μν</sub> $h^{\lambda}$ <sub>λ</sub>. Notare che la parte destra dell'equazione [\(1.3a\)](#page-7-0) si annulla nel vuoto, ovvero dove supponiamo di studiare tale onda.

Dalla soluzione delle equazioni [\(1.3a\)](#page-7-0) e [\(1.3b\)](#page-7-1) si ottiene che, all'interno della sorgente,

$$
\overline{h}^{\mu 0} = 0 \tag{1.4a}
$$

$$
\overline{h^{ik}}(t,r) = \frac{2G}{c^4,r} \cdot \left[ \frac{d^2}{dt^2} \frac{1}{c^2} \int_V T_{00}(r - ct, x^n) x^i x^k d^3 x \right] \qquad i, k, n = 1, 2, 3. \qquad (1.4b)
$$

La grandezza da derivare due volte nell'equazione [\(1.4b\)](#page-7-2) è l'integrale del primo termine del tensore energia impulso (vale a dire la densità di massa-energia) moltiplicato per le due coordinate  $x^i$  e  $x^k$ . Come è noto questo termine è il momento di quadrupolo[\[19\]](#page-107-0).

Data la simmetria del sistema ( $h^{ij} = h^{ji}$ ) abbiamo 6 gradi di libertà, ma possiamo ancora imporre 4 condizioni di *gauge* (detta *Transverse-Traceless*) che riducono a 2 i gradi di libertà del problema. Il risultato sarà quello tipico di un'onda che si propaga come ci saremmo aspettati (ovvero proporzionale a cos(*ωt* −*κx*)). Considerando, allora, che questa onda si propaghi lungo l'asse **x**, la perturbazione prende la forma:

<span id="page-7-4"></span>
$$
h_{\mu\nu}^{TT} = \begin{pmatrix} 0 & 0 & 0 & 0 \\ 0 & 0 & 0 & 0 \\ 0 & 0 & h_+ & h_\times \\ 0 & 0 & h_\times & -h_+ \end{pmatrix} \cdot \cos(\omega t - \kappa x), \tag{1.5}
$$

con ω e κ pulsazione e modulo del (tri-)vettore d'onda<sup>[3](#page-7-3)</sup>. Dalla matrice in equazione [\(1.5\)](#page-7-4) appare immediato il fatto che i due gradi di libertà corrispondono a due polarizzazioni dell'onda gravitazionale che modificano la distanza tra due punti in maniera differente. Ricordando che la quadri-distanza (ovvero la distanza invariante della Relatività Speciale) è definita da

$$
ds^2 = g^{\mu\nu} dx_\mu dx_\nu, \tag{1.6}
$$

si può dedurre l'effetto dell'onda gravitazionale sulle distanze. Osserviamo quindi in figura [1.1](#page-8-0) cosa succede ad un anello di punti soggetti ad un'onda gravitazionale polarizzata + o ×<sup>[4](#page-7-5)</sup>. L'onda polarizzata + tenderà a modificare la coordinata di un fattore proporzionale a sé stessa, come si può vedere trovando la componente *y* e *z* del vettore posizione controvariante  $x^2 = g^{2v} x_v = (1 + h_+) x_2$  e  $x^3 = g^{3v} x_v = (1 - h_+) x_3$ . L'onda polarizzata × tenderà, invece, a modificare la coordinata di un fattore proporzionale alla coordinata ortogonale:  $x^2 = g^{2v} x_v = x_2 + h_x x_3$  e  $x^3 = g^{3v} x_v = x_3 + h_x x_2$ .

Quanto detto finora spiega perché le onde gravitazionali siano molto più difficili da rivelare rispetto alle onde elettromagnetiche:

<span id="page-7-5"></span><span id="page-7-3"></span><sup>&</sup>lt;sup>3</sup>Si ricava inoltre dall'equazione [\(1.3b\)](#page-7-1) che, dato  $\kappa_{\mu} = (\omega, \vec{\kappa})$ ,  $k_{\mu}k^{\mu} = 0$ .

<sup>4</sup>Notare che l'onda gravitazionale non ha effetto sul singolo punto se non in relazione ad un altro punto. La metrica modifica le distanze, ma non ha un effetto diretto sulle coordinate.

<span id="page-8-0"></span>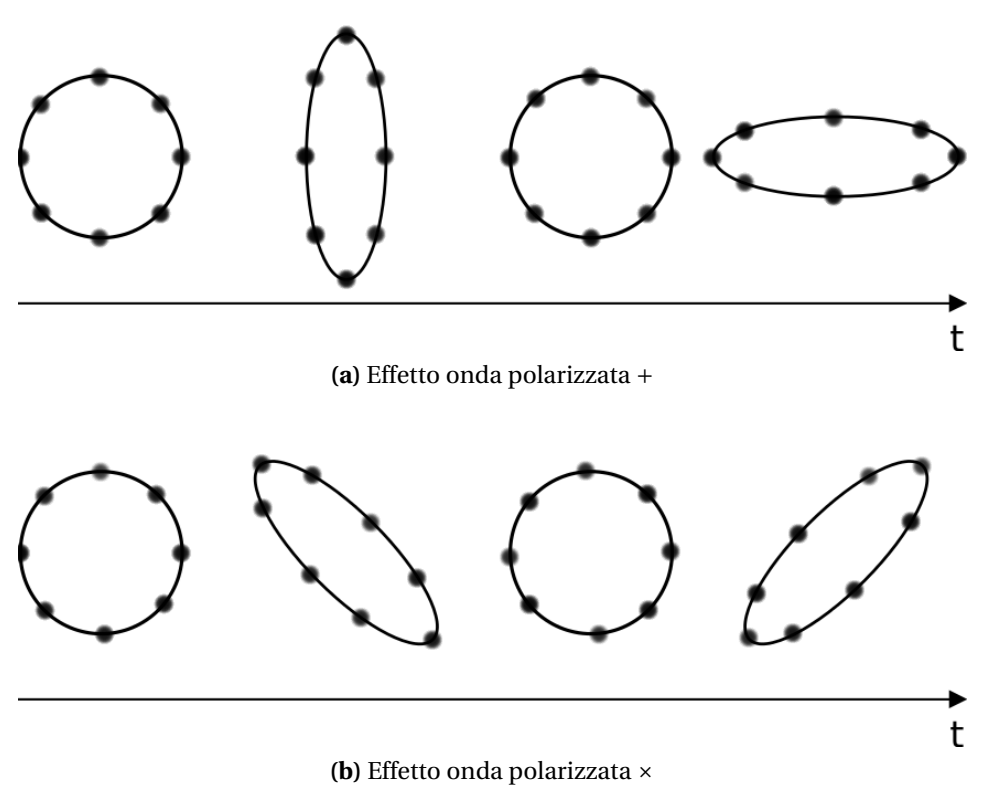

**Figura 1.1.** Effetto delle onde gravitazionali su un anello di particelle.

- come è noto, almeno su scala macroscopica, il campo gravitazionale è intrinsecamente più debole;
- in secondo luogo lo sviluppo in multipoli ci mostra che il potenziale di quadrupolo scala con una potenza in meno della distanza da una certa sorgente (∼ *r* −3 ) rispetto al momento necessario per la generazione di onde elettromagnetiche (~  $r^{-2}$ ).

La prima prova indiretta dell'esistenza delle onde gravitazionali è stata attestata nel 1981 [\[18\]](#page-107-1), dopo che nel 1974 Hulse e Taylor scoprirono la prima radio-pulsar<sup>[5](#page-8-1)</sup> in un sistema binario di stelle di neutroni (PSR B1913+16 [\[11\]](#page-106-3)). Essi notarono una diminuzione del periodo orbitale di tale pulsar attorno alla propria compagna in perfetto accordo con quanto predetto della teoria della Relatività Generale di Einstein. Negli anni successivi, quanto trovato da Hulse e Taylor è stato confermato da ulteriori studi, condotti sia sullo stesso sistema che su altri analoghi. Merita menzione l'unico sistema oggi noto composto da due pulsar, PSR J0737-3039[\[12\]](#page-107-2).

La prova diretta dell'esistenza delle onde gravitazionali si è avuta il 14 Settembre 2015, quando sono state rivelate per la prima volta onde gravitazionali provenienti dalla coalescenza di due buchi neri[\[3\]](#page-106-4).

<span id="page-8-1"></span><sup>5</sup>Una pulsar è una stella di neutroni che emette radiazione elettromegnetica in coni ristretti che si osservano come impulsi emessi ad intervalli estremamente regolari. La radiazione emessa è dovuta alla rapida rotazione lungo un asse non parallelo al suo elevato momento magnetico.

<span id="page-9-1"></span>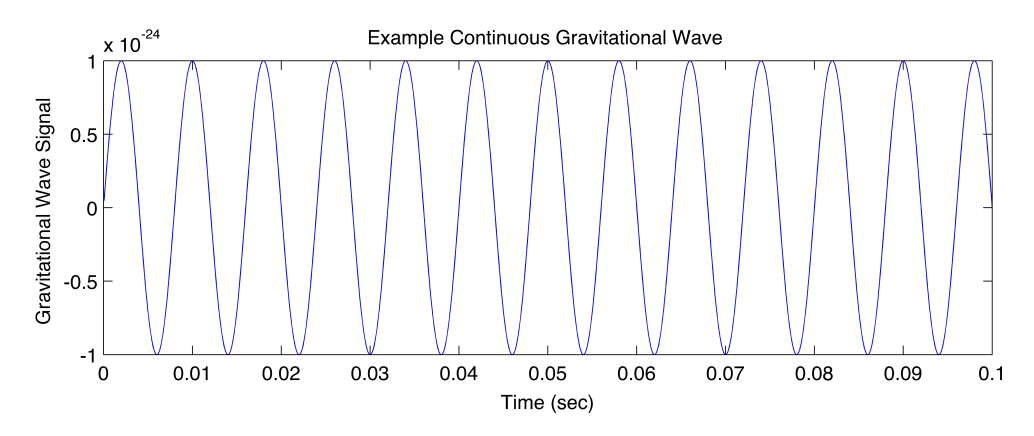

**Figura 1.2.** Forma d'onda emessa da sorgenti continue.

## <span id="page-9-0"></span>**1.1 Tipi di segnali gravitazionali**

La teoria della Relatività Generale è stata sviluppata nel tempo cercando di prevedere quali segnali gravitazionali potessero plausibilmente essere presenti nell'Universo. Ad oggi è possibile individuare 4 classi di sorgenti di onde gravitazionali, due di tipo continuo e due di tipo transiente [\[17\]](#page-107-3):

- Onde gravitazionali continue da stelle di neutroni rotanti
- Fondo Stocastico di onde gravitazionali
- *Burst*
- Coalescenza di sistemi binari compatti.
- **Onde gravitazionali continue da stelle di neutroni rotanti** Le onde gravitazionali di tipo continuo (CW dal termine inglese *Continuous Wave*) sono onde quasi monocromatiche (ovvero con forme d'onda del tipo in figura [1.2\)](#page-9-1). Questo tipo di onde è prodotto da stelle di neutroni rapidamente rotanti caratterizzate da una simmetria non assiale<sup>[6](#page-9-2)</sup>. Questa asimmetria può essere, per esempio, dovuta a stress magnetici interni. Com'è stato detto nella sezione precedente, essendo fenomeni di debole intensità, si ricercano solo sorgenti presenti nella nostra galassia. Oggetti di questo tipo sono, ad esempio, Crab e Vela. Le frequenze di questi segnali sono legate a quelle di rotazione della stella ed al tipo di rottura di simmetria che le caratterizza.

Pur essendo prodotte da sorgenti di scarsa intensità, la continuità che le caratterizza le rende ottimi candidati per studiare l'evoluzione delle sorgenti.

È inoltre da evidenziare che, a differenza dei fenomeni impulsivi, questi invece possono essere studiati retroattivamente, andando a cercare nei dati già ottenuti la presenza o meno del segnale e garantendo quindi un'ulteriore conferma della validità del risultato.

<span id="page-9-2"></span><sup>6</sup>Si noti che oggetti rotanti a simmetria assiale non producono onde gravitazionali in quanto caratterizzare da variazione temporale nulla del momento di quadrupolo.

<span id="page-10-0"></span>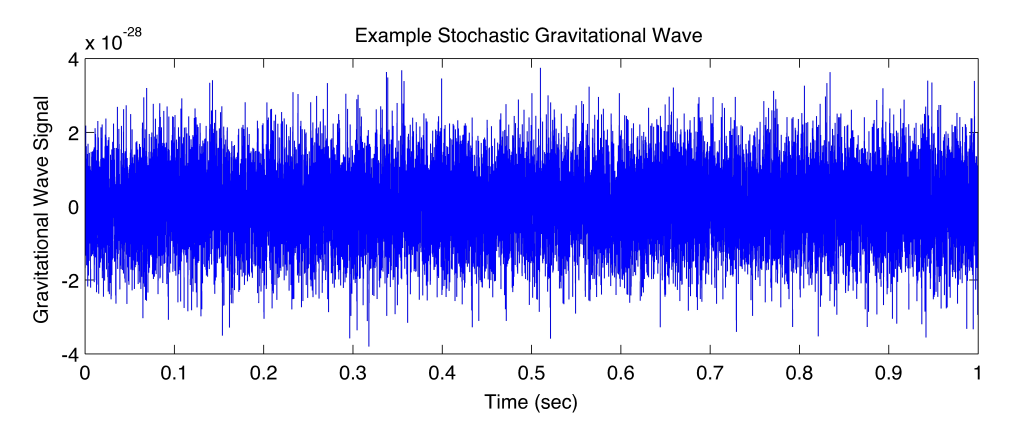

**Figura 1.3.** Esempio di forma d'onda che potrebbe avere il rumore stocastico di fondo.

<span id="page-10-1"></span>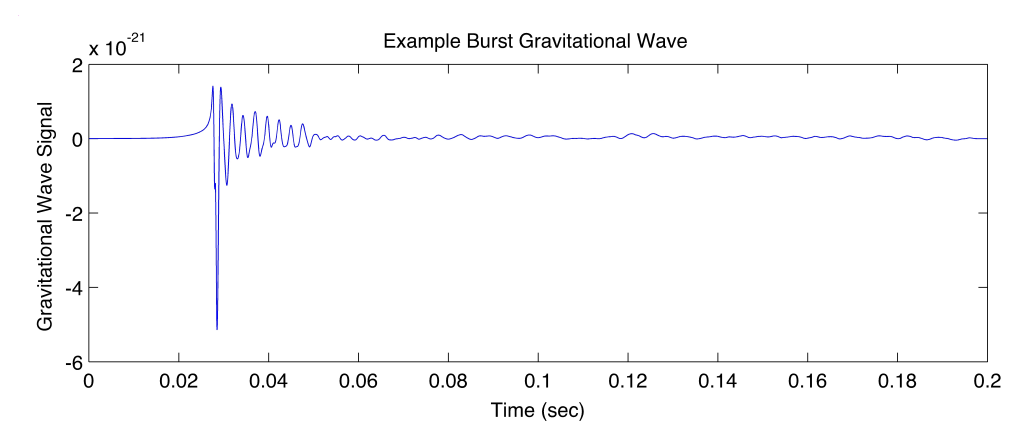

**Figura 1.4.** Esempio di forma d'onda di un segnale di tipo *burst*.

- **Fondo stocastico di onde gravitazionali** Questo tipo di rumore stocastico di fondo ha una duplice natura: cosmologica ed astrofisica. Tale segnale è infatti composto sia da una radiazione residua prodotta nei primissimi istanti di vita dell'Universo, sia da una sovrapposizione delle emissioni gravitazionali di migliaia di sorgenti troppo lontane per essere distinte singolarmente. Questo è un fenomeno continuo e non transiente; a differenza del precedente però, il fondo stocastico di onde gravitazionali è molto difficile da rivelare, ma riuscire ad identificarlo potrebbe permetterci di conoscere più approfonditamente i primissimi istanti dell'Universo dopo il Big Bang. In figura [1.3](#page-10-0) si nota un esempio di come potrebbe presentarsi il rumore stocastico di fondo se venisse rivelato.
- *Burst* Si tratta di fenomeni di brevissima durata (anche inferiore al millisecondo) prodotti da esplosioni di supernovae o da *Gamma Ray Burst*. Essendo fenomeni transienti estremamente energetici, si presuppone siano caratterizzati da una forte emissione gravitazionale. In figura [1.4](#page-10-1) è possibile osservare una forma d'onda attesa per un segnale di questo tipo. Come è possibile notare, ci si attende che il fenomeno sia molto più energetico di un fenomeno che produce segnali continui anche se, appunto, di durata estremamente limitata.

<span id="page-11-1"></span>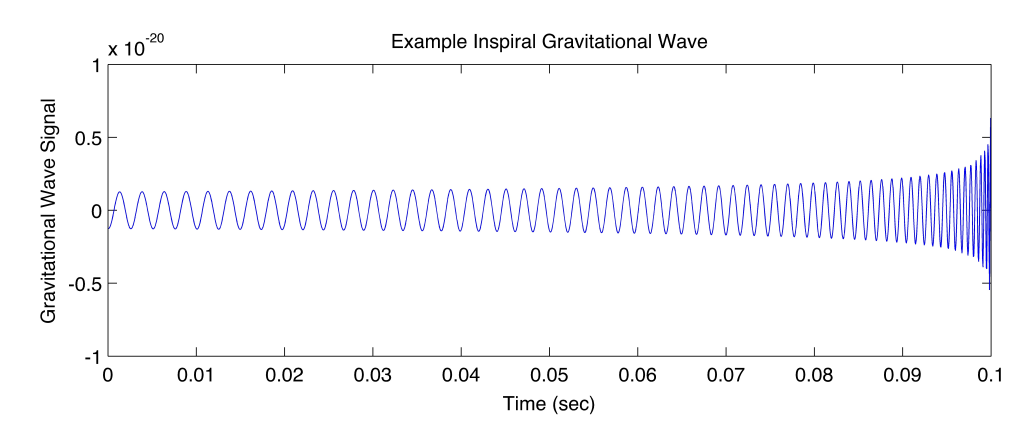

**Figura 1.5.** Forma d'onda prevista dalla coalescenza di un sistema binario di due oggetti compatti.

**Coalescenza di sistemi binari compatti** Una delle principali sorgenti di onde gravitazionali sono i sistemi binari di oggetti compatti formati da stelle di neutroni e/o buchi neri. È possibile distinguere tre fasi nel processo fisico di coalescenza che genera il segnale: lo spiraleggiamento, il *merger* ed il *ringdown*.

Durante lo spiraleggiamento i due oggetti compatti emettono onde gravitazionali quasi continue a frequenze multiple del loro periodo $^7$  $^7$  e non possono quindi essere rivelate dai rivelatori interferometrici terrestri come Virgo e LIGO (che sono sensibili a frequenze al di sopra dei 10 Hz mentre l'orbita di due oggetti lontani dalla coalescenza è, solitamente, un fenomeno caratterizzato da frequenze inferiori ad 1 Hz), ma dovrebbero essere rivelabili da antenne spaziali (che si concentrano su frequenze molto minori di 1 Hz; si veda, ad esempio, il progetto eLISA [\[9\]](#page-106-5)).

La seconda e la terza fase sono gli effetti che hanno luogo quando un sistema binario è vicino al collasso: il segnale gravitazionale continuo diventa transiente attraversando una rapida fase di *merger* in cui i due corpi si avvicinano. Il segnale atteso da questa fase ha una forma d'onda di tipo *chirp* che raggiunge alte frequenze (vedi figura [1.5\)](#page-11-1). Questa fase si conclude quando i due corpi si stabilizzano formando un nuovo oggetto (*ringdown*). Il segnale rivelato il 14 Settembre 2015 [\[3\]](#page-106-4) è stato emesso da un sistema di due buchi neri e ci ha permesso di osservare non solo per la prima volta le onde gravitazionali in maniera diretta, ma anche l'esistenza di buchi neri di massa intermedia<sup>[8](#page-11-2)</sup> e la loro coalescenza. In figura [1.6](#page-12-0) vediamo il segnale effettivamente rivelato dai due rivelatori LIGO. Si può distinguere facilmente la fase di *merger* tra i ∼ 0.32 ed i ∼ 0.43 secondi, mentre un po' meno evidente è *ringdown* finale tra ∼ 0.43 secondi e la fine. I corpi in coalescenza erano una coppia di buchi neri binari di masse  $36M_{\odot}$  e  $29M_{\odot}$  che, collassando in un buco nero di 62 $M_{\odot}$ , hanno emesso 3 $M_{\odot}$  in onde gravitazionali (che, data la teoria moderna, sono l'unica forma di energia che un buco nero può perdere).

<span id="page-11-0"></span> $7$ Un'unica frequenza pari al doppio di quella di rivoluzione in caso di orbite circolari, mentre una forma più complicata caratterizzata dalla sovrapposizione dei multipli della frequenza di rivoluzione in caso di orbite ellittiche.

<span id="page-11-2"></span> $^8$ Prima della scoperta eravamo a conoscenza dell'esistenza di buchi neri piccoli (fino a  $10 M_{\odot}$ ), che si osservano in fase di nascita o di buchi neri supermassivi (di masse  $\gtrsim 10^6$ M<sub>☉</sub>), di cui si osservano gli effetti gravitazionali.

<span id="page-12-0"></span>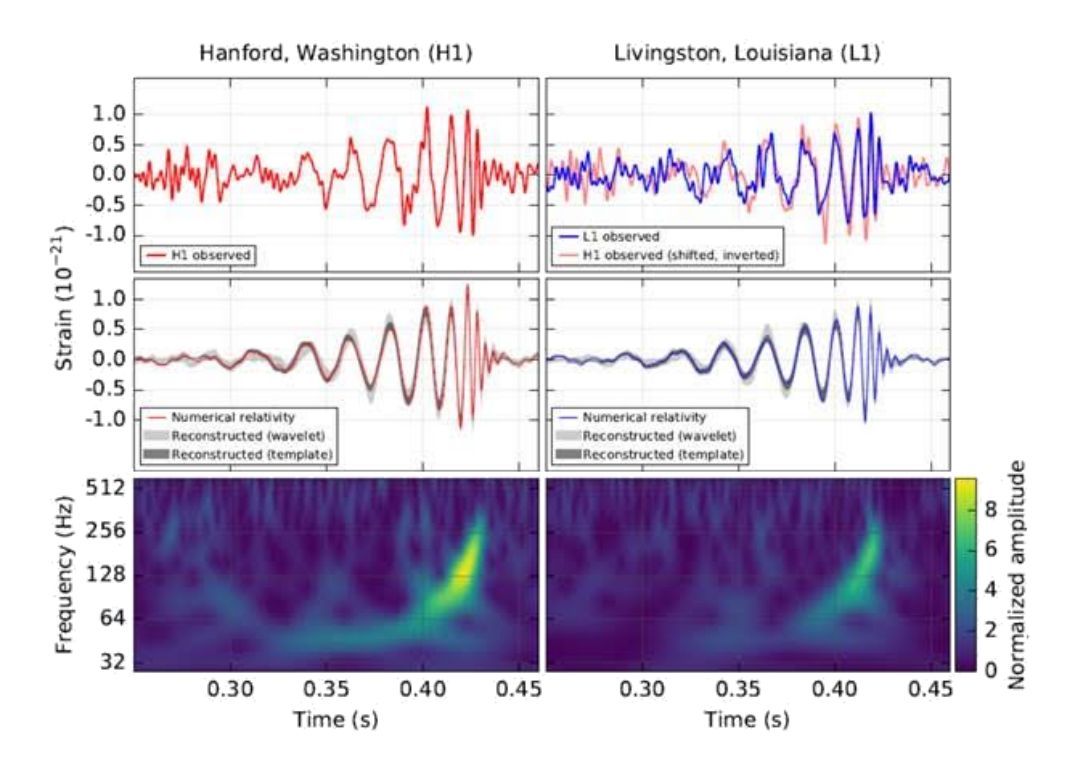

**Figura 1.6.** In figura il segnale effettivamente rivelato dai due rivelatori LIGO Hanford (a sinistra, in rosso) e Livingston (a destra, in blu): nella parte superiore del grafico vediamo il segnale effettivamente rivelato dall'interferometro in funzione del tempo; il grafico centrale presenta la curva ottenuta dalla simulazione numerica paragonata con quella ricostruita in base al segnale letto; infine si può notare l'andamento della frequenza nel tempo.

#### <span id="page-13-0"></span>**1.1.1 Segnali continui**

Poiché, come verrà descritto in sezione [2.1,](#page-28-1) lo studio specifico si è focalizzato sull'individuazione di segnali emessi da stelle di neutroni rotanti e dotate di una certa asimmetria<sup>[9](#page-13-2)</sup>, mostriamo brevemente qual è la forma d'onda emessa da tale tipo di sorgente. Partiamo dalla forma generica di un segnale gravitazionale espresso nella base delle sue polarizzazioni:

$$
h^{\mu\nu}(t) = h_+(t)e_+^{\mu\nu}(t) + h_\times(t)e_\times^{\mu\nu}(t),\tag{1.7}
$$

dove  $h_+$  e  $h_\times$  sono le forme d'onda nelle due polarizzazioni + e  $\times$ , mentre  $e^{\mu\nu}_{+,\times}$  rappresentano la base del tensore polarizzazione rispettivo. Si nota che le forme d'onda del segnale sono del tipo

$$
h_{+}(t) = h_{0} \left( \frac{1 + \cos^{2} t}{2} \right) \cos(\Phi(t)) \qquad h_{+}(t) = h_{0} \cos \theta \sin(\Phi(t)), \qquad (1.8)
$$

dove *t* è il tempo nel sistema di riferimento del rivelatore, *ι* è l'angolo di inclinazione dell'asse di rotazione della stella rispetto alla linea di vista; Φ(*t*) è la fase del segnale e *h*<sub>0</sub> è l'ampiezza del segnale gravitazionale espressa da

$$
h_0 = \frac{4\pi^2 G}{c^4} \frac{I_{zz} \epsilon f^2}{d};
$$
\n(1.9)

G è la costante gravitazionale e *c* la velocità della luce; *Izz* è il momento d'inerzia principale della stella (supponendo che sia allineato con l'asse di rotazione), mentre

$$
\epsilon = \frac{I_{yy} - I_{xx}}{I_{zz}}\tag{1.10}
$$

è la sua ellitticità equatoriale (essendo *I y y* e *Ixx* gli altri due assi di inerzia) e *f* la frequenza del segnale (che si verifica essere pari a 2 volte la frequenza di rotazione della stella, escludendo cioè deformazioni più complesse) [\[8,](#page-106-6) [13,](#page-107-4) [19\]](#page-107-0).

#### <span id="page-13-1"></span>**1.2 Strumentazione**

Come detto all'inizio del capitolo [1,](#page-6-0) l'effetto di un'onda gravitazionale che attraversa lo spazio è quello di modificare le distanze, secondo quanto mostrato in figura [1.1.](#page-8-0) Per misurare questa variazione non possiamo però usare uno strumento che sia esso stesso soggetto alla medesima deformazione, come ad esempio uno standard metro campione. Pertanto si ricorre all'interferometria laser e ad uno dei postulati della Relatività Ristretta, ossia l'invarianza della velocità della luce. Un rivelatore interferometrico di onde gravitazionali sfrutta le proprietà di interferenza della luce per osservare la differenza di lunghezza dei bracci indotta dal passaggio dell'onda.

Un interferometro di Michelson a bracci ortogonali è uno strumento che fa uso dell'interferometria per misurare le distanze attraverso le differenze di cammino ottico

<span id="page-13-2"></span> $^{9}$ Altri tipi di emissioni gravitazionali per una stella di neutroni sono: la precessione libera della stella che emette con una frequenza pari a quella di rotazione; i cosiddetti *r-modes*, modi toroidali che agiscono sulla superficie della stella, causando un'emissione attesa ∼ 3/4*f*rotazione [\[1\]](#page-106-7).

<span id="page-14-1"></span>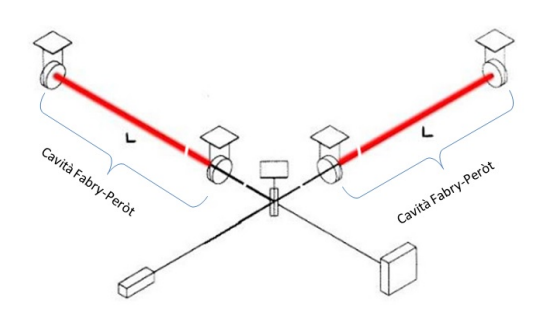

**Figura 1.7.** Schema di un interferometro tipo LIGO-Virgo.

di due fasci di fotoni. Tale strumento è costituito da un laser che, puntato su un *beam splitter*, divide il suo fascio in due parti; ciascuno di questi fasci, attraversando un braccio di lunghezza *L*, impatta contro uno specchio posto alla fine del braccio stesso e torna al *beam splitter*. I due fasci si ricombinano sul *beam splitter* e interferiscono, permettendo così di misurare le distanze di cammino ottico percorse. Come si è accennato all'inizio del capitolo, si mostrerà in sezione [1.2.1](#page-14-0) che la differenza di cammino ottico (2∆*L*) indotta da un'onda gravitazionale è proporzionale al cammino ottico stesso (2*L*) e all'ampiezza *h* dell'onda gravitazionale, ossia ∆*L* ∝ *Lh*.

L'aggiunta di cavità Fabry-Peròt lungo i bracci permette di aumentare il cammino ottico (lungo ciascun braccio), amplificando così la variazione ∆*L* dovuta al passaggio dell'onda gravitazionale.

In figura [1.7](#page-14-1) possiamo vedere un esempio di interferometro di Michelson a braccia ortogonali con cavità Fabry-Peròt, sistema analogo agli interferometri Virgo e LIGO.

#### <span id="page-14-0"></span>**1.2.1 Rivelazione interferometrica di segnali gravitazionali**

Esaminiamo come l'onda gravitazionale generica (nella TT *gauge*) modifichi i percorsi dei fasci nell'interferometro e, di conseguenza, come sia possibile la rivelazione di un segnale gravitazionale. Grazie ad un sistema di sospensioni mediante il quale gli specchi sono isolati dalle vibrazioni terrestri [\[15\]](#page-107-5), possiamo considerare gli specchi come se fossero posti in un sistema di riferimento localmente inerziale e quindi studiare come (in TT *gauge*) vengono modificate le distanze in seguito al passaggio di un'onda gravitazionale.

Consideriamo un'onda che si propaghi lungo l'asse z e polarizzata + (per semplicità di conto). Nel piano *z* = cost. l'onda gravitazionale ha ampiezza

<span id="page-14-2"></span>
$$
h_{+}(t) = h_0 \cos(\omega_{\rm GW} t), \qquad (1.11)
$$

con *ω*GW frequenza dell'onda stessa. Tale onda modifica la distanza propria di Minkowsky in modo che

$$
ds^{2} = -c^{2}dt^{2} + (1 + h_{+}(t))dx^{2} + (1 - h_{+}(t))dy^{2} + dz^{2}.
$$
 (1.12)

I fotoni, essendo particelle di tipo luce, si muovono lungo le geodetiche di norma nulla (ossia d*s* <sup>2</sup> = 0), quindi per fotoni che viaggiano nel braccio dell'interferometro parallelo

all'asse x varrà

$$
ds^{2} = -c^{2}dt^{2} + (1 + h_{+}(t))dx^{2} = 0
$$
\n(1.13)

$$
dx = \pm \sqrt{\frac{1}{1 + h_{+}(t)}} c dt \approx \pm \left(1 - \frac{1}{2} h_{+}(t)\right) c dt,
$$
 (1.14)

dove il segno dipende dal percorso che sta facendo il fascio di luce (diciamo "+" per il tratto dal *beam splitter* allo specchio e "-" per il ritorno). Consideriamo allora un fotone che parte dal *beam splitter* al tempo iniziale  $t_0$ , attraversa il braccio di lunghezza  $L_x$ , colpisce lo specchio al tempo  $t_1$  e torna al *beam splitter* al tempo  $t_2$ . Il percorso del fotone sarà

$$
2L_x = \int_{t_0}^{t_1} \left(1 - \frac{1}{2}h_+(t)\right) c \, dt + \int_{t_1}^{t_2} \left(1 - \frac{1}{2}h_+(t)\right) c \, dt = c(t_2 - t_0) - \frac{c}{2} \int_{t_0}^{t_2} h_+(t) \, dt. \tag{1.15}
$$

<span id="page-15-0"></span>Inserendo la definizione di *h*+ dell'equazione [\(1.11\)](#page-14-2) si può ottenere facilmente che

$$
2L_x = c(t_2 - t_0) - \frac{c}{2} \int_{t_0}^{t_2} h_0 \cos(\omega_{\text{GW}} t) dt =
$$
  
=  $c(t_2 - t_0) - \frac{ch_0}{2\omega_{\text{GW}}}\left(\sin(\omega_{\text{GW}} t_2) - \sin(\omega_{\text{GW}} t_0)\right).$  (1.16)

Dato che studiamo un'approssimazione al prim'ordine in  $h_0$ , possiamo invertire l'equa-zione [\(1.16\)](#page-15-0) per poter sostituire  $t_2 = t_0 + \frac{2L}{c}$  $\frac{2L}{c}$  + *O*( $h_0$ ) all'interno della funzione seno (che poiché moltiplica *h*<sup>0</sup> è già di ordine 1). Infatti:

$$
\frac{ch_0}{2\omega_{\rm GW}}\sin(\omega_{\rm GW}t_2) = \frac{ch_0}{2\omega_{\rm GW}}\sin\left(\omega_{\rm GW}\frac{2L}{c}\right) + O(h_0^2)
$$
\n
$$
\sim \frac{ch_0}{2\omega_{\rm GW}}\sin\left(\omega_{\rm GW}\frac{2L}{c}\right). \tag{1.17}
$$

Sostituendolo quindi nella stessa equazione [\(1.16\)](#page-15-0) otteniamo:

$$
2L_x = c(t_2 - t_0) - \frac{ch_0}{2\omega_{GW}} (\sin(\omega_{GW}(t_0 + \frac{L_x}{c})) - \sin(\omega_{GW}t_0)) =
$$
  
\n
$$
= c(t_2 - t_0) - \frac{ch_0}{2\omega_{GW}} 2 \sin(\omega_{GW} \frac{L_x}{c}) \cos(\omega_{GW} (t_0 + \frac{L_x}{2c})) =
$$
  
\n
$$
= c(t_2 - t_0) - h_0 L_x \frac{\sin(\omega_{GW} \frac{L_x}{c})}{\omega_{GW} \frac{L_x}{c}} \cos(\omega_{GW} (t_0 + \frac{L_x}{2c})) =
$$
  
\n
$$
= c(t_2 - t_0) - h_0 L_x \cos(\omega_{GW} (t_0 + \frac{L_x}{2c})) \text{sinc}(\omega_{GW} \frac{L_x}{c}).
$$
\n(1.18)

Notiamo ora che il tempo iniziale è contenuto solo nel coseno e quindi rappresenta una sorta di fase del segnale e permette di riscrivere il tutto come

$$
2L_x = c(t_2 - t_0) - h_+\left(t_0 + \frac{L_x}{2c}\right) L_x \operatorname{sinc}\left(\omega_{\text{GW}} \frac{L_x}{c}\right). \tag{1.19}
$$

Considerando che il percorso in assenza di onde gravitazionali è  $2L<sub>x</sub> = c(t<sub>2</sub> - t<sub>0</sub>)$ , lo sfasamento del segnale in un singolo braccio indotto dal passaggio dell'onda è quindi

<span id="page-16-2"></span>
$$
\Delta \phi_x = \frac{\omega_L}{c} \cdot \Delta L_x = \frac{L_x \omega_L h_+ \left( t_0 + \frac{L_x}{2c} \right)}{c} \text{sinc} \left( \omega_{\text{GW}} \frac{L_x}{c} \right). \tag{1.20}
$$

In maniera del tutto analoga (osservando che, come accennato, l'onda gravitazionale agisce in maniera opposta sulle direzioni ortogonali), si nota che lo sfasamento sull'altro braccio è uguale ed opposto a quello mostrato sul primo, raddoppiando così la differenza dei cammini ottici e quindi lo sfasamento totale sul segnale rivelato.

#### **Cavità Fabry-Peròt**

Come accennato all'inizio di questa sezione e mostrato in figura [1.7,](#page-14-1) i rivelatori interferometrici Virgo e LIGO migliorano la rivelazione attraverso cavità Fabry-Peròt, che consentono di aumentare la lunghezza effettiva dei bracci. Infatti, se la lunghezza di un braccio è uguale alla lunghezza d'onda del laser (o ad un suo multiplo) l'interferenza di tipo Fabry-Peròt è costruttiva ed i segnali si sommano in intensità. Così, detta *R* la riflettività di uno specchio che costituisca la cavità Fabry-Peròt e considerando 1 la riflettività dello specchio all'estremità del braccio, la probabilità che un fotone esca dalla cavità verso il rivelatore dopo *n* riflessioni all'interno del braccio è

$$
p(n) = \frac{R^{n-1}}{\sum_{n=1}^{\infty} R^{n-1}} = R^{n-1}(1 - R).
$$
 (1.21)

Risulta quindi utile valutare il numero medio di salti effettuati da un fotone

<span id="page-16-3"></span>
$$
\langle n \rangle = \sum_{n=1}^{\infty} n p(n) = \dots = \frac{1}{1 - R}, \tag{1.22}
$$

che porta a valutare uno *storage time* della cavità *τ<sup>s</sup>* = 2*L*  $\frac{2L}{c}$  < *n* >. Questa grandezza indica quanto tempo in media un fotone rimane all'interno della cavità, permettendoci di valutare il cammino ottico effettivo: < *L* >= *cτ<sup>s</sup>* . Queste grandezze possono essere riscritte in funzione della *finesse* di una cavità Fabry-Pérot, definita come il rapporto tra il *free spectral range*[10](#page-16-0) (*δωL*) e l'ampiezza a mezza altezza delle curve di interferenza ∆*ω<sup>L</sup>* [11](#page-16-1):

$$
\mathcal{F} = \frac{\delta \omega_L}{\Delta \omega_L} = \frac{\pi \sqrt[4]{R_1 R_2}}{1 - \sqrt{R_1 R_2}},\tag{1.23}
$$

con *R*<sup>1</sup> ed *R*<sup>2</sup> riflettività dei due specchi. Da qui si vede che lo *storage time* può essere scritto, nelle approssimazioni di specchio terminale del Michelson perfettamente riflettente e

$$
|E_t|^2 = E_0^2 \frac{t_1^2 t_2^2}{1 + (r_1 r_2 \cos(2k_L L))},
$$

 $\cos r_i^2 = R_i$  e  $t_i^2 = T_i$  (con  $i = 1,2$  rispettivamente riflettività e trasmettività dell'*i*-esimo specchio),  $k_L$  vettore *i i* d'onda del laser, *E*0 intensità iniziale del segnale e *Et* intensità del segnale trasmesso.

<span id="page-16-0"></span><sup>10</sup>Il *free spectral range* rappresenta la differenza di lunghezza d'onda tra due picchi di trasmissione dell'interferometro.

<span id="page-16-1"></span> $^{11}$  Il modulo quadro del segnale trasmesso da un interferometro Fabry-Peròt è

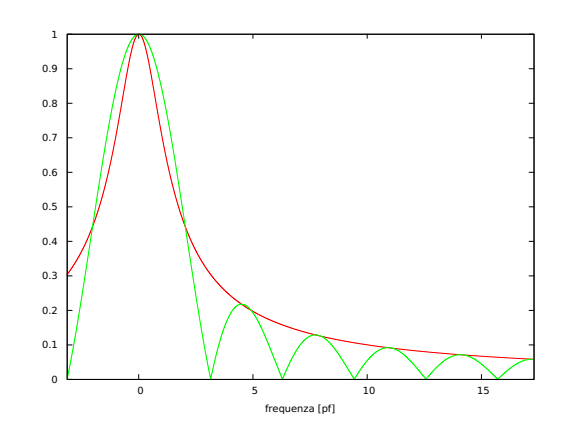

<span id="page-17-0"></span>**Figura 1.8.** Differenza tra la risposta di interferometro di Michelson normale (in in verde) e con cavità Fabry-Perot (in rosso). La frequenza è in unità di *f<sup>p</sup>* .

specchio di uscita del Fabry-Peròt con  $R \approx 1$ ,

$$
\tau_s \simeq \frac{L}{c} \frac{\mathcal{F}}{\pi}.
$$
\n(1.24)

L'effetto del passaggio dell'onda gravitazionale in una cavità Fabry-Peròt merita ulteriore attenzione. Se infatti in assenza di onda gravitazionale l'interferenza allo specchio di uscita della cavità è solo costruttiva, l'onda gravitazionale crea uno sfasamento relativo tra i fasci all'uscita della cavità che dipende da quanti salti un determinato fotone ha compiuto. Si vede facilmente che ogni salto crea uno sfasamento di

<span id="page-17-1"></span>
$$
\Delta \phi \simeq \frac{4\mathcal{F}}{\pi} k_L \Delta L = \frac{2\mathcal{F}}{\pi} k_L L h_0 \cos(\omega_{\rm GW} t) = \frac{2\mathcal{F}}{\pi} k_L L h_+, \qquad (1.25)
$$

con *k<sup>L</sup>* vettore d'onda del fascio. Tralasciando semplici calcoli, si ottiene che, definita la *pole frequency*  $f_p \equiv \frac{1}{4\pi}$  $\frac{1}{4\pi\tau_s}$ , lo sfasamento in valore assoluto in un interferometro Fabry-Peròt è

$$
|\Delta \phi_{\rm FP}| \simeq h_0 \frac{4\mathcal{F}}{\pi} k_L L \frac{1}{\sqrt{1 + (f_{\rm GW}/f_p)^2}} =
$$
  
=  $h_0 T_{\rm FP}(f_{\rm GW}),$  (1.26)

dove  $f_{GW}$  è la frequenza dell'onda gravitazionale e  $T_{FP}(f_{GW})$  la funzione di trasferimento del segnale. In figura [1.8](#page-17-0) si può vedere la differenza tra l'interferometro di Michelson normale e quello con cavità Fabry-Pérot.

I risultati che sono stati presentati finora sono fatti per un caso particolare: onda che si propaghi lungo l'asse z con polarizzazione +. Il caso generico si ottiene attraverso calcoli analoghi: per una trattazione più completa si veda M. Maggiore: *Gravitational Waves: Theory and Experiments*, Capitolo 9.

In generale si mostra che nelle equazioni [\(1.20\)](#page-16-2) e [\(1.25\)](#page-17-1) per avere i risultati in caso di polarizzazione e direzione di propagazione generici è sufficiente sostituire il termine *h*+ con il termine

<span id="page-17-2"></span>
$$
\frac{1}{2}h_{xx} - h_{yy} = \frac{1}{2}h_+(1 + \cos^2\theta)\cos 2\phi + h_x\cos\theta\sin 2\phi,
$$
 (1.27)

dove (90−*θ*) e *φ* sono gli angoli corrispondenti rispettivamente a latitudine e longitudine in coordinate polari.

Come si può notare dall'equazione [\(1.27\)](#page-17-2), l'interferometro ha degli angoli ciechi per le due polarizzazioni, angoli cioè dove la differenza di lunghezza sui due bracci indotta dal passaggio dell'onda è la stessa e quindi l'effetto dell'onda è nullo. Questo è evidente annullando i contributi dell'equazione [\(1.27\)](#page-17-2) per le singole polarizzazioni.

#### <span id="page-18-0"></span>**1.2.2 Cenni sulla Rivelazione Risonante**

Sebbene i sistemi di rivelazione moderna si siano mostrati efficaci nella ricerca di onde gravitazionali, è interessante ricordare il primo esperimento condotto da Weber utilizzando uno strumento completamente diverso da quello di cui si è finora parlato: il rivelatore risonante.

La rivelazione risonante si proponeva di rivelare le onde gravitazionali misurando la messa in moto delle particelle al passaggio dell'onda. In tal senso, essendo la forza indotta dall'onda periodica come l'onda stessa, si è pensato che potesse essere efficace utilizzare un oggetto con frequenza di risonanza pari a quella dell'onda. L'onda gravitazionale, incidendo sul rivelatore risonante, avrebbe dovuto mettere in moto l'antenna e dei rivelatori piezoelettrici avrebbero dovuto misurarne il passaggio. Tale strumento portò il fisico Joseph Weber ad affermare di aver rivelato per la prima volta onde gravitazionali nel 1969 [\[20\]](#page-107-6). Questi risultati sono stati considerati molto controversi ed il fatto che molti rivelatori di questo genere siano stati costruiti, ma nessuno abbia rivelato altri risultati consistenti con quelli di Weber, ha fatto sì che tale rivelazione fosse considerata sbagliata. Il problema di tale strumento era la scarsa sensibilità, nonostante le barre risonanti fossero molto massive per incrementarne la risposta e i rivelatori piezoelettrici molto sensibili. La debolezza del segnale gravitazionale non consentiva tuttavia di osservare segnali forti che provenissero dal di fuori della nostra galassia. Un'ulteriore problematica di tali rivelatori era dovuta al fatto che la frequenza dell'onda gravitazionale doveva essere esattamente pari alla risonanza dello strumento perché vi fosse rivelazione [\[14\]](#page-107-7).

Il passaggio storico dai rivelatori risonanti a quelli interferometrici ha segnato il passaggio dagli esperimenti di piccola scala (una dozzina di ricercatori) a quelli di collaborazione internazionale che abbiamo oggi (più di 1000 ricercatori).

#### <span id="page-18-1"></span>**1.2.3 Rete dei rivelatori interferometrici terrestri**

Sulla base di un accordo internazionale si è deciso di installare una rete di rivelatori che permettesse non solo di rivelare segnali gravitazionali, ma anche di conoscere con buona precisione la loro provenienza. Tale rete (oggi in fase di sviluppo) è costituita da rivelatori cosiddetti di seconda generazione:

- **Virgo** nella sua versione *Advanced*. Si tratta di un rivelatore interferometrico con lunghezza dei bracci pari a 3 km, situato a Cascina (Pisa). È oggi in fase di aggiornamento.
- **LIGO** è la coppia di interferometri americani: i due apparati sono situati a Hanford (Washington) ed a Livingston (Luisiana) e sono già attivi nella loro versione *Advanced*. I due interferometri hanno bracci di 4 km.
- **GEO600** situato a sud di Hannover, in Germania, è un piccolo interferometro con bracci di 600 m e viene essenzialmente usato come laboratorio per lo studio delle compo-

nenti che poi saranno usate sui rivelatori più grandi. Rimane oggi un interferometro di prima generazione.

- **Kagra** è un interferometro in costruzione in Giappone. Il progetto prevede bracci di 3 km.
- **Ligo-India** (o INDIGO) è un progetto mirato alla costruzione di un interferometro in India. Questo è motivato dalla necessità di avere un interferometro nell'emisfero australe per migliorare la precisione nella stima della direzione di provenienza di un segnale gravitazionale.

Oltre a questi interferometri è interessante accennare a due progetti futuri: da un lato gli interferometri spaziali che, essendo privi di rumore sismico, saranno in grado di rivelare segnali a frequenze molto più basse (nonostante altri tipi di rumori caratteristici impediscano di rivelare quelli a frequenze più alte). Il progetto eLISA dovrebbe prevedere un interferometro triangolare (quindi non più a bracci ortogonali) in grado di osservare le frequenze fino ad 1 Hz [\[9\]](#page-106-5). Un altro progetto su cui si sta lavorando sono gli interferometri di terza generazione, sotterranei, con bracci pari o superiori a 10 km e specchi a temperature vicine ai 20 K [\[16\]](#page-107-8).

#### <span id="page-19-0"></span>**1.2.4 Virgo+**

Essendo stato svolto il lavoro sui dati sperimentali di Virgo+, specificatamente sui *run* scientifici 2 e 4, presentiamo una breve descrizione di tale apparato. Il paragrafo si concluderà con la descrizione delle migliorie apportate nel frattempo a Virgo+, trasformato nell'apparato *Advanced*, che dovrebbe effettuare la prima presa dati nel secondo semestre di quest'anno.

D'ora in avanti si indicherà per semplicità di notazione "Virgo" intendendo però la versione + dell'interferometro.

#### <span id="page-19-1"></span>**Tipi di dissipazione in Virgo**

Presentiamo i vari tipi di rumore che influenzano le prese dati di Virgo [\[15\]](#page-107-5).

- **Rumore sismico** L'insieme delle oscillazioni del terreno viene classificato come rumore sismico, che è rilevante alle basse frequenze. Tale tipo di rumore impedisce di rivelare l'emissione di onde gravitazionali di sistemi binari di corpi compatti coalescenti in fase a spirale (vedere [1.1\)](#page-9-0). Questo limite può essere superato solo da interferometri spaziali come quello del progetto eLISA [\[9\]](#page-106-5).
- *Shot noise* Si tratta delle fluttuazioni in lettura del laser ed è possibile mostrare che tale rumore si riduce all'aumentare della potenza del laser e che il rapporto segnale/rumore è massimo quando in uscita si osserva la frangia scura.
- **Pressione di radiazione** La luce emessa dal laser esercita una pressione di radiazione sugli specchi dell'interferometro, causandone uno spostamento. Tale effetto aumenta all'aumentare della potenza del laser, e deve quindi essere minimizzato insieme allo *shot noise*.

<span id="page-20-0"></span>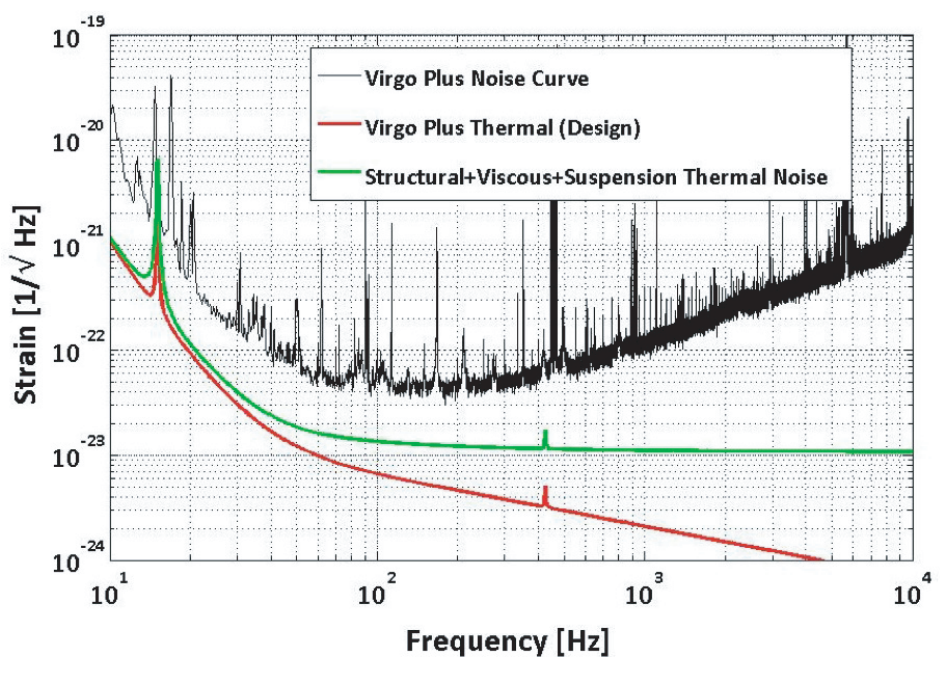

**Figura 1.9.** Curva di sensibilità di Virgo.

**Rumore termico** Si tratta delle fluttuazioni indotte dal moto microscopico delle particelle di specchi e sospensioni ed è quindi strettamente legato alla temperatura e alla geometria del sistema. In prossimità delle frequenze di risonanza dei modi normali delle varie componenti si hanno alcuni tra i picchi più elevati.

In figura [1.9](#page-20-0) osserviamo la sensibilità di Virgo. È evidente che per fare uno studio del segnale alcune frequenze caratterizzate da alti picchi di rumore vadano esclude dai dati perché troppo disturbate.

#### **Cenni sull'apparato sperimentale**

Virgo è un rivelatore interferometrico la cui struttura, mostrata in figura [1.10,](#page-21-0) è quella di un Michelson con bracci ortogonali con un cammino ottico di 267 km indotto da bracci lunghi 3 km ciascuno con cavità Fabry-Peròt di *finesse* 140[12](#page-20-1). Ciascuna cavità è costituita da uno specchio detto *input* più vicino alla sorgente laser e uno specchio detto *end* posto all'estremità di ciascun braccio dell'interferometro. Una caratteristica peculiare dei due specchi *end* è quella di essere concavi con raggio di curvatura *R<sup>c</sup>* = 3450 m: in questo modo è possibile collimare ulteriormente il fascio laser che altrimenti, poiché non perfettamente coerente, avrebbe uno *spot* via via crescente a ogni riflessione all'interno della cavità.

Virgo è inoltre munito di un sistema di *power recycling* in ingresso al *beam splitter*. Tale sistema consente di far rientrare la luce riflessa all'ingresso del Michelson attraverso uno specchio aggiuntivo, senza il quale, tornando verso il laser, provocherebbe dei disturbi nel funzionamento del laser stesso. Con questa tecnica è possibile aumentare l'intensità del fascio laser riducendo, tra l'altro, lo *shot noise*. Infine è presente un apparato *mode cleaner*

<span id="page-20-1"></span><sup>12</sup>Il cammino ottico si ricava facendo *<sup>L</sup>*eff <sup>=</sup> *<sup>L</sup>*∗ < *<sup>n</sup>* <sup>&</sup>gt;, con <sup>&</sup>lt; *<sup>n</sup>* <sup>&</sup>gt; dato dall'equazione [\(1.22\)](#page-16-3).

<span id="page-21-0"></span>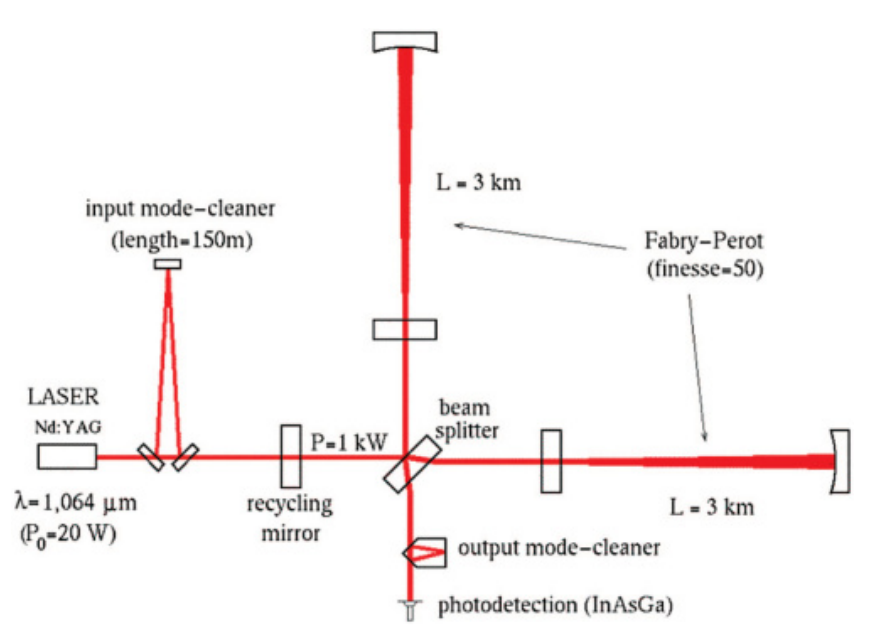

**Figura 1.10.** Apparato ottico di Virgo.

posto in entrata al *power recycling* con lo scopo di ripulire il laser dalle sue componenti non gaussiane [\[15\]](#page-107-5).

Gli specchi che formano la cavità Fabry-Peròt, il *beam splitter* e lo specchio utilizzato per ottenere il *power recicling* sono stati pensati di dimensioni e masse tali da ridurre il più possibile l'effetto della pressione di radiazione che il laser imprime sulle loro superfici.

Ciascuno specchio è sostenuto da un sistema di sospensioni con cui forma il *superattenuatore* (figura [1.11\)](#page-22-0). Questo sistema è stato costruito con lo scopo di ridurre il rumore sismico, che è la principale fonte di rumore a basse frequenze. Il superattenuatore è costituito da un pendolo invertito, sei sospensioni e un *payload*. Quest'ultimo è formato da uno specchio collegato alle sospensioni tramite una *marionetta* e dalla *massa di reazione*, come indicato in figura [1.12.](#page-23-0)

Ogni elemento del superattenuatore è sospeso al precedente tramite un cavo (figura [1.11\)](#page-22-0). L'ultimo di questi elementi (denominato Filtro 7) è costituito da quattro gambe a cui sono attaccate altrettante bobine e sorregge la marionetta tramite cavo. Come possiamo vedere in figura [1.12,](#page-23-0) questa presenta quattro bracci con agli estremi dei magneti: facendo passare corrente nelle bobine è possibile quindi controllare i gradi di libertà della marionetta riducendo ulteriormente i moti residui delle sospensioni fino a raggiungere il punto di lavoro dell'interferometro (meno di 1 µrad per i gradi di libertà angolari, meno di 1 µm per gli spostamenti lungo la direzione del fascio laser).

Lo specchio, in silice fusa, pende dalla marionetta tramite quattro fibre di lunghezza  $0.70$  m e diametro ( $285 \pm 10$ ) µm composte del suo stesso materiale. Queste sono saldate in punti diametralmente opposti sullo specchio chiamati orecchie: tale sistema specchiofibre è detto *sospensione monolitica*. La scelta dello stesso materiale piuttosto che di materiali differenti per fibre e specchio è stata fatta per ridurre il rumore termico.

Come si vede in figura [1.12,](#page-23-0) sullo specchio sono presenti quattro magneti utilizzati per controllare i suoi gradi di libertà tramite altrettante bobine: queste sono sorrette dalla *massa di reazione* la cui forma ad anello protegge la superficie laterale dello specchio. La

<span id="page-22-0"></span>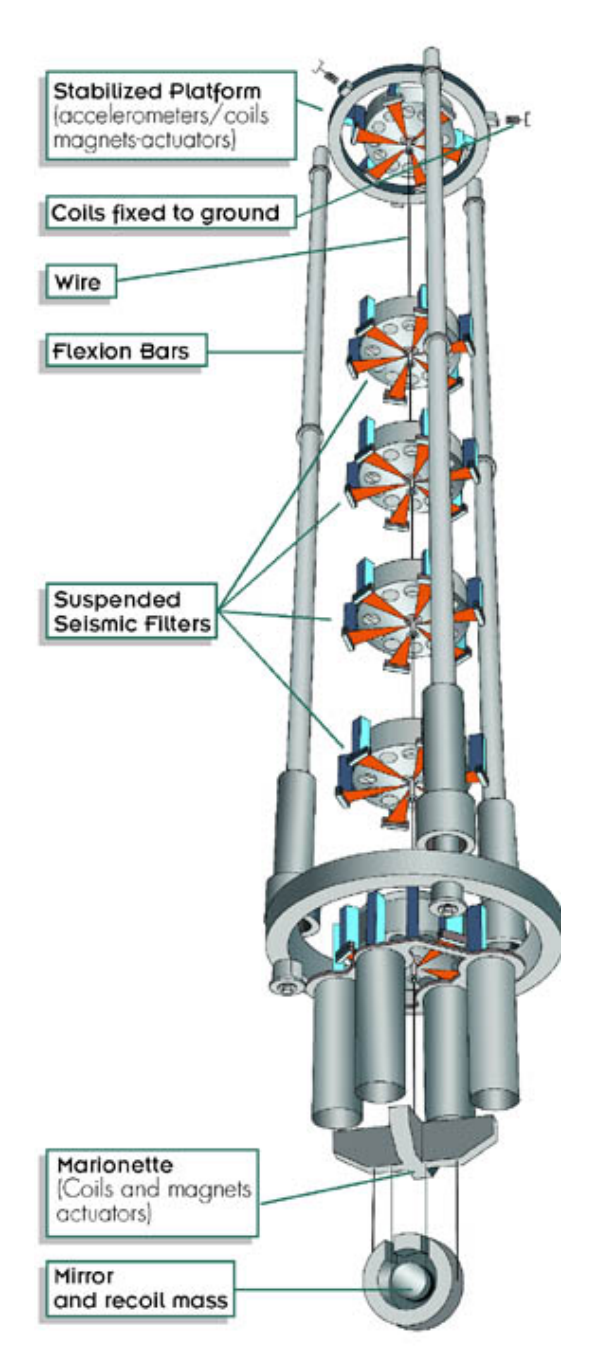

**Figura 1.11.** Sistema di sospensione in Virgo.

<span id="page-23-0"></span>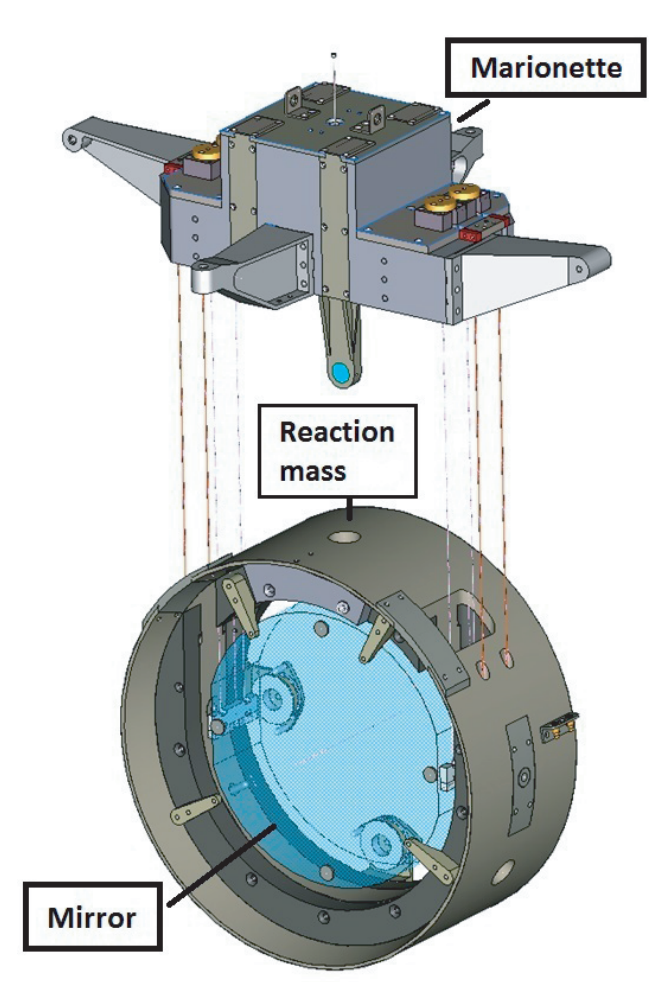

**Figura 1.12.** Struttura del *payload* con marionetta, massa di reazione e sospensione monolitica.

massa di reazione presenta delle aperture per far passare le fibre dello specchio ed anche questa pende dalla marionetta tramite quattro cavi d'acciaio.

In entrata al Michelson di Virgo è presente un laser Nd:YAG con *λ* = 1064 nm che produce una potenza di 17 W in grado di ridurre lo *shot noise* rispetto alla precedente configurazione di Virgo [\[15\]](#page-107-5).

Tenendo conto delle caratteristiche tecniche descritte e dei tipi di dissipazione, minimizzati tramite le scelte che caratterizzano l'apparato sperimentale di Virgo, l'interferometro risulta sensibile ad un intervallo di frequenza tra ∼ 10 Hz e 10 kHz.

#### **Miglioramenti in** *Advanced* **Virgo**

*Advanced* Virgo (AdV) è un progetto di miglioramento del rivelatore Virgo che lo ha portato ad essere un interferometro di seconda generazione. Il progetto è quello di arrivare entro il 2020 circa ad aumentare la sensibilità di un ordine di grandezza rispetto al suo predecessore [\[4\]](#page-106-8), che corrisponde ad aumentare il tasso di rivelazione di 3 ordini di grandezza. In figura [1.13](#page-24-0) è possibile vedere la sensibilità teorica di AdV mentre in figura [1.14](#page-25-0) si osserva la differenza tra AdV e Virgo+. Rispetto a Virgo+ la maggior parte dei sottosistemi di rivelazione hanno avuto significativi miglioramenti in modo da essere

<span id="page-24-0"></span>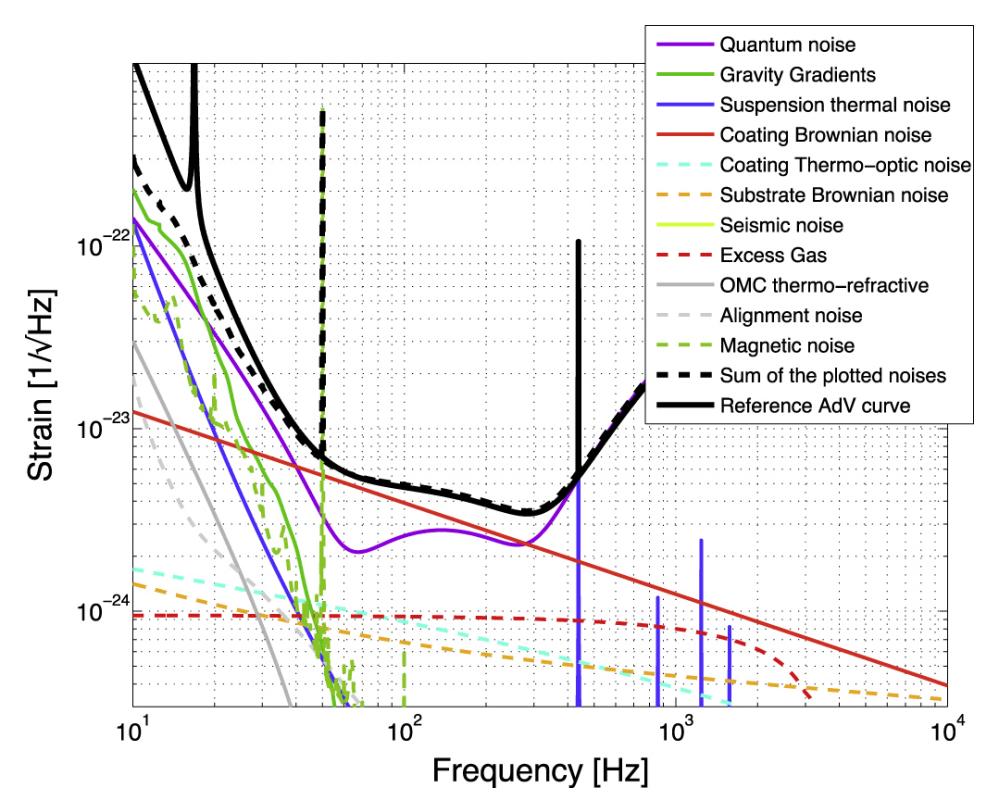

**Figura 1.13.** Curva di sensibilità teorica di AdV nelle frequenze di acquisizione dati; si possono notare anche gli andamenti delle diverse componenti di rumore.

compatibili con la sensibilità voluta. Il progetto AdV è stato finanziato nel dicembre del 2009 ed è oggi in avanzato stato di installazione. Di seguito esporremo brevemente i principali miglioramenti previsti nella progettazione di AdV, mentre in figura [1.15](#page-25-1) è possibile osservare la nuova configurazione ottica [\[5\]](#page-106-9).

- **Configurazione ottica dell'interferometro** AdV sarà un interferometro *dual-recycled*. Oltre al già citato *power recycling*, infatti, sarà inserita anche una cavità *signalrecycling* (SR). Quest'ultima componente ottica, opportunamente regolata, permetterà di modificare la forma della curva di sensibilità ottimizzando il rivelatore per differenti sorgenti astrofisiche. In più, per ridurre l'impatto del rumore termico del rivestimento degli specchi nell'intervallo delle medie frequenze, saranno aumentate le dimensioni dello *spot* del laser sulle masse test. Pertanto risulta necessario spostare il *beam waist* al centro della cavità Fabry-Peròt (circa ad 1,5 km dallo spechio *input*). La *finesse* della cavità stessa sarà maggiore rispetto a quella di Virgo: è stato scelto un valore di riferimento di 433. Avendo un fascio più largo è stato necessario installare un nuovo telescopio *mode matching* all'entrara/uscita dell'interferometro.
- **Aumento della potenza del laser** Per aumentare la sensibilità ad alte frequenze è necessario un interferometro con maggior potenza. La sensibilità di riferimento per AdV è stata calcolata assumendo 125 W all'entrata dell'interferometro, dopo l'*Input Mode Cleaner*. Considerando perciò le perdite del sistema di iniezione, il laser

<span id="page-25-0"></span>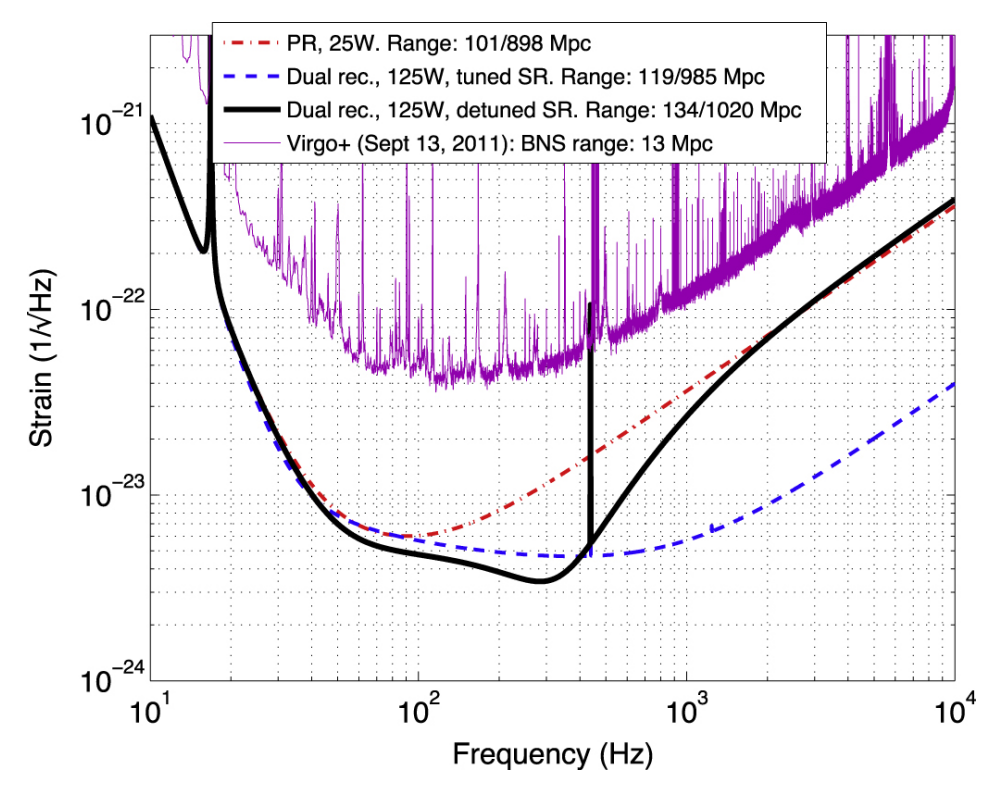

**Figura 1.14.** Confronto tra la curva di sensibilità teorica di AdV e quella misurata in Virgo+.

<span id="page-25-1"></span>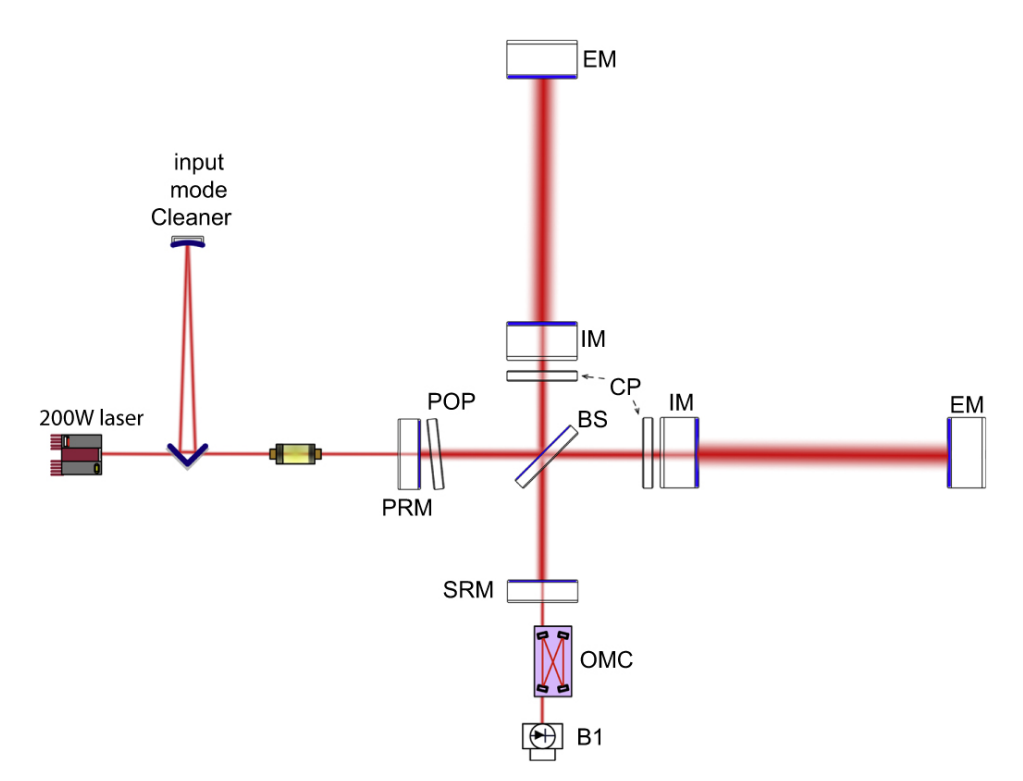

**Figura 1.15.** Apparato ottico di AdV.

deve produrre una potenza di almeno 175W. Dopo il primo anno di misurazioni a potenza minore (60W), si progetta quindi di installare in seguito un laser da 200 W.

**Altri miglioramenti** Le masse degli specchi sono state raddoppiate (fino a 42 kg) per gestire la nuova pressione di radiazione, nonché per ridurre ancora il rumore termico degli specchi stessi. Anche i *payload* sono stati ridisegnati per aiutare a ridurre il rumore sismico, mentre i superattenuatori di Virgo erano già sufficientemente avanzati da gestire le migliorie previste per AdV (anche se sono in progetto ulteriori miglioramenti per il futuro).

## <span id="page-28-0"></span>**Capitolo 2**

# **Procedure**

Una volta ottenuti i dati dall'interferometro, devono essere analizzati: esistono vari tipi di analisi differenti, in base al segnale ed al tipo di studio che si vuole effettuare. Qui punteremo la nostra attenzione solo su segnali di onde gravitazionali continue prodotti da stelle di neutroni rapidamente rotanti e caratterizzate da una certa asimmetria. Dopo una sintetica spiegazione dei tipi di analisi possibili nel contesto della rivelazione di segnali di CW, descriveremo la pipeline utilizzata dal gruppo Virgo dell'università di Roma "La Sapienza" per la ricerca su tutto il cielo di tali segnali, dalla quale si partirà per lo studio in esame.

## <span id="page-28-1"></span>**2.1 Tipi di analisi**

Il modo in cui si effettuano ricerche di segnali CW dipende da quante informazioni (grazie alle osservazioni di emissione di radiazione elettromagnetica) si hanno sulla sorgente. Esistono quindi:

- **Ricerche mirate** per stelle di neutroni note, per le quali si conoscono accuratamente posizione nel cielo ed evoluzione in frequenza (es. Crab e Vela).
- **Ricerche dirette** a stelle di neutroni per le quali si conosce solo la posizione nel cielo (es. Centro galattico, Scorpius X1, Cassiopeia A).
- **Ricerche Narrow Band** metodologia intermedia tra quelle appena descritte. Le ricerche *Narrow Band* sono effettuate per segnali di cui si conosce con una certa precisione sia posizione nel cielo che evoluzione ma, supponendo che l'emissione delle onde possa avvenire per fenomeni ad una frequenza leggermente diversa da quella attesa<sup>[1](#page-28-2)</sup>, si vuole effettuare una ricerca un po' più ampia sulla frequenza dell'onda gravitazionale<sup>[2](#page-28-3)</sup> e sulla sua derivata.
- **Ricerche su tutto il cielo** (o cieche) per le quali non si ha alcuna informazione sul segnale ricercato, ma si procede studiando un ampio spazio dei parametri e cercando di riconoscere e ricostruire i parametri di ipotetiche sorgenti.

<span id="page-28-3"></span><span id="page-28-2"></span><sup>&</sup>lt;sup>1</sup>Per esempio, se il nucleo della stella ruotasse in maniera diversa dalla crosta.

<sup>2</sup>Si ricorda che per stelle di neutroni con asimmetria assiale rapidamente rotanti, la frequenza di emissione di onde gravitazionali è  $f_{GW} = 2f_{rot}$  con  $f_{rot}$  frequenza di rotazione della stella.

<span id="page-29-2"></span>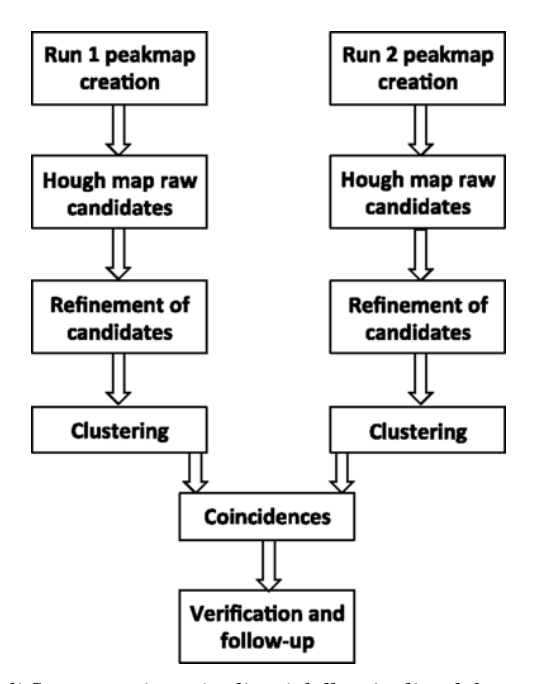

**Figura 2.1.** Diagramma di flusso con i tratti salienti della *pipeline* del gruppo Virgo della Sapienza.

La strategia utilizzata per estrarre i deboli segnali CW dai dati rumorosi dei rivelatori si basa sul cosiddetto filtro adattato *matched filtering*. La ben nota tecnica di *matched filtering* consiste nel correlare i dati con un *template* (filtro) che descrive l'ampiezza e l'evoluzione della fase del segnale al passare del tempo. Pertanto, una ricerca di segnali di CW consiste nell'utilizzare il metodo *matched filtering* su un insieme di *template*, i cui parametri associati alla fase devono essere scelti per mappare una certa regione di interesse. Per una ricerca di sorgenti non note di CW, si tratta di scandagliare l'intero cielo, un grande intervallo di frequenze e di derivate temporali della frequenza (*spindown*). Purtroppo, il numero di *template* aumenta all'aumentare della durata temporale dei dati da analizzare<sup>[3](#page-29-1)</sup>. Quindi, il *matched filtering* diventa troppo oneroso dal punto di vista computazionale per analizzare lunghe serie di dati e ampie regioni dello spazio dei parametri. Pertanto, per ridurre i tempi di calcolo è necessario ricorrere a metodi gerarchici. In questo tipo di strategie i dati vengono divisi in segmenti più corti. Ogni segmento è analizzato in maniera coerente per poi ricombinare in l'informazione ottenuta dall'analisi dei differenti segmenti attraverso un'analisi incoerente (ciò significa che viene persa l'informazione sulla fase). La sensibilità in ampiezza cresce nel migliore dei casi come la radice quarta del numero di segmenti [\[1\]](#page-106-7).

## <span id="page-29-0"></span>**2.2** *Pipeline* **del gruppo Virgo di Roma**

La *pipeline* di seguito descritta è stata sviluppata dal gruppo Virgo dell'università "La Sapienza" di Roma nell'ambito della ricerca su tutto il cielo di onde gravitazionali continue. In figura [2.1](#page-29-2) si nota il diagramma di flusso che rappresenta le fasi salienti di tale *pipeline* [\[8\]](#page-106-6).

<span id="page-29-1"></span> $3$ Periodi d'integrazione dell'ordine di pochi mesi o anni sono necessari per consentire una rivelazione adeguata.

È stata successivamente verificata l'efficienza di tale *pipeline* partendo dai dati dei *run* scientifici di Virgo, VSR2 e VSR4, ed iniettando in essi dei segnali continui simulati (vedi tabella [B.1\)](#page-76-1), noti come *software injections*. Questo viene fatto per testare l'abilità di un algoritmo (che analizza tali dati) ad identificare i medesimi segnali e recuperarne i parametri delle relative sorgenti. La distribuzione dei parametri delle sorgenti simulate è uniforme in frequenza, *spindown*, longitudine eclittica *λ* e coseno della latitudine eclittica cos*β* [4](#page-30-1) .

#### <span id="page-30-0"></span>**2.2.1 Rimozione dei** *glitches* **nel dominio del tempo**

Prima di essere analizzati, i dati ottenuti dal rivelatore vengono ripuliti di quei disturbi noti come *glitches* nel dominio del tempo<sup>[5](#page-30-2)</sup>. La procedura per rimuovere questi effetti è suddivisa in due parti: l'identificazione di tali eventi e la loro rimozione [\[6\]](#page-106-10).

**Identificazione degli eventi** A causa dei rumori non stazionari la sensibilità del rivelatore varia nel tempo. Questo implica che, se vogliamo imporre una soglia per identificare gli eventi di rumore, questa deve essere *adattiva*, vale a dire deve cambiare nel tempo. Chiamiamo *x<sup>i</sup>* il nostro campione di candidati. Il *background* è stimato dalla media auto-regressiva del valore assoluto e del quadrato di *x<sup>i</sup>* :

$$
y_i = x_i + w y_{i-1} \tag{2.1a}
$$

$$
q_i = x_i^2 + wq_{i-1},
$$
 (2.1b)

con  $y_0 = 0$ ,  $q_0 = 0$  e

$$
w = e^{-\frac{\delta t}{\tau}},\tag{2.2}
$$

dove *δt* è il tempo di campionamento e *τ* è il termine di memoria (in questo caso aventi dimensioni di un tempo) che è stato usato per la media auto-regressiva. Essendo *w* un termine che agisce come peso, il fattore di normalizzazione *Z<sup>i</sup>* è costruito da *w* in base alla formula *Z<sup>i</sup>* = (1−*w Zi*−1), con *Z*<sup>0</sup> = 0. La media e la deviazione standard sono quindi

<span id="page-30-1"></span><sup>4</sup>Tale scelta è stata fatta data la nota equivalenza tra la superfice di una sfera e quella di un cilindro dimostrata da Archimede.

<span id="page-30-2"></span><sup>5</sup>All'interno dei dati sono presenti alcuni disturbi nel dominio del tempo e della frequenza che, se non propriamente rimossi, riducono in maniera significativa la sensibilità di un certo algoritmo di ricerca, fino addirittura a rendere ciechi in certe frequenze o a certi tempi. L'effetto varia notevolmente in base alla natura o all'ampiezza del disturbo. Questi disturbi si classificano essenzialmente in due classi, che discutiamo brevemente di seguito.

*Glitch* **nel dominio del tempo** Disturbi istantanei che possono essere approssimati con una delta di Dirac nel dominio, appunto, del tempo. Queste linee aumentano il livello di rumore del rivelatore in un'ampia banda in frequenza (come ci si aspetta facendo la trasformata in frequenza di una delta).

**Linee spettrali di frequenza costante** Nella maggior parte dei casi si tratta di disturbi la cui origine è nota (vedi sezione [1.2.4\)](#page-19-1), come le linee di calibrazione o linee la cui origine è stata scoperta studiando il comportamento del rivelatore e dell'ambiente circostante. Questi prendono la forma di picchi molto stretti nel dominio della frequenza e possono essere eliminati rimuovendo i dati corrispondenti ad un intorno delle frequenze affette.

calcolati come

$$
\mu_i = \frac{y_i}{Z_i} \tag{2.3a}
$$

$$
\sigma_i = \sqrt{\frac{q_i}{Z_i} - \mu^2}.
$$
\n(2.3b)

La soglia utile ad identificare i *time glitches* viene quindi imposta alla statistica di rivelazione detta *Critical Ratio* (CR), definita come

$$
CR = \frac{x_i - \mu_i}{\sigma_i}.
$$
\n(2.4)

Il valore del tempo di memoria *τ* dipende dall'apparato. Per l'analisi di VSR2 e di VSR4 (come per tutte le analisi riguardanti Virgo+ fatte dal gruppo di Virgo della Sapienza) è stato fissato tale tempo a 600 s, mentre la soglia  $CR<sub>thr</sub>$  è stata fissata a 6. Definita quindi la soglia adattiva, la procedura fa ciò che segue:

- quando un segnale  $x_i$  va sopra soglia (CR  $>$  CR<sub>thr</sub>), si considera avvenuto un evento;
- un evento termina dopo che il segnale è rimasto sotto soglia per un tempo maggiore del *tempo morto*, un valore fissato ad 1 s;
- l'evento è descritto da alcuni parametri. Qui utilizzeremo il suo tempo d'inizio e la sua durata, definita come il tempo dall'inizio dell'evento al suo termine sottratto del tempo morto<sup>[6](#page-31-1)</sup>.

**Rimozione degli eventi** Si definisce ora il valore detto *bordo* (che in questo caso è stato scelto di 0,1s). Questo valore indica quanti secondi prima e dopo l'evento sono utilizzati nella pulizia dei dati. A questo punto i dati tra l'inizio dell'evento e la sua fine (inizio+durata) vengono messi a 0; i tempi compresi tra (inizio-bordo) e l'inizio vengono linearmente mandati a 0; i tempi compresi tra la fine e (fine+bordo) vengono linearmente mandati da 0 al valore misurato del segnale.

#### <span id="page-31-0"></span>**2.2.2 Studio tempo-frequenza**

Una volta eliminati i disturbi nel dominio del tempo, il segnale subisce una serie di studi nel dominio *tempo-frequenza* in modo da riuscire a ricostruire il più possibile il segnale in funzione del tempo e della posizione celeste. Questa parte si divide in tre processi diversi: la creazione del cosiddetto SFDB (*Short Fourier Database*), la creazione della *peakmap* e la correzione dell'effetto Doppler dovuto al moto di rotazione e rivoluzione della Terra.

#### **SFDB**

La creazione dello *Short Fourier Database* (SFDB) è descritta diffusamente in [\[7\]](#page-106-11). Brevemente l'SFDB consiste in una collezione di *Fast Fourier Transform* (FFT) ottenute sui dati ripuliti come spiegato nella sezione precedente. Come è noto, una FFT induce

<span id="page-31-1"></span><sup>6</sup>Gli altri parametri, che trascuriamo in questa trattazione, sono istante della massima ampiezza e massima ampiezza dell'evento.

una discretizzazione in frequenza pari all'inverso della sua durata (*tempo di coerenza*). Si sceglieranno quindi FFT sufficientemente corte da garantire che la frequenza di un segnale non si sposti mai più di un passo di discretizzazione a causa dello *spindown* della sorgente e dell'effetto Doppler dovuto ai moti della Terra. Inoltre, per ridurre la dispersione di potenza dovuta alla lunghezza finita di ciascuna FFT, queste sono interallacciate a metà della loro durata. Il tempo di coerenza per i dati usati è di  $T_{\text{FFT}} =$ 8192 s, che corrisponde ad una risoluzione in frequenza di  $\delta f = \frac{1}{T_{\text{in}}}$  $\frac{1}{T_{\text{FFT}}}$  = 1,22*x*10<sup>-4</sup> Hz [\[2,](#page-106-0) [8\]](#page-106-6).

#### *Peakmap*

Dall'SFDB si costruisce quindi la cosiddetta *peakmap*: una mappa nel dominio *tempofrequenza*, creata scegliendo tra i dati delle FFT i massimi locali (o picchi) più significativi. Sono considerati più significativi quei picchi per i quali un dato estimatore R superi un valore di soglia. Mostriamo come viene stabilito l'estimatore R.

Cominciamo creando una media auto-regressiva dello spettro di potenza che rappresenti una sorta di valore atteso per una data frequenza. Per fare questo prendiamo uno spettro di potenza con risoluzione in frequenza *δf* . Sia allora *x<sup>i</sup>* il valore assoluto di tale spettro per ogni campione *i* = 1,...,*N*, essendo *N* la lunghezza di FFT [\[2,](#page-106-0) [6,](#page-106-10) [8\]](#page-106-6). Definiamo le seguenti grandezze:

$$
w = e^{-\frac{\delta f}{\tau}} \tag{2.5a}
$$

$$
y_i = x_i + w y_{i-1} \tag{2.5b}
$$

$$
Z_i = (1 - wZ_{i-1}) \qquad \text{con } Z_0 = 0. \tag{2.5c}
$$

Queste grandezze sono molto simili a quelle definite nella sezione [2.2.1](#page-30-0) per rimuovere i disturbi nel dominio del tempo. Da notare comunque che questa volta il termine di memoria è dimensionato come una frequenza. A questo punto la media auto-regressiva sarà:

$$
\mu_i = \frac{y_i}{Z_i},\tag{2.6}
$$

mentre l'estimatore che cercavamo sarà semplicemente il rapporto

$$
R = \frac{x_i}{\mu_i}.\tag{2.7}
$$

Il concetto che si cela dietro questa procedura è quello di valutare un termine medio dello spettro di potenza per poter identificare quei picchi che ne escono fuori.

A questo punto, come detto prima, sono selezionati quei picchi il cui R superi una p soglia, stabilita empiricamente e che risulta pari a  $R_{thr} = \sqrt{2.5}$ .

Una volta costruita la *peakmap*, questa viene quindi ripulita da quei picchi dovuti ai disturbi nel dominio delle frequenze.

#### **Correzione dell'effetto Doppler**

A questo punto si effettua la correzione dell'effetto Doppler. Questa procedura è concettualmente semplice, sebbene sia complicata a livello pratico (poiché non è semplice calcolare con la precisione necessaria la velocità della Terra). Mostreremo di seguito brevemente alcune considerazioni a riguardo.

Ciò che stiamo cercando di fare è di spostare le frequenze dei picchi di un ammontare corrispondente alla variazione di frequenza che subirebbe un segnale proveniente da ognuna delle direzioni di cielo considerate. Ricordiamo che l'effetto Doppler, ipotizzando di poter trascurare il moto proprio della sorgente (che è vero se la distanza della sorgente  $\hat{e} \gtrsim 10 \text{pc}$ ) [\[1\]](#page-106-7),  $\hat{e}$  del tipo

$$
f = f_0 \left( 1 + \frac{\vec{V}_T \cdot \hat{n}}{c} \right),\tag{2.8}
$$

dove *V<sup>T</sup>* è la somma delle velocità di rotazione e rivoluzione terrestre. Mettiamoci ora in coordinate eclittiche geocentriche e trascuriamo la rotazione terrestre. Sotto queste condizioni la velocità della Terra dipende solo dalla longitudine eclittica del Sole *λS*, in quanto la sua latitudine eclittica  $\beta_S \equiv 0^7$  $\beta_S \equiv 0^7$ . Supponiamo allora di avere una sorgente con coordinate eclittiche  $\lambda$  e *β*. Facendo il prodotto scalare tra il versore posizione nel cielo<sup>[8](#page-33-1)</sup> ed il versore velocità della Terra<sup>[9](#page-33-2)</sup> si ottiene

<span id="page-33-3"></span>
$$
f = f_0 \left( 1 + \frac{|\vec{V}_T|}{c} \cos(\beta) \sin(\lambda - \lambda_S) \right).
$$
 (2.9)

A questo punto conviene considerare una griglia nel cielo per effettuare queste correzioni. Inizialmente si farà un'analisi su una griglia lasca, per poi raffinarla in seguito (vedi il successivo paragrafo [2.2.3\)](#page-34-0) [\[2,](#page-106-0) [8\]](#page-106-6).

Per costruire la griglia consideriamo l'equazione [\(2.9\)](#page-33-3) e, considerando il moto della Terra circolare, inseriamo per comodità  $|\vec{V}_T| = \mathscr{R}\Omega_{\rm ORB}$ , dove  $\mathscr{R}$  è il raggio dell'orbita della Terra e  $\Omega_{\rm ORB}$  è la velocità angolare della Terra. Si richiede che un passo in una delle due direzioni del cielo corrisponda ad un passo nella frequenza corretta dall'effetto Doppler. Quindi:

$$
\delta f = \frac{1}{T_{\text{FFT}}} = \frac{df}{d\lambda} \delta \lambda = \frac{df}{d\beta} \delta \beta \qquad \Rightarrow \qquad
$$

$$
\delta\lambda = \left| \frac{\delta f}{\frac{df}{d\lambda}} \right| = \left| \frac{\delta f}{f_0 \frac{\Omega_{\text{OBB}} \mathcal{R}}{c} \cos(\beta) \cos(\lambda - \lambda_S)} \right| = \left| \frac{c \delta f}{f_0 \Omega_{\text{OBB}} \mathcal{R} \cos(\beta) \cos(\lambda - \lambda_S)} \right|, \quad (2.10a)
$$

$$
\delta \beta = \left| \frac{\delta f}{\frac{df}{d\beta}} \right| = \left| \frac{\delta f}{f_0 \frac{-\Omega_{\text{OBB}} \mathscr{R}}{c} \sin(\beta) \sin(\lambda - \lambda_S)} \right| = \left| \frac{c \delta f}{f_0 \Omega_{\text{OB}} \mathscr{R} \sin(\beta) \sin(\lambda - \lambda_S)} \right|.
$$
 (2.10b)

L'unico limite di questo discorso è che  $\lambda_s$  varia nel tempo (data la rotazione della Terra), mentre noi siamo interessati ad una discretizzazione che resti costante per tutti i tempi, in quanto vorremo poi spostarci in uno spazio indipendente dal tempo tramite la Trasformata di Hough (vedi [2.2.3\)](#page-34-0). Per rimediare a questo massimizzeremo la parte della funzione che contiene *λS*:

<span id="page-33-0"></span> $^{7}$ In coordinate eclittiche geocentriche il moto relativo del Sole rispetto alla Terra avviene lungo l'eclittica. Poiché la latitudine eclittica *βS* misura la distanza angolare di un corpo celeste dal piano dell'eclittica, per il Sole tale valore è zero.

<span id="page-33-2"></span><span id="page-33-1"></span> ${}^8\hat{n} = (\cos(\beta)\cos(\lambda), \cos(\beta)\sin(\lambda), \sin(\beta)).$ 

 $<sup>9</sup>$ Se consideriamo il versore Terra-Sole  $\hat{v} = (\cos(\lambda_S), \sin(\lambda_S), 0)$ , si ottiene facilmente il versore velocità</sup> della Terra. Poiché la Terra si muove in senso antiorario, la derivata del versore equivale, in approssimazione di orbita circolare, ad aggiungere *π*/2 a *λS* .

$$
\delta\lambda = \max_{\lambda_S \in [-\pi:\pi]} \left| \frac{c\delta f}{f_0 \Omega_{\text{ORB}} \mathcal{R} \cos(\beta) \cos(\lambda - \lambda_S)} \right| = \left| \frac{2}{N_D \cos \beta} \right|,
$$
 (2.11a)

$$
\delta \beta = \max_{\lambda_S \in [-\pi : \pi]} \left| \frac{c \delta f}{f_0 \Omega_{\text{ORB}} \mathcal{R} \sin(\beta) \sin(\lambda - \lambda_S)} \right| = \left| \frac{2}{N_D \sin \beta} \right|,
$$
\n(2.11b)\n  
\n**con**  $N_D = \frac{2 f_0 \Omega_{\text{ORB}} \mathcal{R}}{c \delta f}.$ 

A questo punto si può creare la griglia sul cielo, ricordando che *N<sup>D</sup>* [10](#page-34-1), e quindi la griglia, dipendono dalla frequenza in studio.

Poiché, come è stato mostrato, l'effetto Doppler dipende tanto dalla posizione del segnale quando dalla frequenza a cui questo è emesso, per mantenere il segnale all'interno di un singolo passo di frequenza per tutta la durata della FFT è necessario che il numero di punti nel cielo (*N*sky: *sky patches*) cresca con il quadrato della frequenza (infatti  $N_{sky} ≈ 4πN_D^2$ ). In particolare abbiamo quindi 2492 punti a 20 Hz e 81244 punti a 128 Hz. Per via del ragionamento di cui sopra è più comodo costruire la griglia in coordinate eclittiche [\[2\]](#page-106-0).

#### <span id="page-34-0"></span>**2.2.3 Trasformata di Hough**

Ogni *peakmap* corretta è l'input della *Frequency-Hough Transform*. Questo strumento si basa sull'idea di mappare un punto con coordinate (*x*, *y*) in una retta su un piano ortogonale (*m*,*q*) secondo l'equazione

$$
y = mx + q.\tag{2.12}
$$

In questo modo, se abbiamo dei *pattern* lineari, è abbastanza chiaro che il punto di intersezione tra le rette nel piano ortogonale fornirà esattamente quei valori di *m* e di *q* che regolano l'andamento della retta.

Nel caso specifico, si trasforma il piano *(tempo, frequenza)* nel piano ortogonale *f* / ˙*f* , ossia *(frequenza, spindown)* secondo la relazione

$$
f = f_0 + \dot{f}(t - t_0),
$$
\n(2.13)

dove *f*<sup>0</sup> e ˙*f* sono frequenza e *spindown* della sorgente al tempo di osservazione iniziale *t*0, mentre *t* è il tempo di inizio associato ad una *peakmap*. Per fare questo si costruisce una griglia nel piano *f* / ˙*f* . Poiché la trasformazione dalla *peakmap* al piano di Hough non è computazionalmente dipendente dal valore dell'intervallo di frequenza (che impatta invece sulla dimensione del piano di Hough), riduciamo il passo di discretizzazione ad 1/10 del valore ottenuto dalla FFT, in modo da ridurre le perdite dovute agli effetti di digitalizzazione. Per questo motivo la risoluzione finale in frequenza è  $\delta f_H = 1,22x10^{-5}$  Hz.

Per quanto riguarda i valori dello *spindown* da ricercare, è opportuno sceglierli in maniera tale che da un lato si includano valori di *spindown* della maggior parte delle *pulsar* note e dall'altro che non aumenti troppo il tempo di calcolo computazionale. La

<span id="page-34-1"></span><sup>10</sup>*N<sup>D</sup>* è in sostanza il numero di passi di ciascuna delle coordinate celesti influenzati dall'effetto Doppler.

scelta fatta è stata [−1,0×10−<sup>10</sup> ,+1,5×10−11] Hz s−<sup>1</sup> . L'asimmetricità del *range* è data dal fatto che, sebbene siano noti effetti che fanno aumentare la frequenza di rotazione di una stella di neutroni, solitamente la perdita di energia tende a farla diminuire, rendendo più comuni gli *spindown* negativi. È immediato osservare che lo *step* in *spindown* debba scalare con il reciproco del tempo di osservazione, ossia  $\delta \dot{f} = \delta f / T_{\text{obs}}$ . Evidenziamo che i dati usati per questo studio, (VSR2 e VSR4) avendo tempi di osservazione diversi, hanno quindi un  $\delta \dot{f}$  diverso: per VSR2  $\delta \dot{f} = 7.63 \times 10^{-12} \text{ Hz s}^{-1}$ , che corrisponde ad avere  $N_{\rm sd} = 16$  valori di *spindown* diversi, mentre per VSR4,  $\delta \dot{f} = 1.5 \times 10^{-11}$  Hz s<sup>-1</sup>, e  $N_{\rm sd} = 9$ [\[2\]](#page-106-0).

Per un dato punto nel cielo, il risultato della *Frequency-Hough Transform* è un istogramma nel piano *f* / ˙*f* chiamato Mappa di Hough. A questo punto vengono scelti i candidati più significativi (ovvero le celle con ampiezza maggiore nella mappa di Hough) [\[8\]](#page-106-6) e si esegue una ricerca più raffinata intorno ai relativi parametri ottenendo i candidati raffinati di primo livello. Questa ricerca si svolge con la stessa procedura già descritta, usando una sovra-risoluzione in *β*, *λ* e ˙*f* in modo da ridurre maggiormente le perdite indotte dagli effetti di digitalizzazione [\[2\]](#page-106-0). La scelta del parametro di sovra-risoluzione è stata fatta cercando di bilanciare la riduzione della perdita per effetti di digitalizzazione e l'aumento dei tempi di calcolo. Essendo, invece, la griglia in frequenza già sovra-risoluta non si sono fatti ulteriori aumenti di risoluzione. Per lo *spindown* è stata applicata una sovra-risoluzione di un fattore  $K_f = 6$ , ovvero l'intervallo della griglia lasca tra un valore di *spindown* ed il successivo (da entrambi i lati) è stato diviso ancora in 6 parti. Lo studio nella scala raffinata include i 12 valori minori e gli 11 maggiori rispetto allo *spindown* del candidato scelto nella griglia lasca. Si è fatta questa scelta poiché, facendo in parallelo la ricerca raffinata anche per la posizione, per via della correlazione dei parametri lo *spindown* può essere trovato anche fuori dal suo originario intervallo lasco. La griglia in posizione viene raffinata con un fattore di sovra-risoluzione pari a  $\hat{K}_\text{sky}$  = 5 per ognuna delle due coordinate, dividendo effettivamente la posizione di cielo lasca in 25 nuovi punti e selezionando tutti i punti fini all'interno della griglia lasca [\[8\]](#page-106-6).

### <span id="page-35-0"></span>**2.3** *Clustering* **e coincidenze**

I dati ottenuti da questa analisi vengono messi in matrici *n* × 9 che contengono ciascuna 10 Hz di dati; *n* è il numero di candidati per ogni matrice ed è di ordine  $10^8$ . Poiché il numero di candidati scala come 1/*f* per via della correzione Doppler [\[2\]](#page-106-0), ma aumenta come *f* <sup>2</sup> per via dell'aumento dei punti nel cielo, il totale dei candidati aumenta proporzionalmente alla frequenza. Le 9 componenti di questo vettore sono in ordine: la frequenza *f* , le coordinate eclittiche *β* e *λ*, lo *spindown* ˙*f* , l'ampiezza di segnale rivelato A, il *Critical Ratio* CR, gli errori sulle coordinate eclittiche *δβ* e *δλ*, l'ampiezza di segnale emesso dall'onda gravitazionale *h* (aggiunta solo dopo la calibrazione).

Si osserva innanzitutto che la probabilità che il *j*-esimo valore in frequenza dell'*i*esima FFT abbia una statistica R compresa tra *x* ed *x* +d*x* si vede essere pari a e −*x* [\[8\]](#page-106-6). È immediato, allora, rendersi conto che la probabilità che questo valore sia un massimo locale è pari alla probabilità che i due elementi primi vicini in frequenza siano minori, con probabilità 1 – e<sup>-*x*</sup> ciascuno. La probabilità p<sub>0</sub> che un picco venga scelto (e sia quindi sopra soglia) è
$$
p_0 = \int_{R_{\text{thr}}}^{\text{inf}} e^{-x} (1 - e^{-x})^2 dx = e^{-R_{\text{thr}}} - e^{-2R_{\text{thr}}} + \frac{1}{3} e^{-3R_{\text{thr}}}.
$$
 (2.14)

Detto n il numero di conteggi nella mappa di Hough, scriviamo quindi il CR come

$$
CR = \frac{n - Np_0}{\sqrt{Np_0(1 - p_0)}},
$$
\n(2.15)

dove N è il numero delle FFT. Questo parametro, che dipende dalla soglia imposta su R, può essere utilizzato come mostrato in [\[8\]](#page-106-0) per valutare quale sia il valore di soglia migliore. Inoltre è un ottimo parametro da usare per valutare se un candidato sia associabile ad una sorgente o meno. Si vede che il CR così definito segue una distribuzione binomiale [\[8\]](#page-106-0).

I passi successivi sono molto importanti in quanto lo studio su cui verte la presente dissertazione propone miglioramenti ad una parte delle procedure usate finora per quanto riguarda il tempo di calcolo.

Il concetto di base che guida i passaggi successivi è l'assunzione che una sorgente generi un candidato con alta statistica di rivelazione (alto CR quindi) su ogni rivelatore diverso (o su ogni *run* dello stesso rivelatore, come nel caso in esame), mentre mai (o quasi mai) questo succeda a causa del rumore. Di conseguenza, se una distanza nello spazio dei parametri (che dobbiamo definire) tra due candidati di *run* diversi con alta statistica di rivelazione è minore o uguale ad una certa soglia (tale da considerarsi quasi lo stesso punto), questi candidati si considerano essere generati dalla stessa sorgente e quindi avranno parametri molto vicini a quelli della sorgente stessa. I candidati associati a queste sorgenti verranno usati successivamente per analisi più approfondite. La procedura di ricerca di questo tipo di candidati tra quelli prodotti dalle diverse prese dati dei rivelatori è detta *tecnica delle coincidenze*. Prima di cercare le coincidenze, in ogni caso, è necessario raggruppare i candidati in *cluster*, in modo tale da ridurre il costo computazionale della procedura. Un *cluster* è una collezione di candidati tali che la distanza *d* nello spazio dei parametri a quattro dimensioni tra ogni coppia di punti di questa collezione sia minore di una soglia *d*clust. È quindi necessario, innanzi tutto, definire una sorta di metrica tra parametri che hanno diverse dimensioni fisiche. Definiamo quindi una differenza adimensionale tra due parametri dello stesso tipo:

$$
\Delta^{(a)} x \equiv \frac{x_2 - x_1}{\delta x} \qquad \text{con } \delta x \equiv \frac{\delta x_1 + \delta x_2}{2},
$$
 (2.16)

con  $x_1$  e  $x_2$  generiche coordinate ( $f$ ,  $\lambda$ ,  $\beta$ ,  $\dot{f}$ ) nello spazio dei parametri e  $\delta x_1$ ,  $\delta x_2$  i relativi passi<sup>[11](#page-36-0)</sup>.

A questo punto si può definire una distanza *d*

<span id="page-36-1"></span>
$$
d \equiv \sqrt{\left(\Delta^{(a)}f\right)^2 + \left(\Delta^{(a)}f\right)^2 + \left(\Delta^{(a)}\lambda\right)^2 + \left(\Delta^{(a)}\beta\right)^2} \tag{2.17}
$$

ed una soglia *d*clust che è stata fissata empiricamente a 2 [\[2\]](#page-106-1). Dopo aver trovato i *cluster* per i due *set* di dati, le frequenze dei candidati vengono ricondotte ad uno stesso tempo per essere rese compatibili, sottraendo a ciascuna di esse lo *spindown* relativo moltiplicato

<span id="page-36-0"></span><sup>11</sup>Ricordiamo che per *λ* e *β* le risoluzioni *δλ* e *δβ* non sono costanti ma dipendono dalla frequenza e da *β* come si evince dalle equazioni [\(2.11\)](#page-33-0)

per la differenza tra i tempi di inizio di VSR4 e VSR2. Questo problema si pone perché VSR2 e VSR4 sono dati presi ad intervalli temporali molto lontani. Dopo di ciò, per ogni *cluster* del primo *set* di dati (ad esempio VSR2) viene effettuato un controllo con i *cluster* del secondo *set* (ad esempio VSR4) per vedere quali di questi si sovrappongano con il primo: se i parametri sono compatibili i *cluster* vengono considerati potenzialmente coincidenti. A questo punto, per ogni coppia di *cluster* potenzialmente coincidenti, ogni candidato del primo *cluster* viene confrontato con tutti i candidati del secondo *cluster* valutandone la distanza: se almeno una distanza è minore di  $d_{\text{coin}} = 2$ , i due *cluster* vengono considerati coincidenti. Ottenuti i *cluster* coincidenti si cerca la coppia dei candidati, presi ciascuno da uno dei *cluster*, la cui distanza tra loro sia la minima e quei candidati vengono considerati coincidenti. La scelta di  $d_{\text{coin}}$  è stata basata su uno studio di segnali *software-injection* in modo da ridurre la probabilità di falso allarme, ma allo stesso tempo da recuperare il numero più alto possibile di segnali [\[2\]](#page-106-1).

Una volta trovati i segnali si procede con una procedura di *ranking* per ridurre il numero di candidati in coincidenza e si conclude la procedura con il cosiddetto *follow up*. L'idea alla base di tale procedura è quella di ripetere l'analisi finora fatta aumentando la sensibilità. Questo viene fatto utilizzando i parametri ottenuti nell'analisi precedente per fare una ricerca più accurata solo nell'intorno del segnale ricostruito in una sorta di ricerca *targeted*.

Maggiori dettagli sulla teoria delle coincidenze può essere trovata in appendice di [\[8\]](#page-106-0).

## **Capitolo 3**

# **Nuovi algoritmi per scremare grandi moli di candidati**

In questo capitolo si descriverà il lavoro fatto, riportando i risultati più importanti e presentando brevemente ulteriori percorsi di ricerca che sono emersi durante il lavoro e che saranno oggetto di studio in una prossima fase.

Nel lavoro svolto si è andati ad analizzare la procedura di coincidenze descritta in sezione [2.3](#page-35-0) al fine di migliorarla riducendo l'insieme di potenziali candidati di onde continue ad un sottoinsieme più significativo. Dovendo infatti il vecchio algoritmo confrontare grosse moli di dati, risultava piuttosto lento.

Il problema fondamentale che si è riscontrato durante il presente studio è che tra i candidati ottenuti attraverso le procedure precedenti, molti sono dei *falsi allarmi*, ossia dovuti a disturbi strumentali non ancora rimossi. Inoltre non è sufficiente cercare i massimi relativi di CR all'interno dei dati, in quanto da un lato tale grandezza tende ad oscillare parecchio anche a causa di fluttuazioni di rumore e dall'altro il massimo valore di CR, anche qualora sia effettivamente attribuibile ad un segnale continuo, non garantisce sempre di recuperare con esattezza i parametri che caratterizzano la relativa sorgente.

La soluzione migliore è quella di cercare di identificare i candidati generati effettivamente da una data sorgente e discriminare così quelli dovuti a disturbi. Il metodo di porre una soglia fissa sul CR in modo da eliminare i candidati con CR inferiore risulta inefficace, in quanto il fondo di rumore in alcune frequenze supera di molto i candidati associabili ai segnali più deboli situati in altre frequenze.

Punto chiave della soluzione, allora, è stato notare come i candidati verosimilmente generati da una stessa sorgente (e quindi con alta statistica di rivelazione) si raggruppino lungo curve molto precise (*pattern*) nello spazio quadridimensionale dei parametri (*f* , *λ*,  $\beta$  e  $\dot{f}$ ). Identificare i candidati che giacciono su queste curve permetterebbe allora di ripulire efficacemente i candidati e quindi di ricostruire molto più facilmente e/o velocemente i parametri della sorgente che li ha generati. Nonostante questo sia stato il risultato più importante dello studio, sono state svolte altre ricerche per proporre metodi alternativi da applicare sui dati scremati per recuperare correttamente i parametri di una certa sorgente. Evidenziamo comunque come la scrematura non levi i candidati più importanti, lasciando la possibilità di utilizzare il vecchio metodo su questo insieme di candidati molto ridotto e velocizzando notevolmente i tempi di calcolo. Nelle figure da [3.1](#page-39-0) a [3.6](#page-42-0) sono raffigurati

<span id="page-39-0"></span>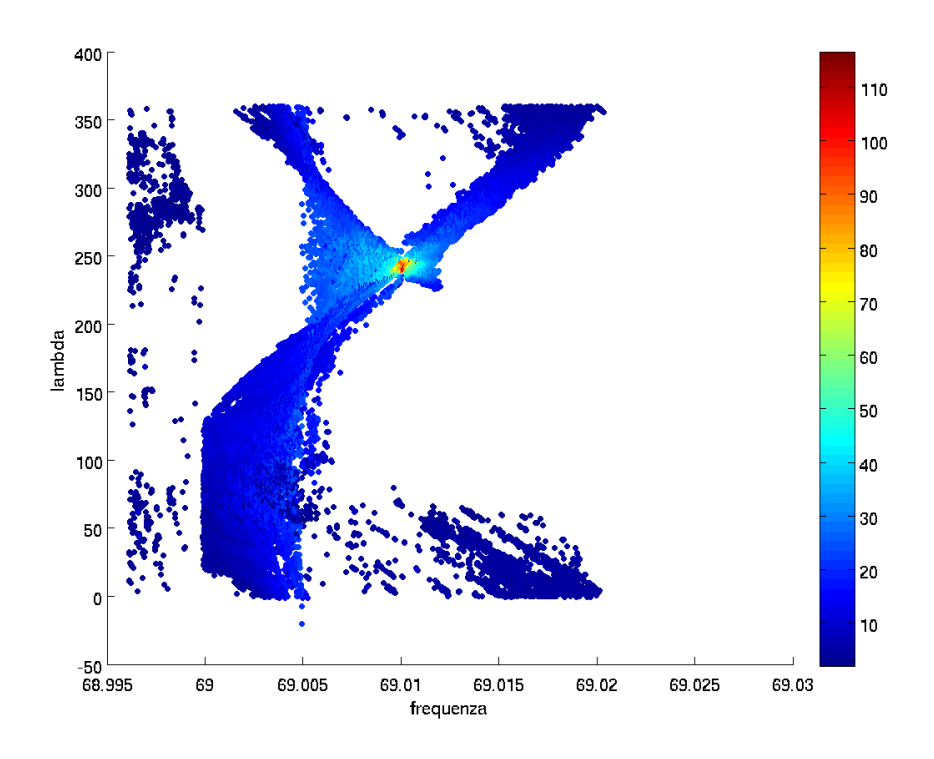

**Figura 3.1.** *Pattern* di candidati proiettati nel piano *f* /*λ*; la *colour bar* verticale indica il valore di CR associato ad ogni candidato.

i candidati a frequenza compresa tra 68.885 e 69.0025 Hz corrispondenti alla *software injection* di parametri  $[f = 69, 01 \text{ Hz}, \ \lambda = 239, 97^\circ, \ \beta = -41, 003^\circ, \ -8, 279110^{-11} \text{ Hz s}^{-1}$ . Nelle figure [3.1,](#page-39-0) [3.2,](#page-40-0) [3.3](#page-40-1) e [3.4](#page-41-0) sono molto visibili i *pattern* prodotti dai candidati generati da una sorgente; nella sezione [3.1](#page-42-1) si spiegherà quali siano tali *pattern* e per quale motivo si formino. Nelle figure [3.5](#page-41-1) e [3.6](#page-42-0) non risulta evidente alcun *pattern*; come vedremo questo fatto non solo è facilmente spiegabile, ma è anche utile perché permetterà di studiare un *pattern* separatamente dall'altro (vedi sezione [3.2\)](#page-44-0).

<span id="page-40-0"></span>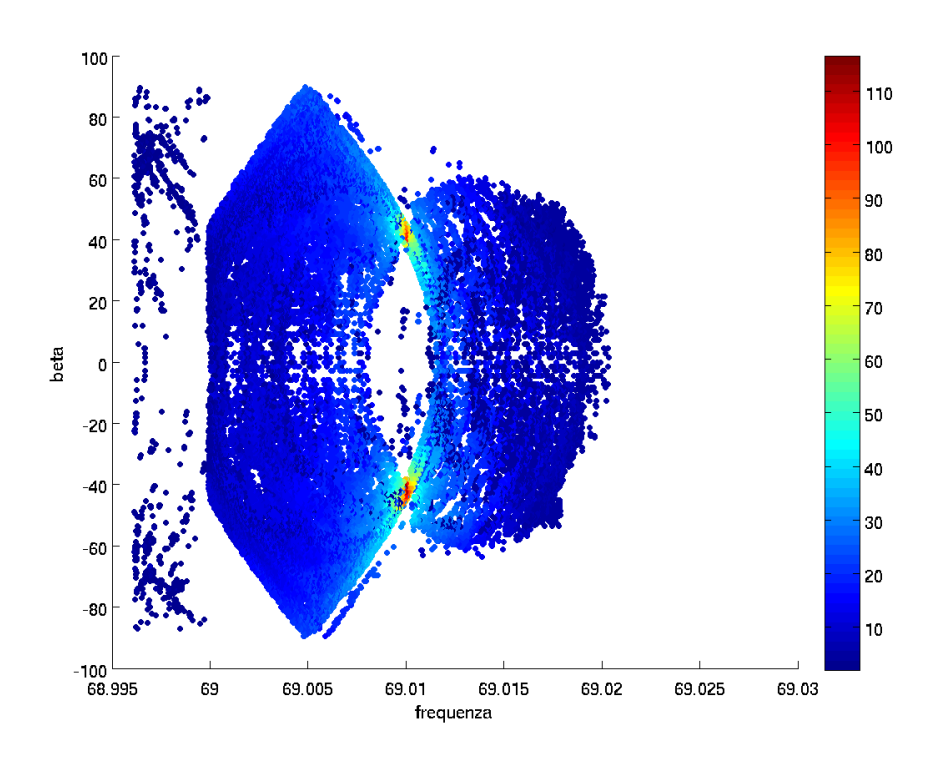

**Figura 3.2.** *Pattern* di candidati proiettati nel piano *f* /*β*; la *colour bar* verticale indica il valore di CR associato ad ogni candidato.

<span id="page-40-1"></span>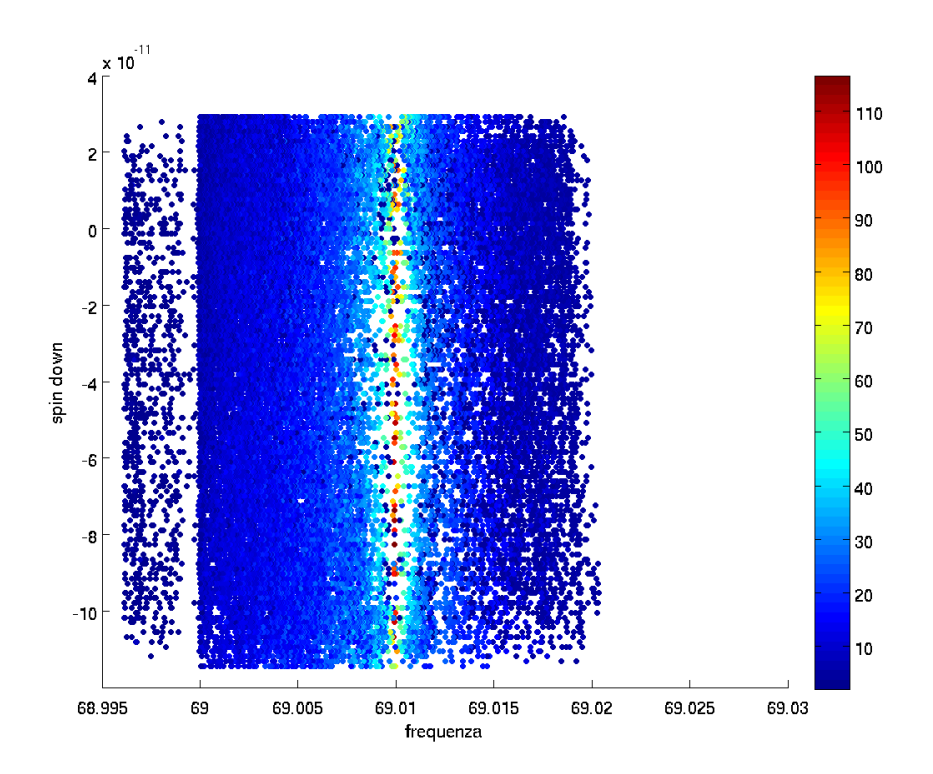

**Figura 3.3.** *Pattern* di candidati proiettati nel piano *f* / ˙*f* ; la *colour bar* verticale indica il valore di CR associato ad ogni candidato.

<span id="page-41-0"></span>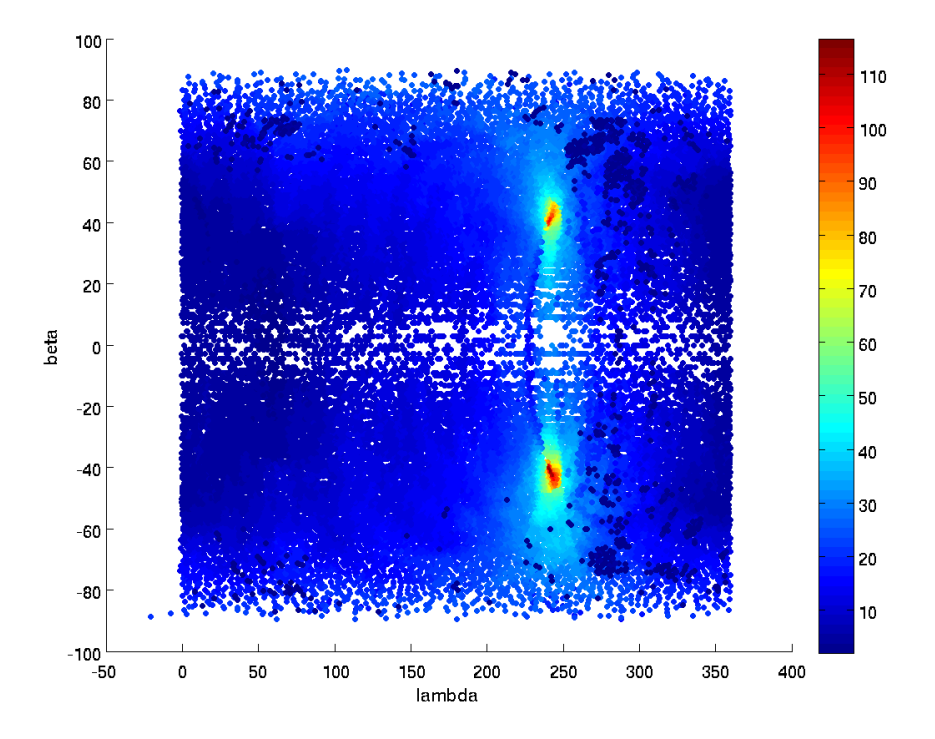

**Figura 3.4.** *Pattern* di candidati proiettati nel piano *λ*/*β*; la *colour bar* verticale indica il valore di CR associato ad ogni candidato.

<span id="page-41-1"></span>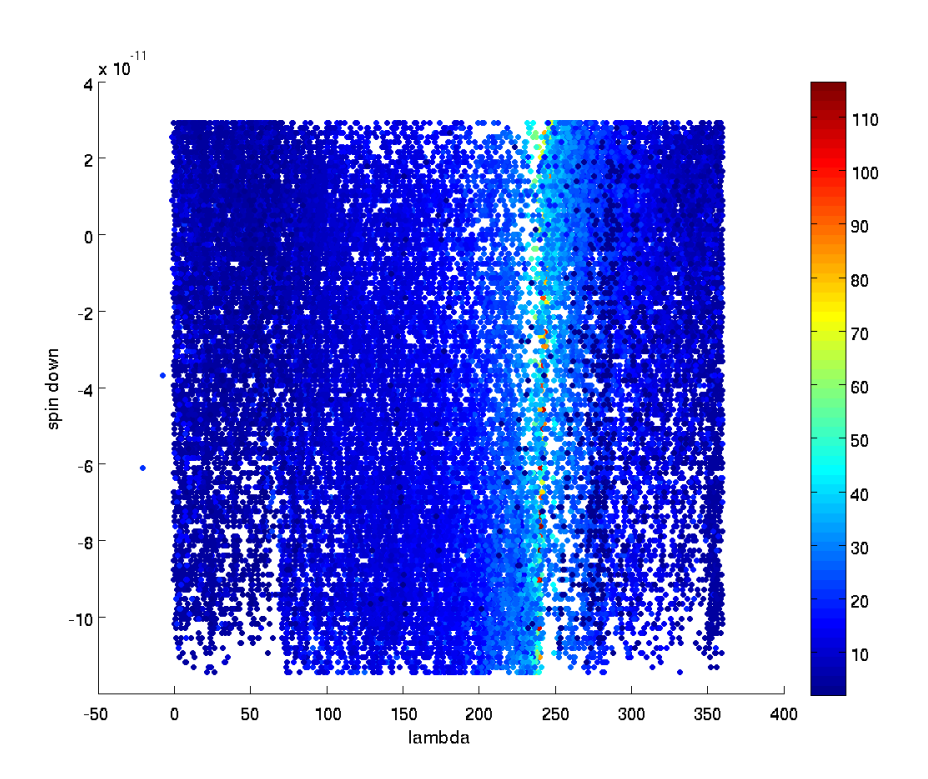

**Figura 3.5.** Candidati proiettati nel piano *λ*/ ˙*f* ; non è visibile alcun *pattern*. La *colour bar* verticale indica il valore di CR associato ad ogni candidato.

<span id="page-42-0"></span>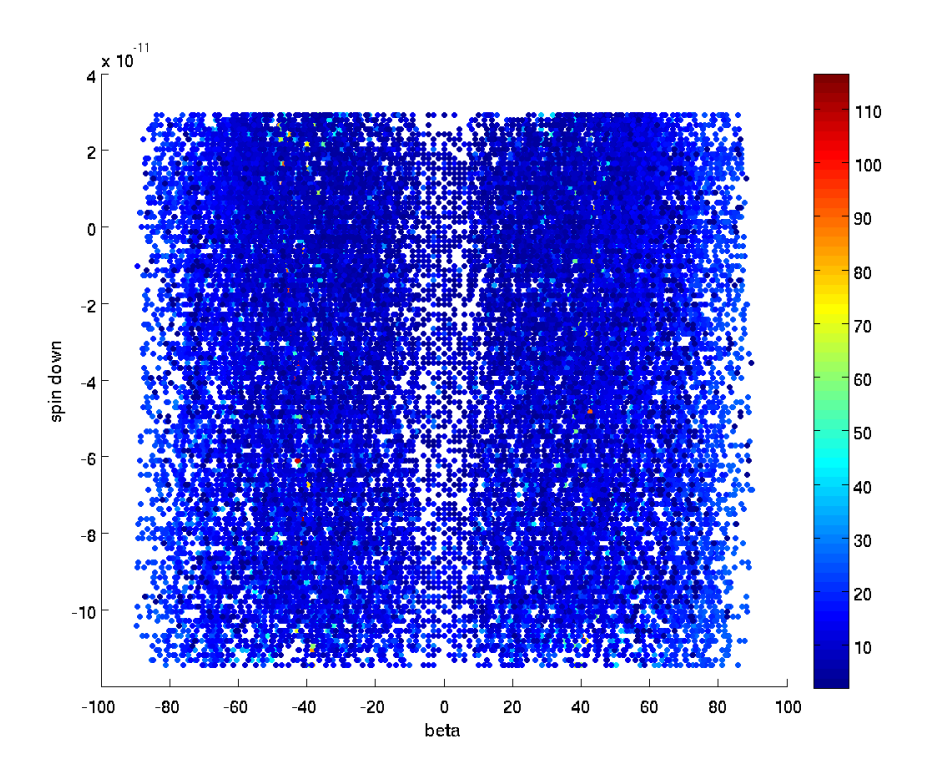

**Figura 3.6.** Candidati proiettati nel piano *β*/ ˙*f* ; non è visibile alcun *pattern*. La *colour bar* verticale indica il valore di CR associato ad ogni candidato.

#### <span id="page-42-1"></span>**3.1 Dal segnale rivelato al** *pattern* **di candidati**

Il passo fondamentale è stato quello di scoprire come e perché i candidati generati da una stessa sorgente esibiscono i *pattern* mostrati nelle figure [3.1,](#page-39-0) [3.2,](#page-40-0) [3.3](#page-40-1) e [3.4.](#page-41-0) In altre parole cerchiamo di capire come un segnale, generato da una data sorgente con determinati parametri, generi un *set* diverso di candidati.

Mettiamoci per semplicità nel caso di un rivelatore completamente privo di ogni tipo di rumore. Supponiamo di rivelare un unico segnale proveniente da una specifica sorgente. Tale sorgente avrà parametri *f*sour, *λ*sour, *β*sour e ˙*f*sour = 0 (per semplicità). Nel giungere al rivelatore la frequenza del segnale sarà modificata per via dell'effetto Doppler (dovuto ai moti di rotazione e di rivoluzione della Terra), con una regola che è quella dell'equazione [\(2.9\)](#page-33-1) con *λ<sup>S</sup>* dipendente dal tempo. Chiamiamo questa nuova frequenza  $f_D(t) = f_D(\lambda_S(t)).$ 

Ricordiamo che la durata di ogni FFT è scelta in modo tale che la variazione di frequenza dovuta all'effetto Doppler non sia più grande di  $\delta f = \frac{1}{T_m}$  $\frac{1}{T_{\text{FFT}}}$  (vedi [2.2.2\)](#page-31-0). Quindi, per ogni tempo di inizio associato ad una FFT, si ha una frequenza *f<sup>D</sup>* ricostruita.

Una volta selezionati i picchi e costruita la *peakmap* (secondo quanto detto nella sezione [2.2.2\)](#page-32-0), per ogni posizione di cielo considerata, il segnale viene corretto in frequenza per rimuovere l'effetto Doppler che sarebbe indotto se il segnale provenisse da tale posizione. Considerando trascurabile la rotazione della Terra, troveremo la frequenza

<span id="page-43-0"></span>corretta attraverso l'equazione

$$
f_{\text{corr}}(t_i, \lambda_j, \beta_k) = f_D \frac{1}{1 + \frac{\Omega_{\text{orb}} R_{\text{orb}}}{c} \cos(\beta_k) \sin(\lambda_j - \lambda_0)}
$$
  
~ 
$$
\sim f_D \left(1 - \frac{\Omega_{\text{orb}} R_{\text{orb}}}{c} \cos(\beta_k) \sin(\lambda_j - \lambda_0)\right),
$$
 (3.1)

con  $t_i$  *i*-esimo tempo di FFT (con  $i = 1...N$ , essendo *N* numero totale delle FFT) e  $\lambda_j$  e *β<sup>k</sup>* rispettivamente *j*-esimo e *k*-esimo valore delle coordinate eclittiche (il cui numero massimo dipende dalla discretizzazione della griglia descritta in sezione [2.2.2\)](#page-32-1); *λ*<sup>0</sup> è una fase che dipende dall'istante di inizio e dall'istante di fine della presa dati e che quindi va valutato per ogni diverso *run*. Si noti che l'ultimo termine della equazione [\(3.1\)](#page-43-0) è un'espansione di Taylor al primo ordine che trascura i valori di ordine *f* 10−<sup>8</sup> , la qual cosa cambierà lievemente il valore della statistica finale senza alterare quanto è stato descritto.

Ci si aspetta che se le coordinate eclittiche considerate sono quelle da cui proviene realmente il segnale (quindi  $\lambda_i \approx \lambda_{\text{sour}}$  e  $\beta_i \approx \beta_{\text{sour}}$ ) le correzioni applicate agli elementi della *peakmap* selezionati, uno per ciascuno dei tempi di inizio delle FFT, corrispondano tutte alla stessa frequenza, cioè quella del segnale reale (in quanto abbiamo ipotizzato *spindown* nullo). Analogamente nelle porzioni di cielo immediatamente vicine a quella di provenienza del segnale, essendo la frequenza discreta, la correzione dei segnali fornirà il più delle volte la stessa frequenza. Viceversa, più lontane sono le coordinate considerate rispetto a quelle della sorgente, più la correzione di frequenza fornirà valori diversi ed apparentemente casuali.

A questo punto interviene la mappa di Hough grazie alla quale si ottiene un conteggio di tutti i picchi nella stessa posizione di cielo con un certo *spindown*  $\dot{f}$  e con una frequenza iniziale  $f_D(t_i)$  che evolve come

$$
f_D(t_i) = f_D(t_0) - \dot{f}(t_i - t_0).
$$
\n(3.2)

In questo modo, se vado a studiare i candidati in base alla statistica di rivelazione, vedrò che i candidati con maggior CR saranno molto vicini e giaceranno lungo le curve di livello dell'equazione:

<span id="page-43-1"></span>
$$
f = f_0 \left( 1 + \frac{|\vec{V}_T|}{c} \cos(\beta) \sin(\lambda - \lambda_0) \right) + \dot{f}\tau,
$$
 (3.3)

dove *τ* è un parametro di tempo che corrisponde alla durata temporale del *run*.

#### **3.1.1 Identificazione dei** *pattern* **nel** *set* **di candidati ottenuti**

Sebbene in teoria il *pattern* descritto dall'equazione [3.3](#page-43-1) sia facile da identificare, il procedimento non è semplice come può apparire. In assenza di rumore il punto con statistica di rivelazione più alta è quello con i parametri più vicini a quelli reali. Il rumore, tuttavia, influenza in maniera significativa la statistica di rivelazione rendendo impossibile identificare i parametri del segnale solo basandosi sul massimo valore di CR; un suo alto valore resta comunque un ottimo modo per stimare i parametri del segnale. D'altro canto appare evidente che l'andamento del CR in funzione della variazione di frequenza (e quindi degli altri parametri) segue come una distribuzione binomiale [\[8\]](#page-106-0).

Una complicazione nell'utilizzo dei *pattern* per stimare i parametri di una sorgente corrisponde al fatto che questi giacciano su ipersuperfici tridimensionali dello spazio quadridimensionale dei parametri (infatti sono regolati dall'unica equazione [\(3.3\)](#page-43-1)). Anche se è possibile fare alcune approssimazioni per studiare il punto di intersezione, ci sono troppi parametri liberi per poter ricostruire i segnali da semplici intersezioni.

#### <span id="page-44-0"></span>**3.2 Pulizia dei candidati**

Piuttosto che ricercare le sorgenti attraverso lo studio dei *pattern*, si è notato che l'equazione [\(3.3\)](#page-43-1), opportunamente impiegata, permette di ridurre il numero di candidati in modo da applicare successivamente (in maniera più veloce) la tecnica delle coincidenze. Su questo si basa l'algoritmo sviluppato.

Per capire l'idea di base, supponiamo di selezionare un punto nel quadrispazio dei parametri. Come è stato detto precedentemente, se esiste una sorgente con parametri abbastanza simili a quelli del punto selezionato, nell'intorno di quel punto i candidati ad alta statistica giaceranno sulla curva descritta dall'equazione [\(3.3\)](#page-43-1). Se invece consideriamo un punto con parametri molto diversi da qualsiasi sorgente (iniettata nei dati), quello che vedremo sarà solo rumore distribuito in maniera (almeno apparentemente) casuale. Possiamo allora valutare quale sia la statistica di rivelazione dei candidati distribuiti lungo la curva (in un intorno del punto selezionato) rispetto a quelli distribuiti lungo un'altra curva che intersechi la prima nel punto in esame (o meglio, in un intorno del punto stesso). Se riveleremo molti candidati con maggiore statistica di rivelazione sulla prima curva rispetto alla seconda, saremo in presenza di una sorgente. Viceversa, se i candidati con alta statistica sono ugualmente distribuiti lungo la prima e la seconda curva, saremo in un punto di solo rumore.

Spieghiamo ora nel dettaglio come si è implementato quanto descritto. Innanzitutto è necessario ridurre i gradi di libertà del problema che altrimenti rimarrebbe computazionalmente costoso. Una ispezione dei dati (inizialmente visiva e poi seguita da *fit*) ci ha permesso di verificare che i candidati sulla proiezione del quadrispazio *f* / ˙*f* giacciono sempre lungo *pattern* a forma di rette abbastanza precise (avremo in realtà forme allargate dovute da un lato agli errori sperimentali e dall'altro alla proiezione in 2 dimensioni di uno spazio quadridimensionale). Il fatto che, come si può vedere anche dalle figure [3.5](#page-41-1) e [3.6,](#page-42-0) lo *spindown* non sia direttamente correlato con le posizioni nel cielo garantisce che si possano analizzare separatamente (con i dovuti accorgimenti) il *pattern* dovuto all'effetto Doppler e quello dovuto allo *spindown*; infatti per due parametri scorrelati la variazione di uno non incide sul *pattern* dell'altro. D'altronde, osservando invece i *pattern* indotti da *λ* e *β* sulla frequenza (figure [3.1](#page-39-0) e [3.2\)](#page-40-0) si può notare che il *pattern*, per quanto preciso, è influenzato da un parametro nascosto (ovvero l'altra coordinata celeste). Il *pattern* indotto dallo *spindown*, invece, essendo strettamente bidimensionale, si può analizzare con facilità.

Per quanto detto sopra, applichiamo l'algoritmo sopra descritto usando un *pattern* ridotto rispetto a quello quadridimensionale. Tale *pattern* sarà del tipo

<span id="page-44-1"></span>
$$
f = f_0 + \dot{f}\tau,\tag{3.4}
$$

con *τ* parametro con le dimensioni di un tempo.

<span id="page-45-0"></span>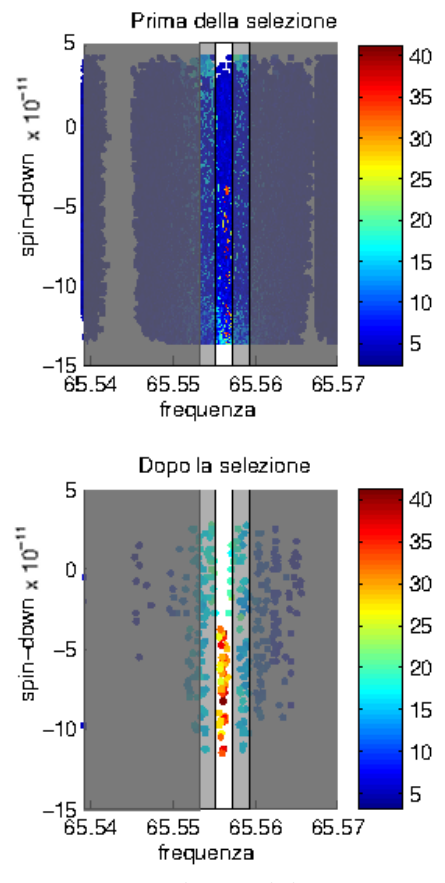

**(a)** Disposizione dei candidati corrispondenti ad una sorgente nel piano frequenza/*spindown* prima e dopo aver applicato l'algoritmo di pulizia qui descritto

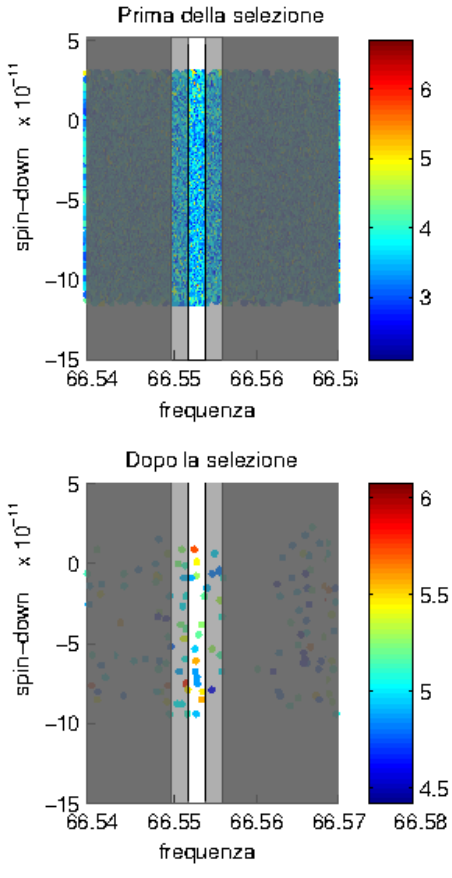

**(b)** Disposizione dei candidati di puro rumore nel piano frequenza/*spindown* prima e dopo aver applicato l'algoritmo di pulizia qui descritto.

**Figura 3.7.** *Pattern* ed efficacia dell'algoritmo di pulizia.

<span id="page-46-0"></span>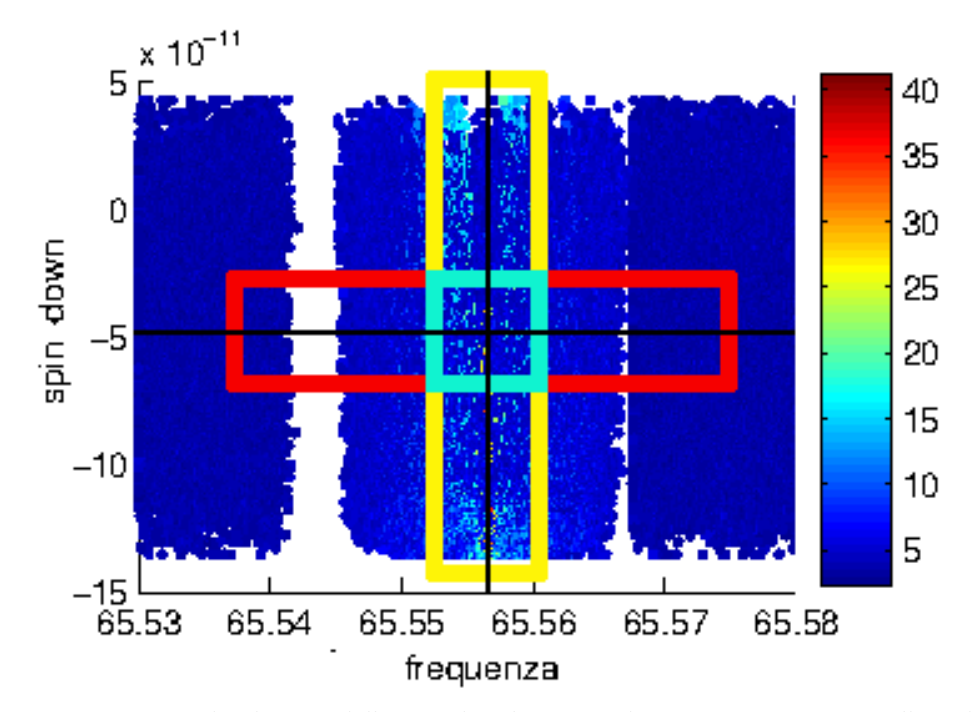

**Figura 3.8.** Esempio di selezione delle rette da valutare. Le dimensioni non sono quelle reali, ma l'immagine è a titolo esemplificativo.

L'idea sopra citata si implementa quindi secondo quanto segue: si valutano dapprima i candidati all'interno di un'area rettangolare con i lati lunghi paralleli alla retta descritta dall'equazione [\(3.4\)](#page-44-1) e centrata sul punto scelto. Si confrontano quindi con quelli che giacciono in un rettangolo con i lati lunghi ortogonali alla primo, sempre centrato sul punto scelto. Si dovrebbe quindi valutare il coefficiente angolare della retta descritta dall'equazione [\(3.4\)](#page-44-1), ma è abbastanza evidente che non sia significativo: sia il passo, sia i possibili valori di frequenza e *spindown* sono molto diversi. Si valuta, invece, quale porzione di spazio frequenza e *spindown* attraversino: il secondo tende ad attraversare tutti i valori possibili, mentre la frequenza varia di un infinitesimo rispetto al range di valori che può assumere (come si può vedere bene anche in figura [3.7\)](#page-45-0). Questo ci spinge a riscalare le grandezze in modo tale che, con le grandezze riscalate, la retta risulti avente un coefficiente angolare *τ* quasi nullo, che esprima cioè variazione piccola o nulla di frequenza per una grande variazione di *spindown*. Il problema della scala sarà affrontato alla fine di questo paragrafo, in quanto la decisione deve essere basata sul tipo di algoritmo che vogliamo implementare.

Ricapitolando: abbiamo rettangoli con i lati lunghi a frequenza costante (che chiameremo *verticali*), nei quali troviamo tutti i candidati ad alta statistica nel caso in cui questi corrispondano a segnali, e rettangoli con i lati lunghi a *spindown* costante (che chiameremo *orizzontali*) che ci servono come controprova.

Scegliamo un valore nel nostro spazio riscalato, ovvero una cella corrispondente a uno qualunque dei valori discreti di frequenza  $f_j$  e  $\emph{spindown}$  e  $\dot{f}_k$  (in figura [3.8](#page-46-0) rappresentata dalla cella azzurra). Prendiamo un rettangolo verticale (in figura [3.8](#page-46-0) in giallo) centrato sulla retta di equazione  $f = f_i$  ed un rettangolo orizzontale (in figura [3.8](#page-46-0) in rosso) centrato sulla retta di equazione  $\dot{f} = \dot{f}_k$  che contengano il punto scelto. In ciascuno di questi rettangoli valutiamo la media dei CR dei candidati al loro interno, che chiamiamo CR*<sup>V</sup>* (per la verticale) e CR*<sup>O</sup>* (per l'orizzontale). Vogliamo fare in modo che quanto più CR*<sup>V</sup>* è alto rispetto a CR*O*, tanti più candidati nella cella azzurra si vogliono tenere. Viceversa, se  $CR_V \lesssim CR_O$ , si ipotizza che i candidati presenti siano di solo rumore e quindi si vogliono eliminare completamente. Definiamo quindi una soglia sul CR

<span id="page-47-0"></span>
$$
CR_{\text{thr}} = m \frac{CR_O}{CR_V},\tag{3.5}
$$

dove *m* è il massimo valore di CR nella cella selezionata. Scarteremo quindi tutti i candidati nella cella selezionata che abbiano CR minore della soglia e terremo gli altri. In questa maniera si tende ad eliminare tutti (o quasi tutti) i candidati nel caso in cui  $\mathit{CR}_{O}^m \gtrsim$  $\mathit{CR}_{V}^{m}$ , vale a dire quando non c'è una prevalenza di candidati con CR maggiore lungo la verticale. Nel caso in cui, invece,  $CR_V^m \gg CR_O^m$ , vale a dire quando consideriamo di avere trovato i candidati generati da una sorgente, si terranno solo quelli più significativi.

Questo procedimento viene iterato per tutti i valori di *j* e *k* dettati dalla discretizzazione dello spazio  $f/\dot{f}$ .

Questo metodo tende a ridurre notevolmente il numero di candidati in esame, passando da circa  $10^8$  (rispettivamente 187 855 700 e 187117000 candidati per VSR2 e VSR4) a circa 10<sup>5</sup> (rispettivamente 753109 e 564131 candidati), con una percentuale di dati esclusi del 99,65%.

Nelle figure [3.7](#page-45-0) si vede l'effetto della scrematura su un *set* di candidati associabili ad una sorgente e su un altro contenente candidati associabili a solo rumore.

#### **3.2.1 Dimensione delle celle da analizzare**

Ci poniamo ora il problema della scelta della dimensione delle celle da usare per l'analisi descritta. L'idea di utilizzare la discretizzazione scelta nel capitolo [2](#page-28-0) funziona solo per lo *spindown*, mentre tale scelta non si può applicare per la frequenza: è necessario infatti che le celle siano abbastanza larghe da contenere tutti i candidati generati da un segnale, qualora questo sia presente.

Empiricamente si vede che la scelta migliore è quella di usare come larghezza metà della variazione Doppler massima. Infatti i candidati con maggior CR sono situati nello spazio in coordinate eclittiche con posizione molto vicina a quella vera, inoltre la variazione di frequenza dovuta allo *spindown* è tale da far sì che la larghezza scelta sia appropriata. Tale larghezza risulta essere pari a <sup>∆</sup>*<sup>f</sup>* <sup>=</sup> *<sup>f</sup><sup>j</sup>* <sup>10</sup>−<sup>4</sup> , con *f<sup>j</sup>* frequenza in esame (centro della cella azzurra in figura [3.8\)](#page-46-0). Ricordando che i dati sono raccolti in matrici ciascuna da 10 Hz, come detto in sezione [2.3,](#page-35-0) per semplicità di applicazione dell'algoritmo, la discretizzazione per ogni matrice è calcolata attraverso la formula <sup>∆</sup>*<sup>f</sup>* <sup>=</sup> *<sup>f</sup>*ini10−<sup>4</sup> , dove *f*ini è la frequenza minima dell'intervallo, vale a dire a passo costante per ogni intervallo di 10 Hz.

È poi necessario scegliere la lunghezza dei rettangoli orizzontale e verticale (rispettivamente rosso e giallo in figura [3.8\)](#page-46-0). Visto che si vuole ridurre il più possibile numero di candidati, si pone un segmento sufficientemente piccolo da non venire influenzato da picchi "lontani", ma sufficientemente grande per fare statistica. Si è scelto di considerare per entrambi i rettangoli 11 celle centrate su quella in analisi (vale a dire 5 celle da un lato ed altrettante dall'altro, come mostrato in figura [3.9a\)](#page-49-0).

Questa suddivisione, da sola, non è sufficiente. Si pone infatti il rischio che i candidati con alto CR, capitando sul bordo di una cella, non siano completamente inclusi in un rettangolo verticale pregiudicando così il funzionamento dell'algoritmo; in questi casi (come si può osservare in figura [3.9a\)](#page-49-0) il rettangolo verticale, pur spostandosi, conterrà ogni volta solo una parte della banda ad alto CR. Per eliminare questo problema di bordo, si deve evitare di muoversi lungo l'asse della frequenza per passi interi; avendo definito correttamente la dimensione dei rettangoli e mantenendola comunque come sopra descritto, muoversi per passi frazionati permetterà di trovare sempre una condizione in cui la sorgente sia interamente contenuta nell'area di analisi. Il passo verrà ridotto di un fattore 3 per una questione di simmetria, triplicando di conseguenza il numero *j* dei passi in frequenza; questo ha a tutti gli effetti creato delle sotto-celle con larghezza in frequenza ∆*f* /3 e dimensione in *spindown* invariata. In ognuno dei passi della scrematura dei candidati, completata l'analisi e la determinazione della soglia come descritto dall'equazione [\(3.5\)](#page-47-0), anziché selezionare i candidati nell'intera cella di analisi, lo si farà solo all'interno della sua sotto-cella centrale (vedi figure [3.9b\)](#page-49-1).

#### **3.2.2 Margini di miglioramento dell'algoritmo**

L'algoritmo appena descritto, sebbene si sia mostrato molto efficace, ha anche fatto trasparire un limite in alcuni casi particolari. Quando una serie di candidati di rumore con alta statistica di rivelazione sono abbastanza vicini a quelli prodotti da una sorgente c'è il rischio che non vengano esclusi. Questo avviene perché il segmento verticale in analisi include nel suo bordo alcuni candidati relativi alla sorgente che, aumentando la media verticale rispetto a quella orizzontale, diminuiscono il valore di soglia. Sebbene non sia un limite per l'efficacia dell'algoritmo, riuscire a risolvere questo problema potrebbe ridurre ulteriormente il tempo di calcolo e le probabilità di falso allarme delle analisi successive. Si investigheranno quindi metodi per mitigare questo effetto.

Un altro limite dell'algoritmo presentato è dovuto ad un effetto di bordo. Poiché i dati sono stati immagazzinati in matrici contenenti 10 Hz ciascuna, se si fa l'analisi solo sulle singole matrici, i candidati più al bordo avranno una media fatta su un rettangolo orizzontale più corto rispetto agli altri. Un metodo per risolvere questo problema è quello di aggiungere ad ogni matrice un certo numero di candidati della matrice precedente e di quella successiva. Un modo molto conservativo per aumentare le dimensioni di queste matrici eliminando il problema è quello di aggiungere a destra ed a sinistra dati inclusi nella lunghezza di un rettangolo orizzontale. Ad esempio: alla matrice 60−70 Hz aggiungeremo ∆*f* 11 = 0,03 Hz a sinistra di 60 Hz ed a destra di 70 Hz. Chiaramente questo non risolve il problema nei bordi in frequenza del *set* di dati.

<span id="page-49-0"></span>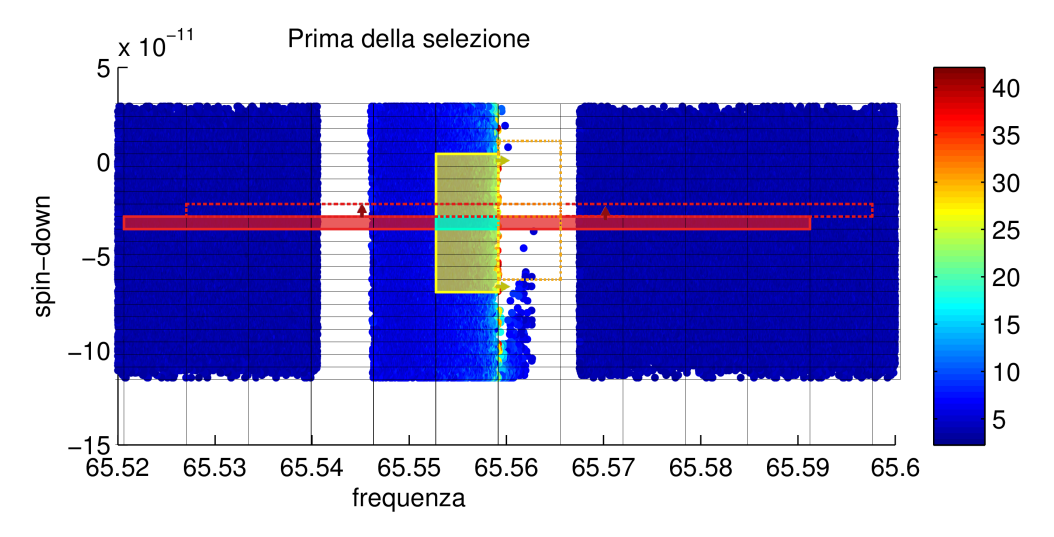

**(a)** Senza sovrarisoluzione: la cella su cui si applica la selezione è quella centrale. Si può osservare come i candidati ad alto CR, capitando sul bordo dell'intervallo di analizzare, non diano contributo massimo sulla media e, quindi, sulla selezione dei candidati della retta stessa.

<span id="page-49-1"></span>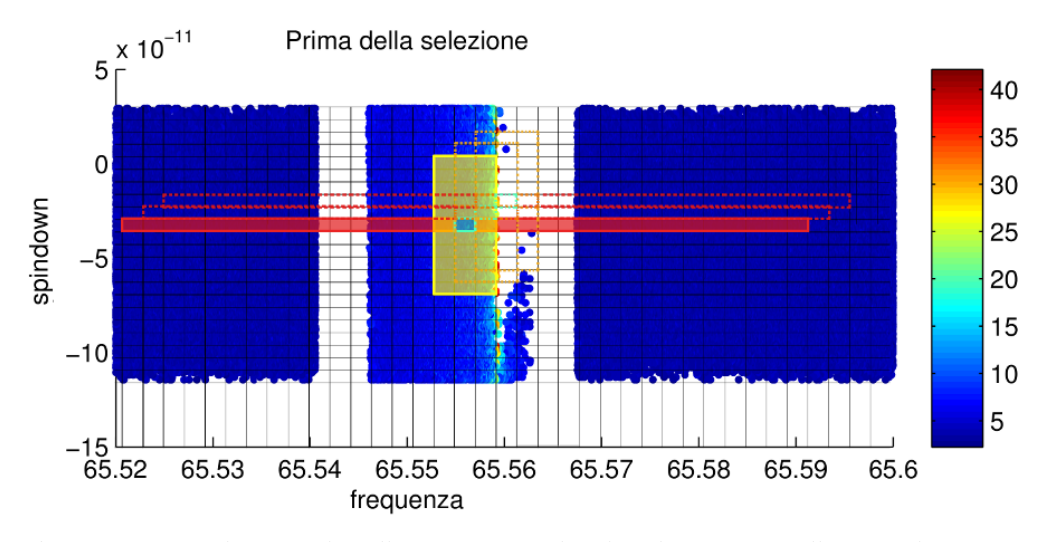

**(b)** Con sovrarisoluzione: la cella su cui si applica la selezione è quella centrale. Si può osservare come quando si applica selezione sulla retta, tutta la retta venga inclusa nella media, risolvendo il problema di bordo.

**Figura 3.9.** Scelta delle celle per l'algoritmo di selezione.

#### **3.3** *Clustering* **dei candidati**

Il *clustering* che viene eseguito per lo studio successivo dei candidati è molto diverso da quello definito in precedenza per la *pipeline* (vedi sezione [2.3\)](#page-35-0). Si cerca infatti di raggruppare tutti i candidati compatibili con una singola sorgente, piuttosto che raggruppare quelli molto vicini. In questo senso, la strategia usata (per ognuno dei due *set* di dati) è la seguente:

- Si seleziona il candidato con massimo CR tra quelli del *set* di dati in studio.
- Si seleziona un intorno in frequenza di tale candidato che contenga tutti i candidati compatibili con una sorgente in quel punto. Il semi-intervallo scelto è quello della correzione Doppler <sup>∆</sup>*<sup>f</sup>* <sup>=</sup> *<sup>f</sup>*010−<sup>4</sup> , con *f*<sup>0</sup> frequenza del punto di massimo.
- Si genera un *cluster* che raccoglie i candidati così selezionati, che vengono quindi rimossi dal *set* dei candidati in esame.
- Si itera il procedimento sul *set* dei candidati fino a che sono stati tutti classificati nei *cluster*.

Questa procedura raggruppa i candidati ottenuti dalla pulizia in 12 327 *cluster* per il VSR2 e 11 476 per il VSR4; di tale *cluster* vengono immediatamente eliminati i *cluster* che non contengano almeno 3 candidati (ritenendoli non interessanti per lo studio). Resteranno quindi il 95% dei *cluster* di partenza.

Si procede infine con un'ulteriore scrematura dei *cluster*. L'idea è che i *cluster* che contengono candidati compatibili con una certa sorgente devono avere il CR massimo più alto dei *cluster* contenenti residui di rumori. Pertanto, si ordinano i *cluster* in frequenza e, per ognuno di essi, si seleziona un *set* di *cluster* contenente esso stesso ed i 4 intorno a lui (2 prima e 2 dopo). Il *cluster* sarà scartato qualora il massimo valore di CR qui trovato sia minore o uguale della mediana dei massimi di CR dei *cluster* nel *set*.

Questa procedura riduce il numero di *cluster* del 60 %.

### <span id="page-50-0"></span>**3.4 Analisi dei** *Cluster* **e stima dei parametri delle sorgenti recuperate**

A questo punto i *cluster* che abbiamo ottenuto verranno utilizzati per studiare i parametri delle sorgenti. Ricordiamo che prima di effettuare questa procedura di stima, poiché stiamo lavorando con prese dati molto distanti nel tempo, è necessario ricorreggere la frequenza di ciascun candidato di VSR2 aggiungendo alla sua frequenza quella variazione indotta dal suo *spindown*; questa variazione sarà *İ*∆*t*<sub>VSR4-VSR2</sub>.

Vogliamo quindi verificare quali *cluster* nei due *set* di dati siano compatibili tra loro: definiamo allora una distanza minima in frequenza *d*fr per cui due *cluster* si considerino in coincidenza. Perché due *cluster* siano in coincidenza, dovranno sovrapporsi a meno di un fattore  $d_{\text{fr}}$ . Pertanto si impone la condizione secondo cui il massimo dei minimi di frequenza dei due *cluster* (sottratto dell'eventuale *d*fr) sia minore del minimo dei massimi di frequenza dei due *cluster*.

Una volta ottenuta la matrice delle possibili coincidenze tra i *cluster* di VSR2 e VSR4, scegliamo quali di queste coppie siano effettivamente compatibili con potenziali sorgenti. Ci si aspetta infatti che ogni *cluster* sia generato al più da una sorgente, quindi ogni *cluster* deve avere al più un "compagno". Per ogni *cluster* di ogni *run*, allora, scegliamo tra le coincidenze possibili quella il cui compagno abbia CR maggiore. Questo procedimento riduce il numero di coincidenze da 7363 a 2777.

Definita allora la distanza descritta dall'equazione [\(2.17\)](#page-36-1), per ogni candidato del primo cluster della coppia, si valuta la distanza con ogni candidato della seconda coppia. La minore di queste distanze ci indicherà quali candidati siano in coincidenza. Considerando che un alto CR indica un'alta probabilità che i parametri siano quelli corretti, ricaviamo i parametri della sorgente calcolandoli mediante la media dei parametri dei candidati in coincidenza pesata mediante il loro CR; detto *x<sup>i</sup>* generico parametro dell'*i*esimo candidato coincidente (con *i* = 1,2) e CR*<sup>i</sup>* il rispettivo *Critical Ratio*, il parametro ricavato sarà:

$$
x_{\text{det}} = \frac{x_1 \text{CR}_1 + x_2 \text{CR}_2}{\text{CR}_1 + \text{CR}_2}.
$$
 (3.6)

A questo punto è utile definire uno o più parametri stimatori (una sorta di pesi) che valutino quanto sia verosimile che una sorgente trovata non sia un artefatto di qualche genere. Per valutare questo peso dobbiamo però fare una considerazione. La distribuzione attesa del CR sull'ipersuperficie del quadrispazio dei parametri deve necessariamente essere una Bernoulliana. Questo deriva da come è stato ricavato il CR. Ci aspettiamo quindi che un segnale proveniente da una sorgente produrrà una sorta di campana con un picco più o meno alto mentre un rumore residuo dovrebbe essere distribuito in maniera più casuale.

Risulta pertanto ragionevole creare un peso stimatore con i parametri della curva (altezza e varianza). Il problema è che le curve con pochi candidati vengono di solito valutate meglio delle curve con più candidati, cosa che pregiudica la bontà dello stimatore, quindi è necessario inserire nello stimatore anche il numero di candidati.

Si è visto empiricamente che dei buoni stimatori sono:

$$
P_1 = -\sigma_1^2 \sigma_2^2 K_1 K_2 \tag{3.7}
$$

$$
P_2 = \frac{P_1}{M_1 M_2},\tag{3.8}
$$

con *σ* 2 *l* scarto quadratico medio, *K<sup>l</sup>* numero di candidati e *M<sup>l</sup>* massimo CR del *l*-esimo *cluster*.

Ottenuti questi due stimatori facciamo un'ulteriore scrematura. Una supposizione che potremmo fare, ad esempio, è che non ci aspettiamo di trovare due sorgenti con una frequenza uguale a meno di un fattore minore di 0,05 Hz<sup>[1](#page-51-0)</sup>; per questo, trovata una sorgente, escludiamo tutte le le altre che abbiano frequenza entro 0,05 Hz da quella trovata e che abbiano *P*<sup>2</sup> minore di quello della sorgente selezionata.

Infine mettiamo una soglia sui pesi ed eliminiamo le sorgenti con peso inferiore. Si verifica in maniera empirica che delle soglie ragionevoli sono 10 $^8$  e 10 $^6$  rispettivamente su *P*<sup>1</sup> e *P*2.

<span id="page-51-0"></span> $1$ Questa scelta è stata fatta supponendo che non ci sia mai più di una sorgente per ogni intervallo di 0,1 Hz; sebbene per il nostro caso questa scelta sia valida (data la conoscenza a priori delle sorgenti iniettate), nel caso generale invece, per definire tale soglia è opportuno valutare la sensibilità dello strumento specifico in uso per la rivelazione.

#### <span id="page-52-0"></span>**3.5 Risultati**

Un primo risultato importante è che, durante il primo algoritmo di pulizia descritto in sezione [3.2,](#page-44-0) è stata preservata la totalità dei candidati associabili alle sorgenti. Per verificarlo è stata effettuata un'analisi dei canditati ad alto CR residui dopo l'algoritmo di pulizia confrontandoli con i parametri delle sorgenti iniettate e cercandone le compatibilità. Questa analisi è stata utile per verificare che il metodo di rimozione del rumore non rimuovesse anche candidati significativi. Questo risultato è già importante di per sé perché dà un'indicazione del fatto che l'algoritmo lavora nella direzione giusta. Infatti, anche indipendentemente dai risultati della seconda parte dell'algoritmo (*clustering* e recupero dei parametri), riuscire a eseguire una prima scrematura così significativa dei dati permetterà di rendere molto più veloce l'algoritmo di *clustering* e coincidenze già in uso dal gruppo.

La seconda fase dell'algoritmo descritto in questa dissertazione è quella di *clustering* dei candidati e recupero dei parametri. Ricordiamo che è necessario che l'algoritmo trovi con alta precisione la frequenza e la posizione nel cielo, in modo da riuscire ad individuare la sorgente con il successivo *follow up* che utilizzerà in modo più importante le coordinate eclittiche. Dalla tabella in appendice [B.2](#page-94-0) si può subito notare che i dati recuperati con frequenza compatibile (entro 0,015 Hz) con quella delle sorgenti sono 226 contro 272, vale a dire l'83%. Una parte di questi, tuttavia, nell'analisi dei parametri ha rivelato una posizione nel cielo non coerente con quella della sorgente, mentre 161 sono state individuate con buona precisione. Abbiamo ottenuto quindi in maniera piuttosto precisa che il 60% delle sorgenti sono state comunque recuperate. Notare che in questa analisi si sono usate solamente quelle sorgenti generalmente considerate rivelabili, ovvero quelle con SNR pari o superiore a 3.

Per fare un paragone, sugli stessi dati, neppure per l'algoritmo originale è stato possibile individuare alcune sorgenti (32 delle 272), che sono poi state recuperate utilizzando una variante dello stesso decisamente più pesante a livello computazionale.

Il vantaggio notevole dell'algoritmo qui presentato è che i risultati sono stati ottenuti in 4 ore e mezza (15 973 secondi) di elaborazione rispetto ai tempi dell'algoritmo precedente che ha impiegato più di 5 giorni. Pertanto si è ottenuta una riduzione nel tempo di calcolo del 96%. L'elaborazione di entrambi gli algoritmi è avvenuta sulla medesima macchina con le stesse condizioni di CPU.

## **Capitolo 4**

# **Conclusioni**

Come si è visto in sezione [3.5,](#page-52-0) la parte di scrematura dei candidati non solo si è mostrata molto efficiente (eliminando il 99,65% dei candidati senza rimuovere alcuna sorgente), ma anche molto più veloce del *clustering* proposto in precedenza. Implementare quindi questa tecnica a monte del *clustering* potrebbe portare ad un deciso risparmio di tempo oltre che, probabilmente, ad un rischio molto più basso di falsi allarmi.

Oltre a questi risultati ottenuti, l'algoritmo presenta comunque anche possibilità di evoluzione e di miglioramento, su cui è però necessaria un'indagine e una valutazione più approfondita. La ricerca per la scrematura, infatti, si è svolta su un *pattern* ridotto (proiettato cioè da uno spazio quadridimensionale su uno bidimensionale) e basato sullo *spindown*. Questo è stato possibile perché l'effetto Doppler e lo *spindown* che creano il *pattern* sono scorrelati. Può valere la pena, in un eventuale studio successivo, di cercare il modo di applicare una seconda soglia per la selezione dei candidati analoga a quella qui descritta, ma per il *pattern* legato all'effetto Doppler. Questo potrebbe ridurre ulteriormente il numero di candidati. Per poter implementare, però, questa nuova soglia è necessario studiare il parametro  $\lambda_0$  che compare nell'equazione [3.1](#page-43-0) e che dovrebbe essere un termine dipendente dal tempo di inizio e dal tempo di fine della presa dati. L'analisi effettuata con il presente studio si è focalizzata sul *pattern* dovuto allo *spindown* in quanto appariva il più efficiente ed immediato (la valutazione è stata fatta sullo studio empirico dei *pattern*).

Per quanto riguarda la procedura di *clustering* e recupero di parametri, il discorso è più ampio. Si è voluta cercare una strada alternativa a quella già esistente che, per recuperare tutte le sorgenti, richiedeva un costo computazionale estremamente elevato. Il fatto che l'algoritmo proposto abbia recuperato il 60 % dei segnali con buona precisione in un tempo significativamente inferiore, è un'indicazione che la direzione intrapresa è valida e promettente. Ricordiamo che l'utilizzo dell'algoritmo qui presentato ha permesso ridurre i tempi di calcolo del 96%rispetto all'impiego dell'algoritmo originale [\[2\]](#page-106-1).

Il numero di candidati persi non è tuttavia irrilevante, indicando quindi che bisogna approfondire ulteriormente questo approccio per poter ottenere un risultato più vicino a quanto sperato. Gli elementi su cui lavorare sono legati al fatto che presumibilmente esiste ancora una grande quantità di rumore presente dopo la scrematura. Si ritiene che si sarebbero potuti ottenere risultati migliori dopo una pulizia ancora più efficace di quella ottenuta con il nuovo algoritmo. Infatti è possibile che, per esempio, per cercare la minima distanza si debba prima ridurre il numero dei candidati al solo picco di CR. Per questo motivo, dopo la costruzione dei *cluster* e la ricerca di quelli in coincidenza, vale la pena studiare come scremare candidati nei *cluster* coincidenti per poi valutare la distanza tra i punti come descritto in sezione [3.4.](#page-50-0)

Il risultato nel complesso è comunque positivo perché mette a disposizione un sistema che è in grado di discernere una quota significativa dei segnali, permettendo di compiere successivamente analisi più approfondite su un sottoinsieme ridotto delle frequenze, riducendone quindi drasticamente l'impatto computazionale.

## **Appendice A**

# **Script**

### **A.1 Pulizia dei dati**

function cleaned=data\_cleaning(cand,sddnat,varargin)

```
%%%%%%%%%%%%%%%%%%%%%%%%%%%%%%%%%%%%%%%%%%%%%%%%%%%%%%%%%%%%%
%%%%%%%%%%%%%%%%%%%%%%%%%%%%%%%%%%%%%%%%%%%%%%%%%%%%%%%%%%%%%
% Questa funzione si occupa di studiare le matrici dei candidati
% (studiata su matrici del tipo VSR2_1_060070_ref) al fine di
% rimuovere molti dei candidati non associabili a sorgenti. Al
% momento è stato testato sui VSR2 e VSR4 con le sorgenti
% iniettate da Sabrina.
%
%%%%%%%%ARGOMENTI IN INPUT%%%%%%%%%%
\frac{9}{6}%%%%%%%% OBBLIGATORI %%%%%%%%%%%%%%%
%
% La funzione necessita di una matrice cand(Nx6) di N candidati
% del tipo VSR# 1 \###### ref composta da (freq, #, #, sd, #, CR)
% gli altri parametri della matrice non sono utilizzati (i.e.
% potrebbe essere maggiore di 6).
%
% La funzione necessita anche dello step minimo in spindown,
% sddnat.
%
%
\frac{9}{6}%
% Gli argomenti opzionali sono sempre in coppie del tipo:
% ..., 'tipo di argomento', valore, ...
%
% Gli argomenti opzionali sono:
```

```
% 'save',filename-> salva i risultati su file;
% filename e' il nome del file.mat incluso di destinazione.
% 'dstep', valore-> larghezza dello step lasco in frequenza.
% Di standard è fr/10^4. (Vedi documentazione).
%'sdlenght', valore -> lunghezza del rettangolo a frequenza
% costante.
%'frlenght', valore -> lunghezza del rettangolo a spindown
% costante.
%
%%%%%%%%%%%%%%%%%%%%%%%%%%%%%%%%%%%%%%%%%%%%%%%%%%%%%%%%%%%%%%%%
%%%%%%%%%%%%%%%%%%%%%%%%%%%%%%%%%%%%%%%%%%%%%%%%%%%%%%%%%%%%%%%%
Di Giuseppe Intini - intinigiuseppe@gmail.com -
Versione Maggio 2016
%%%%%%%%%%%%%%%%%%%%%%%%%%%%%%%%%%%%%%%%%%%%%%%%%%%%%%%%%%%%%%%%
%%%%%%%%%%%%%%%%%%%%%%%%%%%%%%%%%%%%%%%%%%%%%%%%%%%%%%%%%%%%%%%%
%verifica l'esistenza degli argomenti opzionali e li elabora.
%Inizializza gli argomenti iniziali.
if ~exist('varargin','var')
varargin=[];
end
if mod(length(varargin),2)==1
display('Attenzione, vargin dispari!!! \n La seguente variabile non verrà...
...considerata:')
display(varargin{length(varargin)})
end
fr=min(cand(:,1));front=max(cand(:,1));span=frout-frin;
saving=0;
fsteps=floor(3*span*10^4/fr);
sdlenght=5;
frlenght=5;
```

```
V=floor(length(varargin)/2);
for i=1:V
selected=varargin{2*i};
switch varargin{2*i-1}
case 'save'
saving=1;
filename=selected;
case 'fsteps'
fstep=floor(3*span/selected);
case 'sdlenght'
sdlenght=floor(selected);
case 'frlenght'
frlenght=floor(selected*3);
otherwise
display('Unknown varargin argument:')
display(varargin{2*i-1})
display('Argument excluded')
end
end
```
% Inizializza le funzioni di calcolo delle posizioni nella % griglia. Alcune sono inutili nella funzione di per sé ma % sono controlli in caso si

```
%decida di intervenire a livello debug.
```
% Per la frequenza

```
info(1)=length(cand);
```
fr\_sd.fr=@(index)[fr+(index-1)\*span/fsteps, fr+index\*span/fsteps];

fr\_sd.frin=@(freq)max(floor((freq-fr).\*fsteps/(span)\*(1+10^-12))+1,1);

% Per lo spindown

s=floor(min(cand(:,4))/sddnat)\*sddnat;

fr\_sd.sd=@(index) [s+(index-1)\*sddnat, s+index\*sddnat];

```
fr_sd.sdin=@(sd) floor((sd-s)*(1+10^{\sim}-24)/sddnat)+1;
```
Sstep=fr\_sd.sdin(max(cand(:,4))); %numero di passi in spindown

%Inizializza la griglia. for i=1:(fsteps+1) for j=1:Sstep fr\_sd.table(i,j).cand=[]; % "Casella" i-esima in frequenza % e j-esima in spindown end end

```
N=length(cand);
```

```
% Organizza i candidati in tabelle. Questo passaggio è un po' pesante
% perché allarga le matrici.
for n=1:N
i=fr_sd.frin(cand(n,1));j=fr_sd.sdim(cand(n,4));fr_sd.table(i,j).cand=[fr_sd.table(i,j).cand; cand(n,:)];
end
cleaned=[];
F=floor((frlenght-1)/2);
S=floor((sdlenght-1)/2);
% Applicazione del metodo vero e proprio. NB: per minimizzare la
% complessità c'è un unico ciclo che fa tutte le caselle in spindown
% per poi avanzare di 1 in frequenza e ricominciare.
for n=1:((fsteps+1)*Sstep)
i=1+floor((n-1)/Sstep); %calcolo il numero della cella in frequenza.
j=mod(n-1,Sstep)+1; %calcolo il numero della cella in spindown.
t=fr_sd.table(i,j).cand;
if isempty(t)
continue
end
cellf=max(i+(-1:+1),1); %Larghezza cella in frequenza. La cella di
% partenza è sovrarisoluta.
cellf=min(cellf,(fsteps+1)); %problemi di bordo
cellf=unique(cellf); %problemi di bordo
Tf=max(i+(-F:+F),1); %Lunghezza del rettangolo a spindown costante
Tf=min(Tf,(fsteps+1));
Tf=unique(Tf);
Tsd=max(j+(-S:+S),1); %Lunghezza del rettangolo a frequenza costante
Tsd=min(Tsd,Sstep);
Tsd=unique(Tsd);
%Media del rettangolo a spindown costante
c=[];
for l=Tf
if ~isempty(fr_sd.table(l,j).cand)
c=[c;fr_sd.table(1,i).cand(:,6)];end
end
Mo=mean(c);
```

```
%Media del rettangolo a frequenza costante
c = \lceil \rceil:
for l=cellf
for h=Tsd
if ~isempty(fr_sd.table(l,h).cand)
c=[c;fr_sd.table(1,h).cand(:,6)];end
end
end
Mv=mean(c);
m = max(t(:,6));i = find(t(:,6))(m*Mo/Mv));
cleaned=[cleaned;t(ii,:)];
end
if saving==1
save(filename,'cleaned')
end
```
end

#### **A.2 Creazione dei cluster**

```
function clust=clustercreation(cand)
% Questa funzione si occupa di raggruppare i candidati formando
% cluster in frequenza.
% L'algoritmo cerca un picco, ne sceglie un intorno e ne crea un
% cluster.
%
%%%%%%%%%%%%%% ARGOMENTI IN INPUT %%%%%%%%%%%%%
%
%%%%%%%%%%%%%%%%%% OBBLIGATORI %%%%%%%%%%%%%%%%%%%%
%
% La funzione necessita di una matrice cand(Nx6) di N candidati del tipo VSR#_1_#####
% gli altri parametri della matrice non sono utilizzati (i.e. potrebbe essere maggiore
%
%
\frac{9}{6}%
% Gli argomenti opzionali sono sempre in coppie del tipo: ...,'tipo di argomento', va
%
% Gli argomenti opzionali sono:
```

```
% 'selection', 'fr'
% -> impone una soglia sulla frequenza intorno al massimo di CR.
% 'selection', 'CR'
% -> impone una soglia sul CR rispetto al picco.
%
%%%%%%%%%%%%%%%%%%%%%%%%%%%%%%%%%%%%%%%%%%%%%%%%%%%%%%%%%%%%%%%%%%%%
```
Di Giuseppe Intini - intinigiuseppe@gmail.com - Versione Maggio 2016

%%%%%%%%%%%%%%%%%%%%%%%%%%%%%%%%%%%%%%%%%%%%%%%%%%%%%%%%%%%%%%%%%%%%

%verifica l'esistenza degli argomenti opzionali e li elabora. %Inizializza gli argomenti iniziali.

```
if ~exist('varargin','var')
```
varargin=[];

end

```
if mod(length(varargin),2)==1
```
display('Attenzione, vargin dispari!!! \n... ... La seguente variabile non verrà considerata:')

```
display(varargin{length(varargin)})
```
end

```
soglia=0;
```
V=floor(length(varargin)/2);

for i=1:V

```
selected=varargin{2*i};
```
switch varargin{2\*i-1}

case 'selection'

if selected=='fr'

```
soglia=1;
elseif selected=='CR'
soglia==2;
end
otherwise
display('Unknown varargin argument:')
display(varargin{2*i-1})
display('Argument excluded')
end
end
exam=cand;
clust=[];
while ~isempty(exam)
[-,ind] = max(exp, 6));f0=exam(ind(1),1);kk = find(abs(exam(:,1)-exam(int(1),1)) <f0*10^-4);
if soglia==0;
ii=kk;
elseif soglia==1
i = find(abs(exam(:,1)-exam(int(1),1)) <f0*10^-6);
elseif soglia==2
i = find(exam(kk, 6) > exam(ind(1), 6) *0.36);
```
end

```
clust(length(clust)+1).cand=exam(ii,:);
clust(length(clust)).fr=exam(ind(1),1);
clust(length(clust)).lam=exam(ind(1),2);
clust(length(clust)).bet=exam(ind(1),3);
clust(length(clust)).sd=exam(ind(1),4);
exam(kk,:)=[];
```
end

end

folder=[];

### **A.3 Recupero dei parametri delle sorgenti**

```
function [R,info]=source_recovery(fr,varargin)
```

```
if ~exist('varargin','var')
varargin=[];
end
if mod(length(varargin),2)==1
display('Attenzione, vargin dispari!!! \n...
...La seguente variabile non verrà considerata:')
display(varargin{length(varargin)})
end
```

```
saving=0;
dist=0.01;
V=floor(length(varargin)/2);
for i=1:V
selected=varargin{2*i};
switch varargin{2*i-1}
case 'folder'
folder=selected;
if folder(length(folder))~='/'
folder(length(folder)+1)='/';
end
case 'save'
saving=1;
filename=selected;
case 'dist'
dist=selected;
otherwise
display('Unknown varargin argument:')
display(varargin{2*i-1})
display('Argument excluded')
end
```
end

```
frdnat(2)=1.2207e-04;
```
frdnat(4)=1.2207e-04;

```
sddnat(2)=7.6270e-12;
```

```
sddnat(4)=1.5016e-11;
```

```
for RUN=2:2:4
```

```
string=sprintf('%sVSR%d_1_%03d%03d_ref',folder,RUN,fr,frout);
```

```
load(string)
```

```
string=sprintf('VSR%d_1_%03d%03d_ref.cand;',RUN,fr,frout);
```

```
eval(['cand=' string])
```

```
info(RUN/2).cand(1)=length(cand);
```
cleaned=data\_cleaning(cand,sddnat(RUN))

eval(sprintf('cand%d=cand;',RUN))

info(RUN/2).cand(2)=length(cleaned);

end

run2=cand2;

run4=cand4;

```
clust=clustercreation(run2);
info(1).clust(2)=length(clust);
clust=clustercreation(run4);
info(2).clust(2)=length(clust2);
i = find(abs([clust(:).n])<3);
clust(ii)=[];ii=find(abs([clust2(:).n])<3);
clust2(ii)=[];info(1).clust(3)=length(clust);
info(2).clust(3)=length(clust);
info(1).cand(3)=sum([clust(:).n]);info(2).cand(3)=sum([clust2(:).n]);%Procedura di pulizia dei cluster.
[-,s]=sort([cluster(:).fr]);
c=clust(s);
[-,s]=sort([cluster(:).fr]);
c2=clust2(s);
```
clust=[];

```
clust2=[];
for i=1:length(c)
z=i+(-2:2);
z=min(z,length(c));
z = max(z,1);z=unique(z);
if c(i). M>median([c(z). M])
clust=[clust,c(i)];
end
end
for i=1:length(c2)
z=i+(-2:2);z = min(z, length(c2));z = max(z,1);z=unique(z);
if c2(i).M>median([c2(z).M])
clust2=[clust2,c2(i)];
end
end
info(1).clust(4)=length(clust);
info(2).clust(4)=length(clust);
```

```
info(2).cand(4)=sum([clust2(:).n]);match=[];
for j=1:length(clust2)
for i=1:length(clust)
M=min(clust(i).frmax, clust2(j).frmax);
m=max(clust(i).frmin, clust2(j).frmin);
if M>m-dist
match=[match; i,j,clust(i).M,clust2(j).M];
end
end
%j*100/length(clust2)
end
info(3).match(1)=length(match);
old=match;
match=[];
for j=1:length(clust)
iii=find(old(:,1)==j);
if isempty(ii)
continue
end
[-,k] = max(old(ii,4));match=[match; old(ii(k),:)];
```

```
end
```
old=match;

```
match=[];
```

```
for j=1:length(clust2)
```

```
i = find(old(:,2) == j);
```

```
if isempty(ii)
```
continue

end

```
[-,k] = max(old(ii,3));
```
 $match=[match; old(ii(k),:)]$ ;

end

```
info(3).match(2)=length(match);
```

```
for i=1:length(clust)
```

```
clust(i).normcand=clust(i).cand;
```

```
clust(i).normcand(:,1)=clust(i).normcand(:,1)/frdnat(RUN);
```

```
clust(i).normal(:,2)=...... clust(i).normcand(:,2)./clust(i).normcand(:,7);
```

```
clust(i).normal(:,3)=...
```

```
...clust(i).normcand(:,3)./clust(i).normcand(:,8);
```
clust(i).normcand(:,4)=clust(i).normcand(:,4)/sddnat(RUN);

end

for i=1:length(clust2)

```
clust2(i).normcand=clust2(i).cand;
clust2(i).normal(:, 1)=clust2(i).normal(:, 1)/frdant(RUN);clust2(i) .normal(:, 2)=...\ldotsclust2(i).normcand(:,2)./clust2(i).normcand(:,7);
clust2(i).normal(:,3)=...\ldotsclust2(i).normcand(:,3)./clust2(i).normcand(:,8);
clust2(i).normcand(:,4)=clust2(i).normcand(:,4)/sddnat(RUN);
end
x=[[cluster(:).variance]; [clust(:).n]; [clust(:).fr];...\ldots [clust(:).M]; [clust(:).lam]; [clust(:).bet]; [clust(:).sd]]';
y = [[\text{cluster2}(:,\text{variance}]; [[\text{cluster2}(:,\text{ln})]; [[\text{cluster2}(:,\text{fr}]);...]]... [clust2(:).M]; [clust2(:).lam];[clust2(:).bet];[clust2(:).sd]]';
result=[x(match(:,1),:), y(match(:,2),:)];
[p,s] = sort(-result(:,4).*result(:,11).*result(:,2).*result(:,9)...\ldots/(result(:,1).*result(:,8)));
result=result(s,:);
result=result(:,[3,10,5,12,6,13,7,14,1,8,2,9,4,11]);
index=match(s,:);
ii=1:(i-1);
R=sort(result,1);
source=[];
for i=1:length(result);
a = index(i,1);
```
```
b = index(i, 2);cand=clust(a).normcand;
cand2=clust2(b).normcand;
table=zeros(length(cand(:,1)),length(cand2(:,1)));
for j=1:length(cand(:,1))
table(j,:)= (\ldots(cand(j,1)-cand2(:,1)).<sup>2+</sup>...
(cand(i,2)-cand2(:,2)).<sup>2+</sup>...
(cand(j,3)-cand2(:,3)).<sup>2+</sup>...
(\text{cand}(j,4)-\text{cand2}(:,4)).<sup>2</sup> ...
).^{\circ}0.5;end
[d,j,k]=minmin(table);
cand=clust(a).cand;
cand2=clust2(b).cand;
source(i,:)=[cand(j,[1:4,6]),cand2(k,[1:4,6]),d];
end
S=[];
for i=1:4
S(:,i)=(source(:,i).*source(:,5)+source(:,5+i).*source(:,10))\ldots\ldots/(source(:,5)+source(:,10));
end
S(:,5)=source(:,5).*source(:,10);
```

```
R=S;info(3).S(1)=length(S);R=[R,-P];
for i=length(R):-1:1
ii=1:(i-1);
jj = find(abs(R(i,1)-R(ii,1))<0.05);if ~isempty(jj)
R(i,:)=[];
end
end
info(3) \t.S(2)=length(R);ii=find(R(:,6)<10^8);
R(i, :)=[];
\text{ii=find}(R(:,6)./R(:,5) <10^6);
R(i, :)=[];
info(3).S(3)=length(R);if saving==1
```
end

end

## **Appendice B**

## **Tabelle Dati**

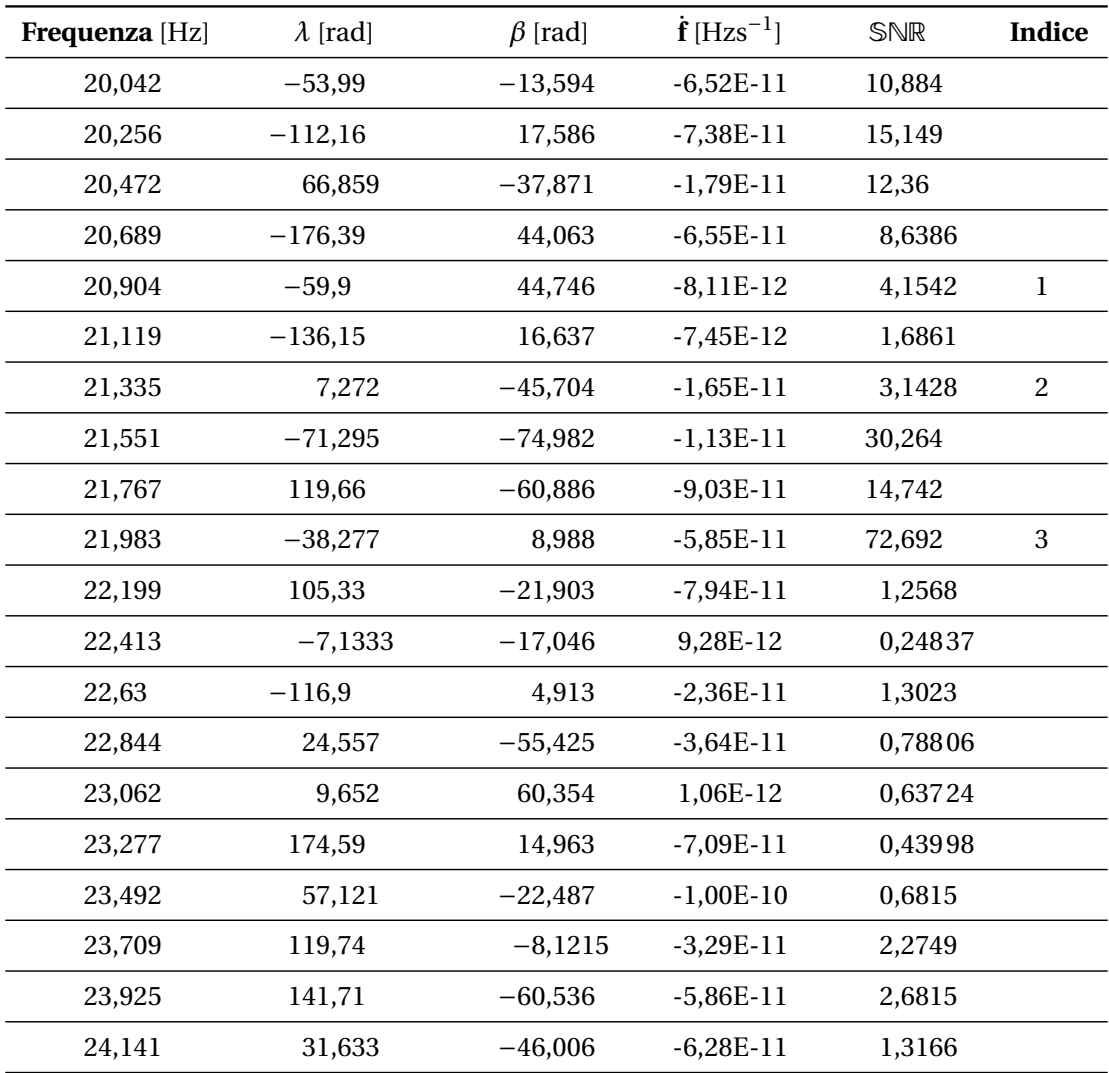

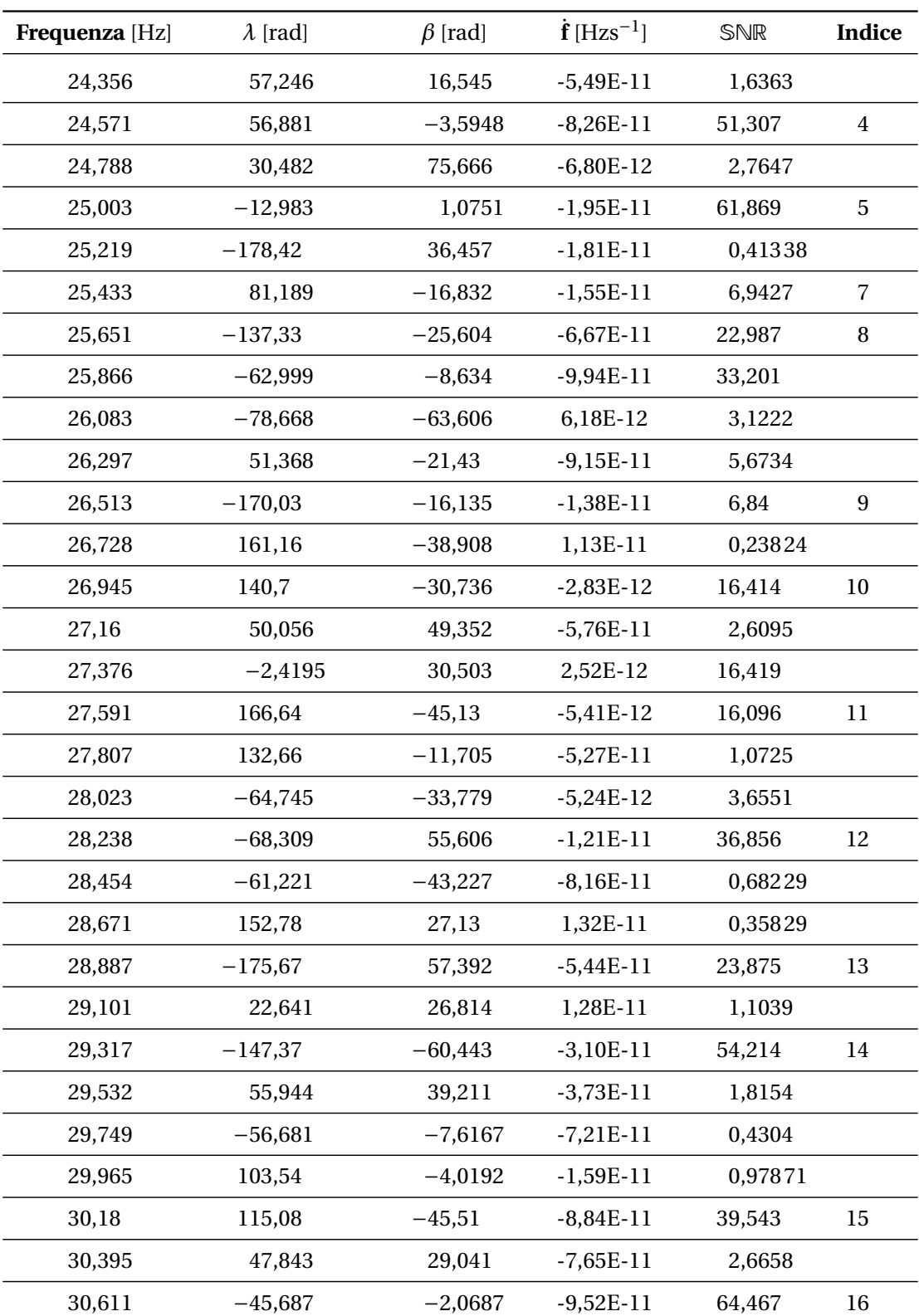

| Frequenza [Hz] | $\lambda$ [rad] | $\beta$ [rad] | $\dot{\mathbf{f}}$ [Hzs <sup>-1</sup> ] | SNR     | Indice |
|----------------|-----------------|---------------|-----------------------------------------|---------|--------|
| 30,827         | $-168,4$        | $-9,8653$     | $-3,31E-11$                             | 0,27898 |        |
| 31,043         | $-126,76$       | $-43,379$     | $-4,27E-11$                             | 0,59556 |        |
| 31,26          | 66,737          | 51,823        | $-1,01E-11$                             | 1,2528  |        |
| 31,474         | 87,964          | 82,573        | $-9,29E-11$                             | 0,26571 |        |
| 31,691         | 51,813          | $-22,52$      | 2,13E-12                                | 49,208  |        |
| 31,906         | $-109,45$       | $-41,756$     | $-3,70E-11$                             | 3,7437  | 17     |
| 32,122         | $-32,466$       | $-29,813$     | 3,45E-12                                | 92,899  | 18     |
| 32,338         | 5,4797          | $-65,521$     | $-8,16E-11$                             | 78,056  | 19     |
| 32,553         | $-29,18$        | $-55,871$     | $-3,08E-11$                             | 3,1065  | 20     |
| 32,768         | 1,3703          | 37,998        | $-4,77E-11$                             | 53,204  | 21     |
| 32,984         | 0,087909        | $-35,799$     | $-3,90E-11$                             | 0,22865 |        |
| 33,201         | 50,635          | $-9,4928$     | $-7,38E-11$                             | 30,411  | 22     |
| 33,416         | 159,23          | $-52,668$     | $-6,64E-11$                             | 1,3082  |        |
| 33,631         | $-125,88$       | 54,18         | $-7,48E-11$                             | 34,147  | 23     |
| 33,847         | 128,62          | 32,186        | $-7,81E-11$                             | 0,28993 |        |
| 34,064         | 133,23          | 18,727        | $-6,01E-11$                             | 1,6597  |        |
| 34,278         | 100,02          | $-41,343$     | $-6,98E-11$                             | 2,819   |        |
| 34,494         | 117,84          | $-67,905$     | $-3,37E-11$                             | 3,8826  | 24     |
| 34,709         | 135,49          | $-26,175$     | $-7,07E-11$                             | 50,198  | 25     |
| 34,926         | 17,839          | $-14,589$     | $-1,48E-11$                             | 0,72723 |        |
| 35,142         | $-112,6$        | $-47,348$     | $-7,08E-11$                             | 21,827  | 26     |
| 35,358         | $-34,925$       | $-11,36$      | $-2,96E-11$                             | 1,1435  |        |
| 35,574         | 130,4           | 44,462        | $-1,66E-11$                             | 77,964  | 27     |
| 35,788         | $-84,201$       | 9,4739        | 1,32E-12                                | 0,94796 |        |
| 36,004         | 64,372          | 49,648        | $-6,13E-11$                             | 11,156  | 28     |
| 36,22          | $-12,616$       | 61,759        | $-1,38E-11$                             | 4,0697  |        |
| 36,437         | $-104,71$       | 6,2461        | $-8,58E-11$                             | 0,65347 |        |
| 36,651         | $-152,23$       | $-11,598$     | $-4,42E-11$                             | 4,3996  | 29     |
| 36,867         | $-50,527$       | $-4,6661$     | $-1,34E-11$                             | 3,9145  | 30     |
| 37,083         | 165,66          | $-34,239$     | 1,24E-11                                | 0,28219 |        |

**Tabella B.1.** Sorgenti iniettate. Gli indici nell'ultima colonna corrispondono a quelli dei segnali ricostruiti più vicini.

| Frequenza [Hz] | $\lambda$ [rad] | $\beta$ [rad] | $\dot{\mathbf{f}}$ [Hzs <sup>-1</sup> ] | SNR     | Indice |
|----------------|-----------------|---------------|-----------------------------------------|---------|--------|
| 37,299         | 114,73          | 36,915        | $-4,88E-11$                             | 28,468  | 31     |
| 37,514         | $-53,509$       | 71,2          | $-9,56E-11$                             | 3,3491  | 32     |
| 37,731         | $-75,519$       | $-66,131$     | $-5,78E-11$                             | 0,65931 |        |
| 37,945         | $-71,61$        | $-15,716$     | $-4,82E-12$                             | 50,025  | 33     |
| 38,162         | 72,291          | $-14,538$     | $-5,28E-11$                             | 1,2833  |        |
| 38,377         | $-154,87$       | $-25,34$      | $-4,21E-11$                             | 0,20374 |        |
| 38,592         | 99,601          | 21,624        | 3,54E-13                                | 0,27642 |        |
| 38,81          | 94,136          | 5,3345        | $-4,38E-11$                             | 4,0261  | 34     |
| 39,026         | 101,47          | 15,991        | $-4,01E-11$                             | 1,9223  |        |
| 39,241         | 20,748          | $-71,437$     | 1,18E-11                                | 0,62508 |        |
| 39,457         | $-86,291$       | 60,137        | $-2,48E-11$                             | 2,2808  |        |
| 39,671         | $-165,88$       | 45,552        | $-1,93E-11$                             | 0,20274 |        |
| 39,888         | $-20,228$       | $-52,201$     | $-5,04E-12$                             | 3,2149  |        |
| 40,103         | 112,98          | $-34,362$     | $-1,84E-11$                             | 0,232   |        |
| 40,319         | $-109,38$       | 47,231        | $-2,37E-11$                             | 11,556  |        |
| 40,534         | $-31,478$       | 18,708        | $-7,11E-11$                             | 11,74   | 36     |
| 40,75          | 82,96           | $-38,433$     | $-1,97E-12$                             | 1,6037  |        |
| 40,966         | $-133,58$       | $-41,684$     | $-5,47E-11$                             | 1,4039  |        |
| 41,181         | $-152,59$       | 21,516        | $-6,12E-11$                             | 4,7849  | 37     |
| 41,397         | 89,932          | $-22,992$     | $-3,98E-11$                             | 3,7375  | 38     |
| 41,614         | $-122,37$       | 15,69         | $-5,77E-11$                             | 10,558  | 39     |
| 41,829         | 7,1357          | $-54,267$     | 5,51E-12                                | 1,546   |        |
| 42,045         | 103,18          | 45,339        | $-7,89E-12$                             | 0,40836 |        |
| 42,26          | 145,15          | $-23,435$     | 7,74E-12                                | 9,2754  | 40     |
| 42,477         | $-31,613$       | 34,551        | 1,91E-12                                | 29,945  | 41     |
| 42,693         | $-128,55$       | $-18,616$     | 1,22E-11                                | 76,817  | 42     |
| 42,907         | 140,07          | $-34,06$      | $-1,24E-12$                             | 11,023  | 43     |
| 43,123         | 65,62           | 15,581        | $-8,10E-11$                             | 0,31221 |        |
| 43,34          | 122,96          | 13,896        | $-4,30E-12$                             | 9,5238  | 44     |
| 43,554         | $-105,51$       | $-33,331$     | $-3,67E-11$                             | 0,94051 |        |

**Tabella B.1.** Sorgenti iniettate. Gli indici nell'ultima colonna corrispondono a quelli dei segnali ricostruiti più vicini.

| Frequenza [Hz] | $\lambda$ [rad] | $\beta$ [rad] | $\dot{\mathbf{f}}$ [Hzs <sup>-1</sup> ] | SNR     | Indice |
|----------------|-----------------|---------------|-----------------------------------------|---------|--------|
| 43,769         | 139,86          | 85,683        | $-3,13E-11$                             | 0,2522  |        |
| 43,987         | $-13,343$       | $-40,766$     | $-1,19E-11$                             | 0,23183 |        |
| 44,202         | 0,13456         | $-55,616$     | $-7,60E-12$                             | 35,797  |        |
| 44,417         | $-137,65$       | $-33,454$     | $-2,90E-12$                             | 1,7992  | 45     |
| 44,634         | $-53,108$       | 4,6767        | $-1,65E-11$                             | 25,315  | 46     |
| 44,85          | 26,841          | 32,799        | $-4,70E-14$                             | 1,075   |        |
| 45,066         | 129,66          | 48,677        | $-6,93E-12$                             | 11,624  | 47     |
| 45,281         | 35,184          | $-25,802$     | 8,86E-12                                | 1,179   |        |
| 45,496         | 171,17          | $-3,6545$     | $-9,97E-11$                             | 19,063  | 48     |
| 45,712         | 85,146          | 29,446        | $-8,03E-11$                             | 29,941  | 49     |
| 45,927         | $-128,74$       | $-50,894$     | $-3,32E-11$                             | 51,949  |        |
| 46,144         | 57,403          | $-23,961$     | $-7,24E-11$                             | 0,97891 |        |
| 46,359         | 125,17          | 28,07         | $-8,73E-11$                             | 0,44522 |        |
| 46,575         | 6,4423          | 70,974        | $-2,06E-11$                             | 8,5649  | 51     |
| 46,79          | 57,872          | 25,835        | $-4,36E-11$                             | 22,549  | 52     |
| 47,007         | 76,723          | $-11,369$     | 3,66E-13                                | 19,263  | 53     |
| 47,223         | $-49,683$       | 14,201        | $-3,05E-11$                             | 1,0595  |        |
| 47,439         | 156,26          | $-13,999$     | $-7,62E-11$                             | 2,4529  | 56     |
| 47,654         | 75,925          | $-39,475$     | $-3,55E-11$                             | 1,214   |        |
| 47,869         | 173,82          | 19,867        | $-9,87E-11$                             | 0,47034 |        |
| 48,086         | 20,053          | $-5,0628$     | $-5,81E-11$                             | 14,45   | 57     |
| 48,301         | $-172,64$       | 43,095        | $-6,44E-12$                             | 50,985  | 58     |
| 48,517         | $-107,21$       | 22,997        | $-4,94E-11$                             | 0,30996 |        |
| 48,731         | $-66,681$       | 71,768        | $-5,64E-11$                             | 18,088  |        |
| 48,948         | $-35,526$       | $-72,276$     | 1,10E-11                                | 0,34711 |        |
| 49,164         | $-15,303$       | $-6,9376$     | $-5,01E-11$                             | 39,124  | 59     |
| 49,38          | 110,46          | 46,327        | $-5,22E-12$                             | 1,0715  |        |
| 49,595         | 171,66          | $-2,6237$     | 1,05E-11                                | 1,0243  |        |
| 49,812         | $-142,49$       | $-21,144$     | $-8,07E-11$                             | 0,66599 |        |
| 50,026         | 80,502          | $-24,789$     | $-6,25E-11$                             | 5,5437  | 60     |

**Tabella B.1.** Sorgenti iniettate. Gli indici nell'ultima colonna corrispondono a quelli dei segnali ricostruiti più vicini.

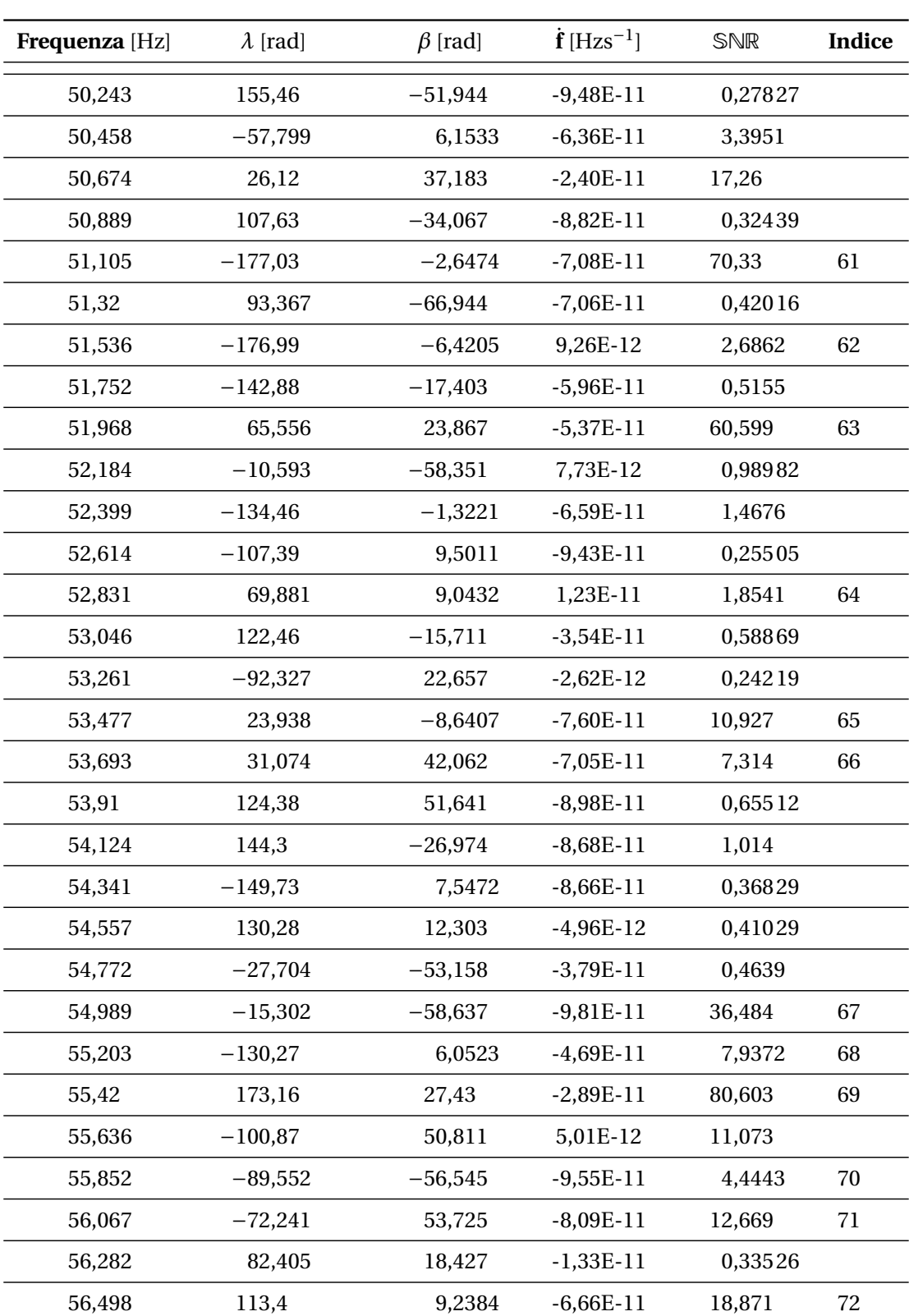

| Frequenza [Hz] | $\lambda$ [rad] | $\beta$ [rad] | $\dot{\mathbf{f}}$ [Hzs <sup>-1</sup> ] | SNR     | Indice |
|----------------|-----------------|---------------|-----------------------------------------|---------|--------|
| 56,714         | $-15,675$       | $-50,144$     | $-2,58E-11$                             | 1,3795  |        |
| 56,928         | 86,266          | 49,628        | $-1,08E-11$                             | 1,8641  |        |
| 57,145         | $-32,963$       | 13,14         | $-5,83E-11$                             | 0,26901 |        |
| 57,36          | 24,556          | 14,441        | $-7,24E-11$                             | 15,675  | 73     |
| 57,576         | 119,95          | 22,882        | $-2,91E-11$                             | 3,1489  | 74     |
| 57,791         | 115,79          | 43,932        | $-4,01E-11$                             | 20,069  | 75     |
| 58,008         | $-123,06$       | 46,851        | $-3,71E-11$                             | 61,128  | 76     |
| 58,224         | $-162,84$       | $-19,508$     | $-7,93E-11$                             | 1,5827  | 78     |
| 58,44          | $-43,759$       | 44,054        | $-9,94E-11$                             | 2,806   |        |
| 58,655         | $-152,08$       | 28,287        | $-1,73E-12$                             | 0,77438 |        |
| 58,87          | $-152,81$       | 52,508        | $-7,68E-11$                             | 7,1712  | 79     |
| 59,087         | $-94,698$       | 15,748        | $-8,64E-12$                             | 39,451  | 80     |
| 59,302         | $-148,19$       | 5,7289        | 5,40E-12                                | 72,005  | 81     |
| 59,518         | 28,787          | $-81,671$     | $-5,15E-11$                             | 43,948  | 82     |
| 59,735         | 144,26          | $-1,7001$     | $-6,97E-11$                             | 43,702  | 83     |
| 59,951         | $-127,53$       | $-2,9505$     | $-9,20E-11$                             | 1,684   |        |
| 60,165         | 127,2           | 28,436        | $-4,23E-11$                             | 3,1578  |        |
| 60,38          | 85,998          | $-32,024$     | $-8,96E-11$                             | 8,7281  | 85     |
| 60,596         | $-178,96$       | 3,4587        | 1,24E-11                                | 1,4853  |        |
| 60,812         | $-31,095$       | $-14,48$      | $-7,19E-11$                             | 11,054  | 86     |
| 61,028         | 2,7365          | $-55,674$     | $-4,01E-11$                             | 29,52   | 87     |
| 61,243         | $-115,96$       | $-23,517$     | $-8,82E-11$                             | 0,67522 | 88     |
| 61,458         | 87,318          | $-7,9825$     | $-3,07E-11$                             | 10,789  | 90     |
| 61,675         | 17,521          | $-10,409$     | $-3,23E-11$                             | 0,87968 |        |
| 61,892         | 58,065          | $-16,873$     | 4,86E-12                                | 0,35912 |        |
| 62,107         | $-150,87$       | $-11,681$     | $-5,97E-11$                             | 6,7587  | 92     |
| 62,321         | 80,275          | 7,398         | $-9,46E-11$                             | 0,45967 |        |
| 62,538         | $-141,46$       | 10,247        | $-7,14E-11$                             | 0,22013 |        |
| 62,753         | 76,956          | 56,046        | 7,53E-12                                | 0,40945 |        |
| 62,969         | $-132,44$       | 60,982        | $-3,05E-11$                             | 25,845  | 93     |

**Tabella B.1.** Sorgenti iniettate. Gli indici nell'ultima colonna corrispondono a quelli dei segnali ricostruiti più vicini.

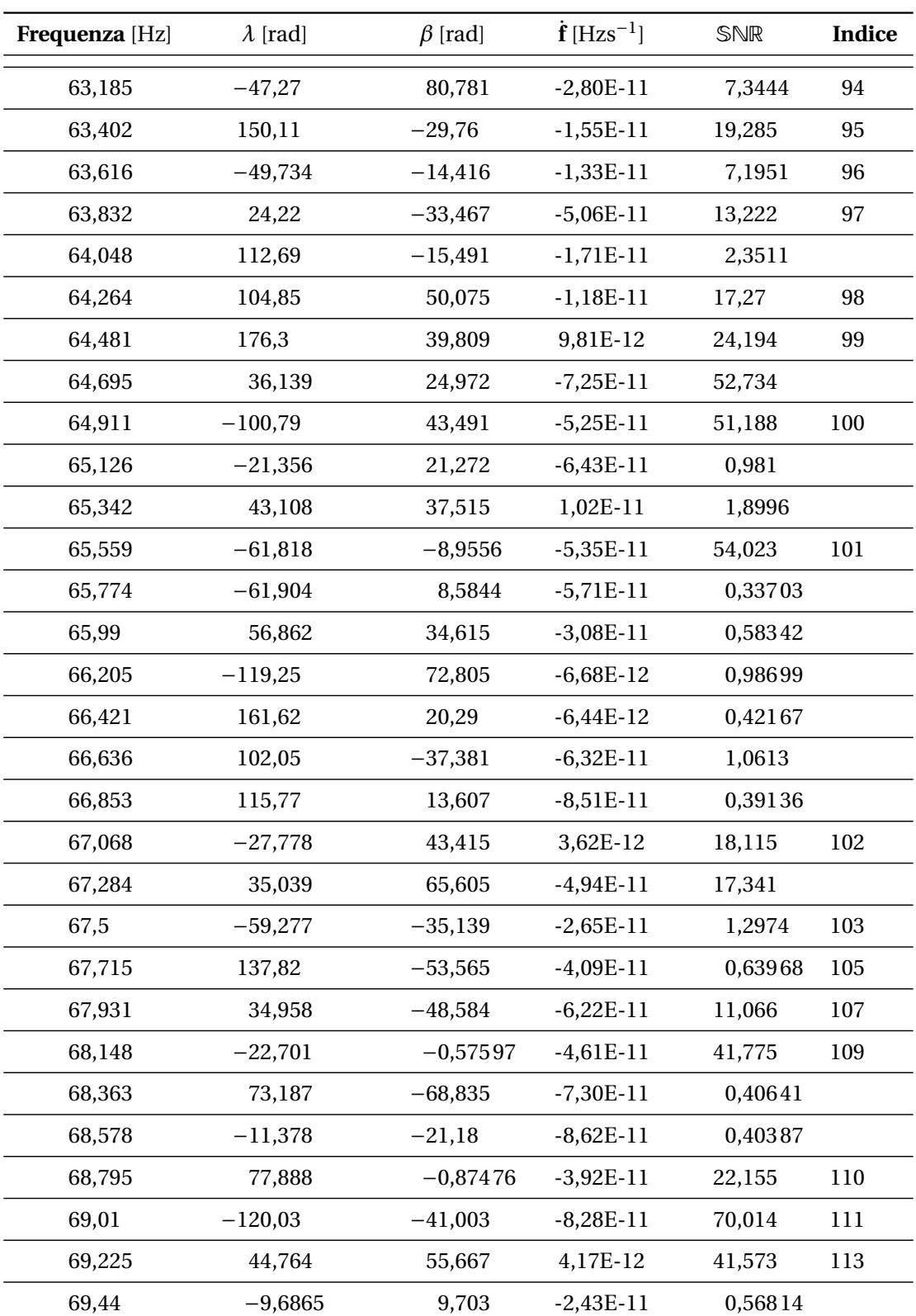

| Frequenza [Hz] | $\lambda$ [rad] | $\beta$ [rad] | $\dot{\mathbf{f}}$ [Hzs <sup>-1</sup> ] | SNR     | <b>Indice</b> |
|----------------|-----------------|---------------|-----------------------------------------|---------|---------------|
| 69,656         | $-34,348$       | $-21,202$     | $-4,51E-11$                             | 0,58696 |               |
| 69,872         | $-45,02$        | $-38,027$     | $-5,90E-12$                             | 1,8672  |               |
| 70,089         | 23,847          | $-33,464$     | $-1,59E-11$                             | 14,114  | 116           |
| 70,304         | $-135,66$       | 14,014        | $-3,89E-11$                             | 3,7107  |               |
| 70,519         | $-1,8238$       | $-25,922$     | $-9,02E-11$                             | 0,72594 |               |
| 70,734         | 48,182          | 34,945        | $-9,58E-11$                             | 6,8299  | 118           |
| 70,952         | 100,09          | $-61,315$     | 1,41E-11                                | 34,952  | 121           |
| 71,166         | $-173,32$       | 51,689        | $-1,15E-11$                             | 28,234  | 122           |
| 71,382         | 114,4           | $-25,912$     | 2,67E-12                                | 12,636  | 123           |
| 71,598         | 17,538          | $-2,248$      | $-3,67E-11$                             | 1,8058  |               |
| 71,815         | $-155,25$       | 29,592        | $-2,08E-11$                             | 64,505  | 124           |
| 72,03          | 76,073          | 29,791        | $-9,95E-11$                             | 81,352  | 125           |
| 72,245         | 124,05          | $-25,867$     | $-1,34E-11$                             | 0,33623 |               |
| 72,461         | 49,516          | 8,8118        | $-1,56E-11$                             | 22,565  | 127           |
| 72,676         | $-160,45$       | 35            | 7,44E-12                                | 4,1211  |               |
| 72,892         | 176,76          | 61,015        | $-9,54E-11$                             | 13,839  | 129           |
| 73,109         | 68,159          | $-10,952$     | 1,23E-11                                | 1,8394  |               |
| 73,324         | $-65,846$       | 41,775        | 6,63E-12                                | 42,529  | 130           |
| 73,54          | $-28,054$       | 40,912        | $-9,53E-11$                             | 28,634  | 131           |
| 73,756         | $-163,13$       | 48,53         | $-7,63E-11$                             | 62,455  | 132           |
| 73,972         | $-152,84$       | $-33,383$     | $-7,66E-11$                             | 2,5691  | 133           |
| 74,187         | $-126,23$       | 26,769        | $-2,84E-11$                             | 3,9892  |               |
| 74,402         | 47,178          | 7,9324        | $-3,94E-11$                             | 75,328  | 134           |
| 74,617         | $-112,65$       | $-28,72$      | $-8,44E-11$                             | 0,46107 |               |
| 74,835         | 118,47          | $-67,092$     | $-4,69E-11$                             | 3,8258  |               |
| 75,051         | 23,674          | 14,692        | $-2,63E-11$                             | 6,6003  |               |
| 75,266         | $-9,6751$       | $-65,252$     | $-7,41E-11$                             | 0,95492 | 137           |
| 75,48          | $-95,158$       | $-3,656$      | $-3,37E-11$                             | 1,1231  |               |
| 75,696         | 93,051          | 66,928        | 6,92E-12                                | 7,7441  | 141           |
| 75,913         | 168,63          | $-28,974$     | 1,40E-12                                | 22,916  | 144           |

**Tabella B.1.** Sorgenti iniettate. Gli indici nell'ultima colonna corrispondono a quelli dei segnali ricostruiti più vicini.

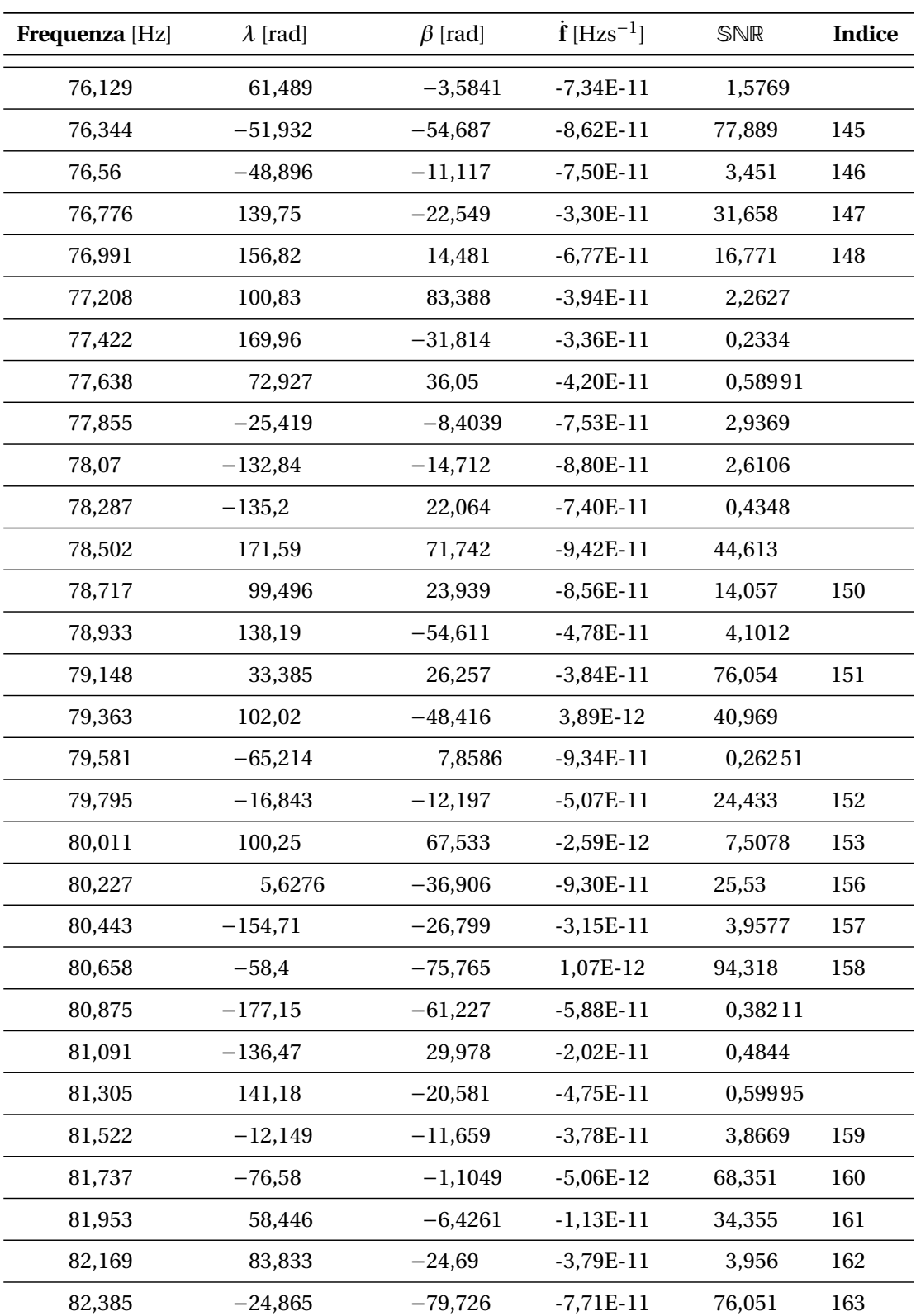

| Frequenza [Hz] | $\lambda$ [rad] | $\beta$ [rad] | $\dot{\mathbf{f}}$ [Hzs <sup>-1</sup> ] | SNR     | Indice |
|----------------|-----------------|---------------|-----------------------------------------|---------|--------|
| 82,599         | 80,073          | $-2,7572$     | $-8,41E-11$                             | 0,28935 |        |
| 82,815         | $-72,506$       | 0,062056      | $-3,12E-11$                             | 56,696  | 164    |
| 83,03          | 97,674          | 24,543        | $-5,77E-11$                             | 23,644  | 165    |
| 83,246         | $-106,18$       | 44,449        | $-6,77E-11$                             | 8,1375  | 167    |
| 83,463         | $-177,1$        | $-37,614$     | $-3,92E-11$                             | 6,0624  | 169    |
| 83,679         | $-65,071$       | 16,85         | $-7,11E-12$                             | 24,269  | 170    |
| 83,894         | $-32,305$       | $-21,806$     | $-4,51E-11$                             | 13,489  | 171    |
| 84,111         | 96,712          | $-36,052$     | $-7,07E-12$                             | 2,2838  |        |
| 84,325         | $-176,08$       | 5,0921        | $-5,36E-12$                             | 4,267   | 172    |
| 84,542         | 177,47          | 33,397        | $-7,02E-11$                             | 0,22448 |        |
| 84,757         | $-24,716$       | $-24,344$     | $-7,05E-11$                             | 8,8507  | 173    |
| 84,972         | 26,381          | $-25,559$     | $-4,96E-11$                             | 28,684  | 174    |
| 85,188         | $-71,306$       | $-3,3049$     | $-1,25E-11$                             | 0,37903 |        |
| 85,405         | $-20,986$       | 42,024        | $-2,27E-11$                             | 5,1778  | 175    |
| 85,62          | $-101,24$       | $-19,462$     | 5,52E-12                                | 0,31803 |        |
| 85,835         | 73,181          | 35,035        | $-5,35E-11$                             | 0,6983  |        |
| 86,052         | 146,35          | 4,9567        | $-2,84E-13$                             | 2,2546  |        |
| 86,268         | $-68,751$       | $-29,98$      | $-1,10E-12$                             | 4,198   | 177    |
| 86,483         | $-109,93$       | $-9,3523$     | $-1,99E-11$                             | 6,1687  | 180    |
| 86,699         | $-116,02$       | $-4,1463$     | $-9,05E-11$                             | 0,67767 |        |
| 86,914         | 63,469          | 26,818        | $-9,95E-11$                             | 0,62203 |        |
| 87,131         | 115,1           | $-50,22$      | $-2,89E-11$                             | 10,427  | 182    |
| 87,347         | 157,82          | 57,383        | $-2,06E-11$                             | 15,705  |        |
| 87,562         | $-25,949$       | 60,099        | $-4,15E-11$                             | 4,5513  | 183    |
| 87,778         | $-162,83$       | 26,951        | 1,34E-11                                | 1,5081  |        |
| 87,993         | $-101,54$       | $-3,68$       | $-1,81E-11$                             | 0,85275 |        |
| 88,208         | $-174,47$       | $-53,049$     | $-7,50E-12$                             | 46,175  | 184    |
| 88,424         | 48,55           | 47,637        | $-8,88E-11$                             | 0,51322 |        |
| 88,64          | $-163,6$        | 28,507        | $-3,24E-11$                             | 9,3855  | 185    |
| 88,857         | 93,412          | $-31,811$     | $-6,08E-11$                             | 0,9539  |        |

**Tabella B.1.** Sorgenti iniettate. Gli indici nell'ultima colonna corrispondono a quelli dei segnali ricostruiti più vicini.

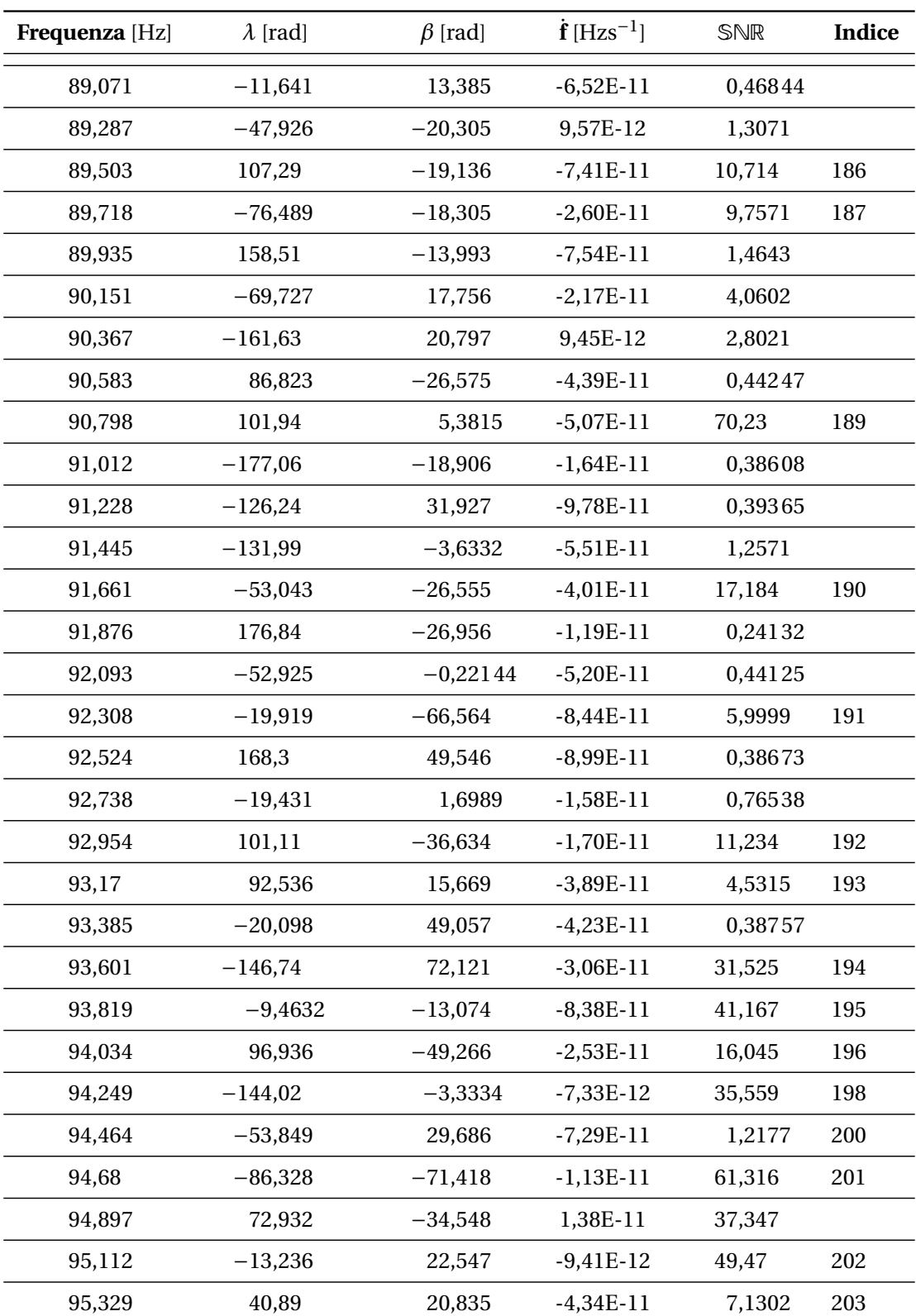

| Frequenza [Hz] | $\lambda$ [rad] | $\beta$ [rad] | $\dot{\mathbf{f}}$ [Hzs <sup>-1</sup> ] | SNR     | <b>Indice</b> |
|----------------|-----------------|---------------|-----------------------------------------|---------|---------------|
| 95,542         | $-143,74$       | $-44,454$     | 1,47E-11                                | 89,814  | 204           |
| 95,758         | $-13,609$       | $-9,8748$     | $-6,99E-11$                             | 3,1188  | 206           |
| 95,974         | $-131,96$       | $-10,808$     | $-7,71E-11$                             | 96,95   | 209           |
| 96,19          | $-17,203$       | 72,433        | $-2,19E-11$                             | 1,1551  |               |
| 96,407         | $-152,18$       | $-27,72$      | 7,85E-12                                | 6,8482  | 210           |
| 96,623         | 42,442          | $-22,444$     | $-4,35E-11$                             | 5,9551  | 211           |
| 96,837         | 164,94          | 22,677        | $-4,89E-11$                             | 30,2    | 212           |
| 97,054         | 77,573          | 23,967        | $-7,26E-11$                             | 0,63576 |               |
| 97,268         | 124,63          | 24,263        | $-9,01E-12$                             | 1,4984  |               |
| 97,485         | $-14,115$       | $-27,062$     | 7,23E-12                                | 29,07   | 213           |
| 97,7           | $-87,265$       | 6,8008        | $-3,94E-11$                             | 30,124  | 214           |
| 97,916         | 143,95          | $-35,077$     | $-4,92E-12$                             | 58,512  | 215           |
| 98,131         | $-70,847$       | $-46,971$     | $-3,25E-11$                             | 6,5646  | 216           |
| 98,347         | 61,275          | $-36,472$     | $-7,21E-11$                             | 0,84094 |               |
| 98,564         | 163,95          | $-79,37$      | 1,24E-11                                | 1,538   |               |
| 98,778         | 30,837          | 51,175        | $-5,44E-11$                             | 42,798  | 217           |
| 98,996         | 126,27          | 8,0499        | $-4,83E-11$                             | 0,2077  |               |
| 99,21          | 171,29          | 58,962        | $-5,08E-11$                             | 36,109  | 219           |
| 99,425         | $-75,226$       | $-29,536$     | 4,08E-13                                | 73,992  | 220           |
| 99,642         | 96,846          | $-27,308$     | $-9,98E-11$                             | 1,7865  |               |
| 99,858         | $-26,352$       | 8,3867        | 1,48E-11                                | 81,792  | 221           |
| 100,07         | $-141,46$       | 15,765        | 5,23E-13                                | 0,42647 | 223           |
| 100,29         | $-36,212$       | 30,15         | $-4,55E-11$                             | 1,7852  |               |
| 100,5          | 108,75          | $-38,515$     | $-7,54E-12$                             | 4,5626  | 224           |
| 100,72         | 100,04          | 33,603        | $-9,85E-11$                             | 15,733  | 225           |
| 100,94         | 84,115          | 52,734        | 1,26E-11                                | 1,6755  |               |
| 101,15         | 145,39          | $-49,283$     | $-5,77E-11$                             | 9,559   | 226           |
| 101,37         | $-6,2342$       | $-2,27$       | $-4,88E-11$                             | 0,54233 |               |
| 101,58         | $-84,178$       | 22,451        | $-9,35E-11$                             | 14,471  | 227           |
| 101,8          | $-92,432$       | $-8,2166$     | $-8,03E-11$                             | 0,31778 | 229           |

**Tabella B.1.** Sorgenti iniettate. Gli indici nell'ultima colonna corrispondono a quelli dei segnali ricostruiti più vicini.

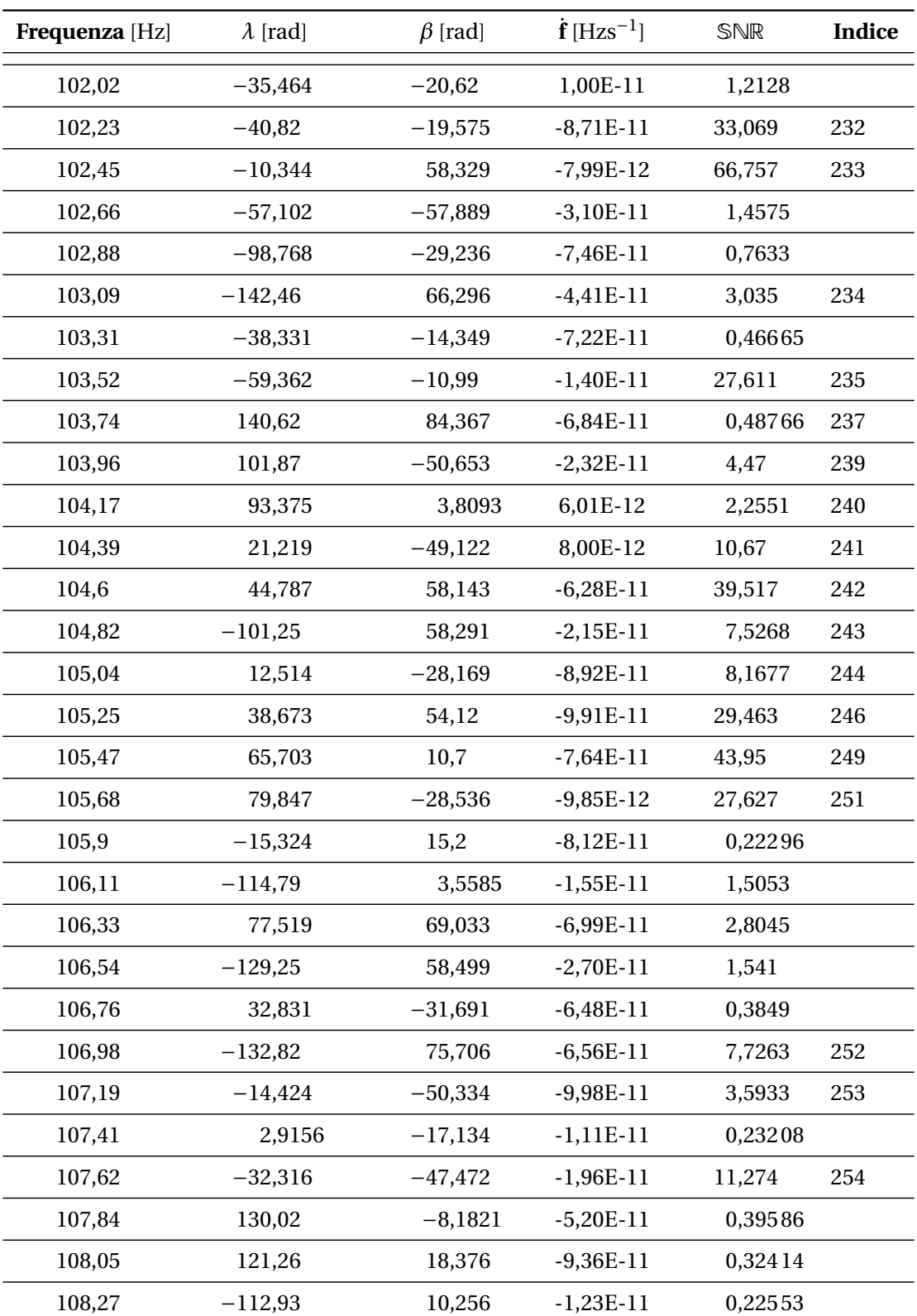

| Frequenza [Hz] | $\lambda$ [rad] | $\beta$ [rad] | $\dot{\mathbf{f}}$ [Hzs <sup>-1</sup> ] | SNR     | Indice |
|----------------|-----------------|---------------|-----------------------------------------|---------|--------|
| 108,49         | 135,06          | 50,174        | $-6,20E-11$                             | 4,9405  | 255    |
| 108,7          | $-131,3$        | $-15,157$     | $-4,38E-11$                             | 0,29901 |        |
| 108,92         | 144,28          | 70,591        | 6,33E-12                                | 0,21998 |        |
| 109,13         | 29,078          | $-43,356$     | $-4,98E-11$                             | 2,4731  |        |
| 109,35         | $-143,45$       | $-30,114$     | $-6,34E-11$                             | 2,5952  |        |
| 109,56         | $-86,086$       | $-35,782$     | $-9,71E-11$                             | 64,337  | 257    |
| 109,78         | $-166,37$       | 17,793        | $-4,47E-11$                             | 0,42831 |        |
| 110            | $-134,11$       | 2,9419        | $-4,42E-12$                             | 76,53   |        |
| 110,21         | 140,86          | 54,906        | $-6,57E-11$                             | 1,604   |        |
| 110,43         | 140,8           | $-54,392$     | $-1,99E-11$                             | 4,025   | 259    |
| 110,64         | $-163,18$       | 13,634        | $-6,13E-11$                             | 1,2343  |        |
| 110,86         | 162,32          | $-44,639$     | $-2,82E-11$                             | 0,23399 |        |
| 111,08         | 136,09          | $-13,366$     | $-5,79E-11$                             | 47,287  | 260    |
| 111,29         | $-167,19$       | $-2,5763$     | $-4,85E-11$                             | 3,2046  | 262    |
| 111,51         | 154,55          | 38,525        | $-7,74E-11$                             | 0,79436 | 264    |
| 111,72         | 55,133          | 15,61         | $-7,25E-11$                             | 3,9056  | 267    |
| 111,94         | $-13,867$       | 16,039        | 8,91E-12                                | 0,7034  | 269    |
| 112,15         | 138,29          | 16,745        | $-2,08E-11$                             | 0,56082 |        |
| 112,37         | 169             | 63,146        | 1,34E-11                                | 17,772  | 270    |
| 112,58         | $-97,844$       | $-36,8$       | $-4,16E-11$                             | 1,4644  |        |
| 112,8          | $-168,21$       | 40,617        | 9,89E-12                                | 3,9942  |        |
| 113,02         | 122,37          | $-64,805$     | $-2,40E-11$                             | 36,989  | 271    |
| 113,23         | 138,44          | 75,181        | 8,88E-12                                | 1,8397  | 272    |
| 113,45         | $-103,9$        | $-28,063$     | $-2,81E-11$                             | 0,39636 | 274    |
| 113,66         | $-41,861$       | 57,366        | $-8,84E-11$                             | 33,656  | 275    |
| 113,88         | 106,59          | 4,4653        | $-8,51E-11$                             | 0,5749  | 277    |
| 114,1          | $-33,972$       | $-52,186$     | $-8,13E-11$                             | 0,49871 |        |
| 114,31         | $-115,53$       | $-21,247$     | $-2,62E-11$                             | 51,894  | 279    |
| 114,53         | $-173,8$        | 39,37         | $-7,12E-11$                             | 0,37227 |        |
| 114,74         | 3,9869          | 42,073        | $-3,76E-11$                             | 0,50211 |        |

**Tabella B.1.** Sorgenti iniettate. Gli indici nell'ultima colonna corrispondono a quelli dei segnali ricostruiti più vicini.

| Frequenza [Hz] | $\lambda$ [rad] | $\beta$ [rad] | $\dot{\mathbf{f}}$ [Hzs <sup>-1</sup> ] | SNR     | Indice |
|----------------|-----------------|---------------|-----------------------------------------|---------|--------|
| 114,96         | $-150,38$       | 20,832        | $-3,15E-12$                             | 2,1018  |        |
| 115,17         | 25,497          | $-0,56317$    | $-6,01E-11$                             | 0,27105 |        |
| 115,39         | $-146,37$       | 75,945        | $-1,69E-11$                             | 82,704  | 280    |
| 115,61         | $-164,26$       | 50,72         | $-6,47E-11$                             | 10,441  | 281    |
| 115,82         | $-22,552$       | $-57,305$     | 8,88E-12                                | 20,37   | 282    |
| 116,04         | 157             | $-48,499$     | $-1,59E-11$                             | 31,05   | 283    |
| 116,25         | $-173,48$       | 14,197        | $-7,25E-11$                             | 4,3069  | 285    |
| 116,47         | $-66,638$       | $-51,555$     | $-1,94E-11$                             | 16,296  | 287    |
| 116,68         | 99,684          | $-8,7381$     | $-5,26E-11$                             | 0,7368  |        |
| 116,9          | $-5,8739$       | 44,505        | $-5,88E-11$                             | 80,57   | 290    |
| 117,11         | 89,828          | $-25,255$     | $-3,62E-12$                             | 4,9022  | 291    |
| 117,33         | 159,81          | $-46,159$     | $-4,10E-11$                             | 67,247  |        |
| 117,55         | $-148,7$        | 21,193        | $-6,47E-11$                             | 0,30899 |        |
| 117,76         | $-89,164$       | $-67,356$     | $-2,79E-11$                             | 47,567  | 293    |
| 117,98         | 116,19          | $-44,192$     | $-7,18E-11$                             | 4,7424  | 296    |
| 118,19         | 49,765          | 72,694        | $-6,80E-11$                             | 0,95531 |        |
| 118,41         | $-137,82$       | $-59,709$     | $-7,27E-11$                             | 2,052   |        |
| 118,62         | $-33,653$       | $-33,125$     | $-2,06E-11$                             | 0,96242 |        |
| 118,84         | 61,513          | $-38,595$     | $-7,37E-11$                             | 1,2802  |        |
| 119,06         | $-148,88$       | 45,901        | $-6,98E-11$                             | 4,0898  | 297    |
| 119,27         | $-8,4923$       | 27,346        | $-5,16E-11$                             | 0,32264 | 299    |
| 119,49         | 167,23          | 29,472        | $-6,64E-11$                             | 18,767  | 302    |
| 119,7          | $-163,43$       | $-7,2724$     | $-4,00E-11$                             | 61,927  | 305    |
| 119,92         | $-117,71$       | $-21,946$     | $-5,53E-11$                             | 5,9987  | 307    |
| 120,13         | $-62,159$       | 44,341        | $-6,57E-12$                             | 3,612   |        |
| 120,35         | 106,56          | $-62,037$     | $-4,40E-11$                             | 15,272  | 309    |
| 120,57         | 161,26          | 18,086        | $-4,94E-11$                             | 2,8454  |        |
| 120,78         | $-40,632$       | $-70,148$     | 7,28E-12                                | 83,924  |        |
| 121            | $-176,23$       | $-33,483$     | $-1,72E-11$                             | 4,2193  |        |
| 121,21         | 54,058          | $-27,101$     | $-4,12E-11$                             | 27,322  | 310    |

**Tabella B.1.** Sorgenti iniettate. Gli indici nell'ultima colonna corrispondono a quelli dei segnali ricostruiti più vicini.

| Frequenza [Hz] | $\lambda$ [rad] | $\beta$ [rad] | $\dot{\mathbf{f}}$ [Hzs <sup>-1</sup> ] | SNR     | <b>Indice</b> |
|----------------|-----------------|---------------|-----------------------------------------|---------|---------------|
| 121,43         | $-168,47$       | 39,456        | $-1,14E-11$                             | 1,1672  |               |
| 121,65         | $-19,615$       | $-2,2747$     | 1,11E-11                                | 23,683  | 311           |
| 121,86         | 27,818          | 34,334        | $-1,15E-11$                             | 1,4234  |               |
| 122,08         | 87,881          | $-67,371$     | $-8,90E-11$                             | 31,432  |               |
| 122,29         | 2,821           | $-22,077$     | 1,32E-12                                | 12,924  | 312           |
| 122,51         | 21,438          | $-43,051$     | $-9,65E-11$                             | 23,974  | 314           |
| 122,72         | $-57,971$       | $-65,794$     | $-7,16E-11$                             | 24,437  | 315           |
| 122,94         | 43,936          | 32,53         | $-5,82E-11$                             | 0,21009 |               |
| 123,16         | 10,997          | $-27,569$     | $-1,94E-11$                             | 3,2185  | 316           |
| 123,37         | $-105,66$       | $-10,959$     | $-6,50E-11$                             | 17,789  | 317           |
| 123,59         | 79,465          | $-70,775$     | $-6,42E-11$                             | 2,9013  |               |
| 123,8          | $-100,78$       | 42,758        | $-2,15E-11$                             | 5,0732  | 318           |
| 124,02         | $-125,22$       | 18,284        | $-6,89E-11$                             | 0,69886 |               |
| 124,23         | 164,04          | $-24,82$      | $-6,51E-11$                             | 0,66094 |               |
| 124,45         | 80,543          | $-17,51$      | $-1,42E-11$                             | 72,547  | 319           |
| 124,67         | 173,33          | 44,784        | $-1,09E-11$                             | 0,70919 |               |
| 124,88         | 57,438          | 27,583        | $-1,67E-11$                             | 2,61    | 320           |
| 125,1          | $-33,813$       | 6,6681        | $-1,55E-11$                             | 3,8096  |               |
| 125,31         | 159,8           | $-53,546$     | 4,43E-14                                | 10,868  | 322           |
| 125,53         | 140,59          | $-38,94$      | $-2,18E-11$                             | 3,8036  |               |
| 125,74         | 177,39          | $-34,266$     | $-8,04E-11$                             | 24,5    | 326           |
| 125,96         | $-150,24$       | 79,195        | $-2,42E-11$                             | 71,86   |               |
| 126,18         | 5,5331          | 57,731        | $-9,73E-11$                             | 7,9505  | 327           |
| 126,39         | 115,06          | $-50,525$     | $-4,56E-11$                             | 18,89   | 328           |
| 126,61         | $-7,0553$       | $-12,112$     | $-9,14E-12$                             | 1,2204  |               |
| 126,82         | 51,82           | $-29,126$     | $-3,31E-11$                             | 23,557  | 329           |
| 127,04         | 17,295          | $-16,779$     | $-8,69E-11$                             | 1,7326  | 331           |
| 127,25         | 147,88          | $-7,8076$     | $-9,62E-11$                             | 7,1703  | 332           |
| 127,47         | 140,56          | $-0,40879$    | $-1,07E-11$                             | 15,949  | 333           |
| 127,68         | $-144,26$       | 50,559        | $-2,44E-11$                             | 0,82354 |               |

**Tabella B.1.** Sorgenti iniettate. Gli indici nell'ultima colonna corrispondono a quelli dei segnali ricostruiti più vicini.

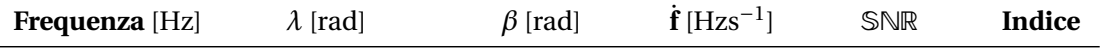

**indice** Frequenza [Hz]  $\lambda$  [rad]  $\beta$  [rad]  $\dot{\mathbf{f}}$  [Hzs<sup>-1</sup>] 1 20,905 317,74 23,595 2,01E-11 2 21,323 23,227 −14,279 −9,69E-11 3 21,982 311,7 −36,786 -2,68E-11 4 24,569 94,049 53,4 -3,33E-12 5 25,004 335,14 −5,9228 2,21E-11 6 25,155 148,29 47,336 -2,64E-11 7 25,433 78,374 27,787 1,42E-11 8 25,65 230,23 22,035 -1,90E-11 9 26,513 193,58 −27,97 2,32E-11 10 26,945 142,37 34,057 1,04E-13 11 27,591 163,48 −50,843 1,41E-11 12 28,238 284,85 −53,038 2,55E-12 13 28,886 195,67 58,65 2,12E-13 14 29,318 226,47 −59,715 3,01E-11 15 30,178 135,7 −42,396 -1,27E-11 16 30,606 308,53 26,154 -1,31E-11 17 31,905 255,65 −37,114 9,54E-12 18 32,122 327,7 −30,73 -3,29E-12 19 32,337 352,02 58,285 7,23E-12 20 32,552 336 −52,121 -7,52E-12 21 32,768 346,64 47,093 1,79E-11 22 33,2 40,375 −34,507 2,04E-11 23 33,63 241,11 −44,056 1,13E-11 24 34,494 126 73,269 1,20E-11 25 34,705 141,42 26,542 -3,26E-11 26 35,141 258,94 −36,34 1,19E-11 27 35,574 131,52 −47,916 6,32E-12 28 36,004 73,65 63,904 -1,58E-11 29 36,649 203,3 −27,742 -1,50E-11

30 36,867 310,27 −4,1768 4,85E-13

**Tabella B.2.** Parametri recuperati.

| indice | Frequenza [Hz] | $\lambda$ [rad] | $\beta$ [rad] | $\dot{\mathbf{f}}$ [Hzs <sup>-1</sup> ] |
|--------|----------------|-----------------|---------------|-----------------------------------------|
| 31     | 37,299         | 111,17          | 46,925        | 3,30E-11                                |
| 32     | 37,513         | 321,58          | 56,305        | 2,53E-11                                |
| 33     | 37,945         | 287,82          | $-12,398$     | $-3,99E-12$                             |
| 34     | 38,81          | 108,79          | 25,092        | 2,16E-11                                |
| 35     | 39,987         | 8,1775          | $-23,984$     | $-1,07E-10$                             |
| 36     | 40,533         | 325,44          | $-16,674$     | 2,07E-11                                |
| 37     | 41,179         | 212             | 31,418        | 1,31E-11                                |
| 38     | 41,397         | 87,001          | $-29,72$      | 1,06E-11                                |
| 39     | 41,613         | 243,36          | 17,204        | $-3,85E-12$                             |
| 40     | 42,26          | 144,62          | $-22,818$     | 5,05E-13                                |
| 41     | 42,477         | 329,97          | $-33,341$     | 7,12E-12                                |
| $42\,$ | 42,693         | 229,82          | $-19,224$     | $-7,66E-12$                             |
| 43     | 42,907         | 141,86          | $-32,532$     | $-1,32E-11$                             |
| 44     | 43,34          | 123,4           | 13,047        | $-1,13E-11$                             |
| 45     | 44,417         | 222,33          | $-29,867$     | $-1,52E-12$                             |
| 46     | 44,634         | 303,21          | $-7,4299$     | $-1,50E-11$                             |
| 47     | 45,066         | 130,72          | 49,937        | 3,38E-12                                |
| 48     | 45,494         | 172,82          | 21,6          | $-2,39E-11$                             |
| 49     | 45,709         | 99,085          | 42,136        | $-2,40E-11$                             |
| 50     | 46,027         | 80,332          | 70,435        | 1,28E-11                                |
| 51     | 46,576         | 346,24          | $-74,145$     | 1,12E-11                                |
| 52     | 46,789         | 53,284          | $-23,875$     | 7,82E-12                                |
| 53     | 47,007         | 77,238          | 12,065        | $-5,01E-12$                             |
| 54     | 47,073         | 76,29           | $-12,746$     | $-6,59E-11$                             |
| 55     | 47,157         | 91,644          | $-71,973$     | $-3,46E-11$                             |
| 56     | 47,437         | 160,6           | $-11,118$     | 1,20E-11                                |
| 57     | 48,085         | 14,334          | $-5,2345$     | 2,07E-11                                |
| 58     | 48,3           | 186,78          | 41,883        | $-1,55E-11$                             |
| 59     | 49,165         | 337,34          | 5,1571        | 2,37E-11                                |
| 60     | 50,028         | 153,79          | $-64,016$     | $-5,08E-11$                             |

**Tabella B.2.** Parametri recuperati.

| indice | Frequenza [Hz] | $\lambda$ [rad] | $\beta$ [rad] | $\dot{\mathbf{f}}$ [Hzs <sup>-1</sup> ] |
|--------|----------------|-----------------|---------------|-----------------------------------------|
| 61     | 51,104         | 185,39          | 24,694        | 3,32E-11                                |
| 62     | 51,525         | 164,21          | 31,837        | $-1,10E-10$                             |
| 63     | 51,965         | 104,46          | $-40,317$     | $-6,28E-11$                             |
| 64     | 52,831         | 71,941          | 1,6542        | $-1,73E-11$                             |
| 65     | 53,476         | 20,321          | $-6,8892$     | $-1,68E-11$                             |
| 66     | 53,692         | 23,663          | 41,252        | 1,98E-11                                |
| 67     | 54,987         | 340,16          | $-53,078$     | 2,78E-11                                |
| 68     | 55,203         | 234,06          | 4,3686        | 1,85E-11                                |
| 69     | 55,42          | 176,74          | $-29,327$     | 2,38E-11                                |
| 70     | 55,848         | 236,29          | 40,451        | $-1,79E-11$                             |
| 71     | 56,062         | 276,18          | 46,457        | $-2,51E-11$                             |
| 72     | 56,497         | 111,38          | $-21,907$     | 1,72E-11                                |
| 73     | 57,359         | 18,775          | $-11,65$      | 2,65E-11                                |
| 74     | 57,575         | 119,25          | 28,386        | 1,82E-11                                |
| 75     | 57,79          | 116,56          | 45,925        | $-2,77E-11$                             |
| 76     | 58,008         | 242,04          | -44,484       | 3,05E-11                                |
| 77     | 58,09          | 292,82          | $-76,668$     | 1,82E-11                                |
| 78     | 58,222         | 231,21          | $-38,499$     | $-3,46E-11$                             |
| 79     | 58,867         | 203,9           | 49,41         | 2,02E-12                                |
| 80     | 59,088         | 266,13          | $-12,809$     | 1,10E-11                                |
| 81     | 59,302         | 211,37          | $-1,6168$     | $-2,99E-12$                             |
| 82     | 59,518         | 323,51          | $-84,994$     | 1,06E-12                                |
| 83     | 59,733         | 142,12          | 18,93         | 1,81E-11                                |
| 84     | 59,797         | 314,73          | $-70,293$     | $-1,02E-11$                             |
| 85     | 60,377         | 81,716          | 38,164        | 1,69E-12                                |
| 86     | 60,81          | 326,83          | $-17,472$     | 1,01E-11                                |
| 87     | 61,027         | 0,53586         | 51,163        | 2,02E-11                                |
| 88     | 61,211         | 340,27          | $-76,306$     | $-2,32E-11$                             |
| 89     | 61,369         | 333,5           | $-65,598$     | 2,03E-11                                |
| 90     | 61,458         | 85,894          | 18,232        | 1,09E-11                                |

**Tabella B.2.** Parametri recuperati.

| indice | Frequenza [Hz] | $\lambda$ [rad] | $\beta$ [rad] | $\dot{\mathbf{f}}$ [Hzs <sup>-1</sup> ] |
|--------|----------------|-----------------|---------------|-----------------------------------------|
| 91     | 61,614         | 231,31          | 69,797        | $-5,20E-13$                             |
| 92     | 62,103         | 191,99          | $-66,546$     | $-8,09E-12$                             |
| 93     | 62,969         | 232,73          | $-59,124$     | 2,51E-11                                |
| 94     | 63,184         | 312,3           | 79,328        | 1,77E-11                                |
| 95     | 63,402         | 148,82          | $-33,631$     | 1,60E-11                                |
| 96     | 63,616         | 310,48          | $-8,5954$     | 1,70E-11                                |
| 97     | 63,831         | 20,954          | $-27,422$     | 2,19E-11                                |
| 98     | 64,264         | 104,04          | 51,146        | 6,27E-12                                |
| 99     | 64,48          | 175,08          | 39,137        | $-2,26E-12$                             |
| 100    | 64,91          | 262,21          | 39,157        | 1,61E-11                                |
| 101    | 65,554         | 303,97          | $-7,1753$     | $-3,79E-11$                             |
| 102    | 67,068         | 332,31          | 43,524        | 1,87E-12                                |
| 103    | 67,49          | 349,47          | 48,872        | $-4,77E-11$                             |
| 104    | 67,61          | 329,27          | $-53,464$     | $-8,00E-11$                             |
| 105    | 67,68          | 332,86          | 48,085        | $-3,29E-11$                             |
| 106    | 67,85          | 336,39          | 43,11         | $-8,33E-11$                             |
| 107    | 67,933         | 325,99          | $-73,863$     | $-2,99E-11$                             |
| 108    | 67,99          | 336,16          | $-29,101$     | $-7,15E-11$                             |
| 109    | 68,147         | 335,17          | $-5,4845$     | 1,76E-11                                |
| 110    | 68,795         | 76,105          | $-15,889$     | 1,60E-11                                |
| 111    | 69,007         | 238,86          | $-32,94$      | 9,67E-12                                |
| 112    | 69,099         | 261,05          | $-69,75$      | $-9,72E-11$                             |
| 113    | 69,225         | 47,156          | 57,798        | $-2,07E-11$                             |
| 114    | 69,282         | 242,03          | 41,905        | $-1,21E-11$                             |
| 115    | 69,335         | 239,81          | $-54,9$       | $-1,46E-11$                             |
| 116    | 70,09          | 22,036          | $-32,811$     | 1,66E-11                                |
| 117    | 70,446         | 32,726          | 45,083        | $-2,98E-11$                             |
| 118    | 70,731         | 52,511          | 55,551        | $-2,15E-11$                             |
| 119    | 70,813         | 18,992          | $-36,664$     | $-5,08E-11$                             |
| 120    | 70,875         | 33,149          | $-40,853$     | $-8,65E-11$                             |

**Tabella B.2.** Parametri recuperati.

| indice | Frequenza [Hz] | $\lambda$ [rad] | $\beta$ [rad] | $\dot{\mathbf{f}}$ [Hzs <sup>-1</sup> ] |
|--------|----------------|-----------------|---------------|-----------------------------------------|
| 121    | 70,952         | 106,58          | $-60,928$     | $-1,64E-11$                             |
| 122    | 71,166         | 187,46          | 51,945        | 6,20E-13                                |
| 123    | 71,382         | 114,31          | $-25,839$     | 3,91E-12                                |
| 124    | 71,815         | 206,83          | 30,241        | 2,00E-11                                |
| 125    | 72,028         | 73,251          | 38,037        | 9,49E-12                                |
| 126    | 72,193         | 78,693          | 58,185        | $-5,70E-11$                             |
| 127    | 72,459         | 52,779          | 14,126        | $-3,77E-11$                             |
| 128    | 72,539         | 85,743          | -49,367       | $-5,17E-11$                             |
| 129    | 72,887         | 159,9           | 65,93         | $-1,40E-11$                             |
| 130    | 73,324         | 293,31          | $-42,647$     | $-7,58E-12$                             |
| 131    | 73,536         | 336,58          | 33,558        | $-4,42E-13$                             |
| 132    | 73,754         | 198,75          | 45,286        | 5,66E-12                                |
| 133    | 73,969         | 205,69          | $-37,615$     | $-1,57E-11$                             |
| 134    | 74,402         | 44,138          | 11,645        | 2,93E-11                                |
| 135    | 75,14          | 32,167          | $-21,454$     | $-5,75E-11$                             |
| 136    | 75,198         | 25,075          | 17,532        | $-6,27E-11$                             |
| 137    | 75,292         | 20,443          | $-11,262$     | $-3,47E-11$                             |
| 138    | 75,398         | 18,96           | $-6,9341$     | $-2,53E-11$                             |
| 139    | 75,553         | 34,573          | 50,015        | $-2,03E-11$                             |
| 140    | 75,622         | 33,393          | 25,013        | 2,04E-11                                |
| 141    | 75,695         | 96,545          | $-65,981$     | $-3,47E-11$                             |
| 142    | 75,747         | 27,06           | $-33,668$     | $-4,00E-13$                             |
| 143    | 75,848         | 68,738          | 56,291        | $-5,46E-11$                             |
| 144    | 75,913         | 168,79          | $-28,407$     | $-3,19E-12$                             |
| 145    | 76,34          | 322,85          | $-49,911$     | 7,22E-12                                |
| 146    | 76,556         | 310,54          | $-8,7847$     | $-1,68E-11$                             |
| 147    | 76,776         | 139,72          | $-26,047$     | 1,79E-11                                |
| 148    | 76,989         | 157,64          | 21,227        | 8,07E-12                                |
| 149    | 78,552         | 221,19          | $-37,241$     | $-4,05E-11$                             |
| 150    | 78,715         | 96,343          | 30,459        | 2,10E-11                                |

**Tabella B.2.** Parametri recuperati.

| indice | Frequenza [Hz] | $\lambda$ [rad] | $\beta$ [rad] | $\dot{\mathbf{f}}$ [Hzs <sup>-1</sup> ] |
|--------|----------------|-----------------|---------------|-----------------------------------------|
| 151    | 79,148         | 30,101          | $-34,507$     | 2,85E-11                                |
| 152    | 79,794         | 340,55          | 13,948        | 1,79E-11                                |
| 153    | 80,011         | 98,505          | 67,444        | 3,58E-12                                |
| 154    | 80,076         | 101,12          | 66,644        | 1,96E-11                                |
| 155    | 80,142         | 95,896          | 66,127        | $-5,07E-11$                             |
| 156    | 80,224         | 8,9185          | $-8,4738$     | 7,23E-12                                |
| 157    | 80,441         | 199,7           | $-38,421$     | $-3,22E-11$                             |
| 158    | 80,658         | 296,83          | $-76,023$     | $-1,42E-11$                             |
| 159    | 81,522         | 345,88          | $-10,792$     | $-3,01E-12$                             |
| 160    | 81,732         | 288,9           | $-21,469$     | $-7,85E-11$                             |
| 161    | 81,952         | 57,946          | $-9,2633$     | 1,04E-12                                |
| 162    | 82,168         | 82,331          | $-28,887$     | 2,11E-11                                |
| 163    | 82,38          | 308,26          | $-77,25$      | $-1,41E-11$                             |
| 164    | 82,815         | 293,76          | 0,61341       | 2,29E-11                                |
| 165    | 83,03          | 96,242          | $-30,294$     | 1,38E-11                                |
| 166    | 83,119         | 99,739          | 39,198        | $-1,05E-10$                             |
| 167    | 83,245         | 257,72          | 43,7          | 9,11E-12                                |
| 168    | 83,339         | 104,57          | 29,63         | $-3,61E-11$                             |
| 169    | 83,463         | 185,06          | -37,465       | 2,09E-12                                |
| 170    | 83,679         | 295,27          | 15,152        | 3,86E-12                                |
| 171    | 83,891         | 329,88          | 21,753        | $-3,28E-11$                             |
| 172    | 84,325         | 184,32          | 9,9469        | 9,02E-12                                |
| 173    | 84,757         | 334,26          | $-19,166$     | 1,88E-11                                |
| 174    | 84,973         | 21,804          | $-29,189$     | 3,81E-11                                |
| 175    | 85,405         | 337,95          | 39,369        | 2,31E-11                                |
| 176    | 86,118         | 146,3           | 2,4756        | $-4,46E-11$                             |
| 177    | 86,268         | 291,12          | $-29,686$     | 9,19E-13                                |
| 178    | 86,318         | 147,44          | $-10,831$     | $-6,54E-11$                             |
| 179    | 86,369         | 144,65          | $-3,3902$     | $-7,87E-11$                             |
| 180    | 86,483         | 250,38          | $-1,0324$     | $-9,99E-12$                             |

**Tabella B.2.** Parametri recuperati.

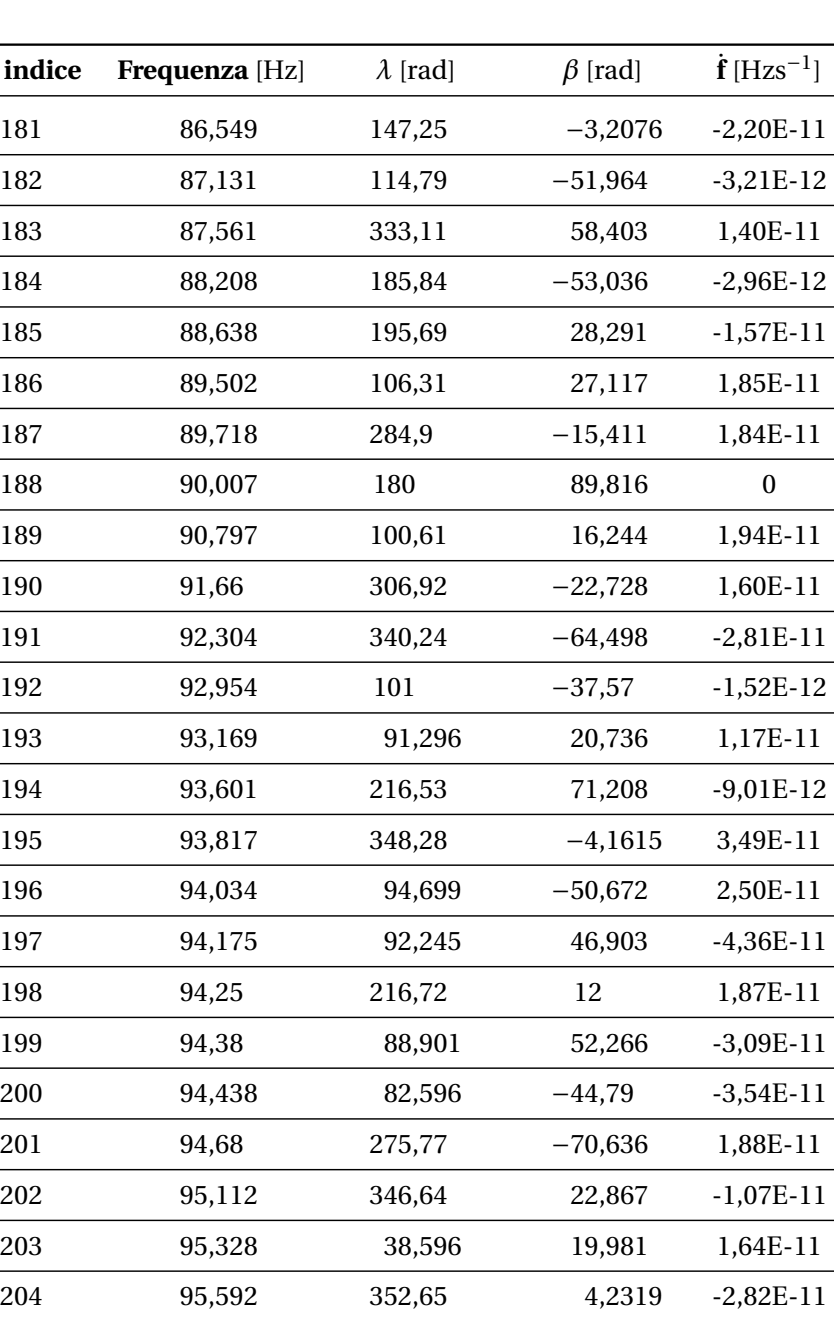

205 95,663 347,36 55,209 -1,33E-11 206 95,754 342,06 9,0694 -5,18E-13 207 95,815 346,68 6,8149 -5,59E-11 208 95,877 356,12 11,789 -1,45E-11 209 95,971 229,7 7,5019 5,73E-12 210 96,407 207,14 −27,579 -6,16E-12

**Tabella B.2.** Parametri recuperati.

| indice | Frequenza [Hz] | $\lambda$ [rad] | $\beta$ [rad] | $\dot{\mathbf{f}}$ [Hzs <sup>-1</sup> ] |
|--------|----------------|-----------------|---------------|-----------------------------------------|
| 211    | 96,622         | 41,197          | $-25,094$     | $-1,12E-11$                             |
| 212    | 96,836         | 165,43          | 26,514        | 8,21E-12                                |
| 213    | 97,485         | 346,22          | $-28,449$     | $-6,30E-12$                             |
| 214    | 97,699         | 275,5           | 1,3399        | 2,04E-11                                |
| 215    | 97,917         | 144,32          | $-35,243$     | 1,08E-12                                |
| 216    | 98,131         | 289,99          | $-44,71$      | 2,31E-11                                |
| 217    | 98,777         | 26,931          | 51,258        | 1,97E-11                                |
| 218    | 98,847         | 298,42          | $-53,157$     | $-2,58E-11$                             |
| 219    | 99,209         | 172,78          | 59,652        | 2,18E-11                                |
| 220    | 99,425         | 283,64          | $-29,34$      | $-1,39E-11$                             |
| 221    | 99,858         | 333,95          | 11,697        | $-3,33E-12$                             |
| 222    | 100            | 16,5            | 89,234        | 1,81E-11                                |
| 223    | 100,06         | 147,04          | $-85,302$     | $-6,56E-11$                             |
| 224    | 100,5          | 109,34          | $-39,009$     | $-5,44E-12$                             |
| 225    | 100,72         | 98,312          | 38,312        | $-8,04E-13$                             |
| 226    | 101,15         | 142,72          | $-52,071$     | $-9,99E-12$                             |
| 227    | 101,58         | 277,66          | 14,118        | 2,86E-12                                |
| 228    | 101,69         | 153,55          | $-31,337$     | $-9,63E-12$                             |
| 229    | 101,79         | 161,74          | $-42,661$     | $-6,90E-11$                             |
| 230    | 101,91         | 135,98          | $-51,78$      | 1,55E-12                                |
| 231    | 101,96         | 145,52          | $-46,036$     | 9,91E-12                                |
| 232    | 102,23         | 320,13          | 10,438        | $-3,01E-12$                             |
| 233    | 102,45         | 348,85          | 58,611        | $-3,82E-12$                             |
| 234    | 103,09         | 220,08          | 65,489        | $-1,65E-11$                             |
| 235    | 103,52         | 302,25          | $-2,4018$     | 1,76E-11                                |
| 236    | 103,66         | 209,71          | 57,962        | $-5,09E-12$                             |
| 237    | 103,72         | 216,93          | 79,934        | $-1,39E-11$                             |
| 238    | 103,8          | 219,66          | 65,697        | 9,18E-12                                |
| 239    | 103,96         | 100,35          | $-51,567$     | 6,15E-12                                |
| 240    | 104,17         | 95,508          | 8,1333        | $-3,03E-11$                             |

**Tabella B.2.** Parametri recuperati.

| indice | Frequenza [Hz] | $\lambda$ [rad] | $\beta$ [rad] | $\dot{\mathbf{f}}$ [Hzs <sup>-1</sup> ] |
|--------|----------------|-----------------|---------------|-----------------------------------------|
| 241    | 104,39         | 21,942          | $-50,277$     | $-1,58E-11$                             |
| 242    | 104,6          | 42,211          | 60,875        | $-1,41E-11$                             |
| 243    | 104,82         | 261,88          | 58,037        | 2,70E-11                                |
| 244    | 105,03         | 10,143          | $-29,854$     | $-3,93E-11$                             |
| 245    | 105,12         | 12,025          | $-23,438$     | 8,04E-12                                |
| 246    | 105,25         | 37,61           | 57,33         | $-1,41E-11$                             |
| 247    | 105,3          | 3,0616          | $-27,595$     | $-8,29E-12$                             |
| 248    | 105,37         | 9,5767          | $-29,468$     | $-9,97E-11$                             |
| 249    | 105,47         | 64,985          | 16,757        | $-5,78E-11$                             |
| 250    | 105,52         | 15,278          | 27,054        | $-9,57E-11$                             |
| 251    | 105,68         | 78,729          | $-28,203$     | 1,43E-11                                |
| 252    | 106,98         | 229,8           | 75,068        | 3,62E-12                                |
| 253    | 107,19         | 342,81          | $-49,231$     | $-2,39E-11$                             |
| 254    | 107,62         | 327,08          | $-46,719$     | 2,07E-14                                |
| 255    | 108,49         | 132,93          | 52,768        | 7,17E-12                                |
| 256    | 108,86         | 193,26          | $-31,842$     | 6,49E-12                                |
| 257    | 109,56         | 282,1           | $-32,493$     | 2,02E-11                                |
| 258    | 109,89         | 23,998          | $-34,383$     | $-3,56E-11$                             |
| 259    | 110,43         | 141,11          | $-55,591$     | 1,39E-11                                |
| 260    | 111,07         | 136,28          | $-20,629$     | 1,94E-11                                |
| 261    | 111,19         | 147,55          | $-1,1481$     | $-2,68E-11$                             |
| 262    | 111,28         | 131,92          | $-30,494$     | $-6,20E-11$                             |
| 263    | 111,44         | 129,68          | 5,49          | $-7,12E-11$                             |
| 264    | 111,49         | 134,58          | $-12,934$     | $-8,14E-12$                             |
| 265    | 111,6          | 127,23          | $-6,7692$     | 2,01E-12                                |
| 266    | 111,66         | 142,96          | 3,3174        | $-1,19E-11$                             |
| 267    | 111,72         | 99,422          | 32,046        | $-8,48E-11$                             |
| 268    | 111,84         | 140,12          | $-13,549$     | 3,32E-12                                |
| 269    | 111,96         | 137,1           | $-19,496$     | 7,87E-12                                |
| 270    | 112,37         | 169             | 62,723        | $-8,32E-12$                             |

**Tabella B.2.** Parametri recuperati.

| indice | Frequenza [Hz] | $\lambda$ [rad] | $\beta$ [rad] | $\dot{\mathbf{f}}$ [Hzs <sup>-1</sup> ] |
|--------|----------------|-----------------|---------------|-----------------------------------------|
| 271    | 113,02         | 121,41          | $-66,09$      | 1,53E-11                                |
| 272    | 113,19         | 241,72          | 79,362        | $-4,08E-11$                             |
| 273    | 113,33         | 127,05          | 66,712        | $-3,05E-11$                             |
| 274    | 113,44         | 127,17          | 63,429        | $-1,05E-10$                             |
| 275    | 113,66         | 319,1           | 53,968        | 1,60E-11                                |
| 276    | 113,79         | 69,923          | $-65,564$     | 2,23E-11                                |
| 277    | 113,89         | 107,2           | $-81,074$     | $-1,12E-10$                             |
| 278    | 113,98         | 103,16          | 68,931        | 6,34E-12                                |
| 279    | 114,31         | 246,22          | 21,335        | 2,38E-11                                |
| 280    | 115,39         | 217,19          | 76,277        | 1,56E-11                                |
| 281    | 115,6          | 196,9           | 52,062        | 1,66E-11                                |
| 282    | 115,82         | 337,45          | $-57,626$     | $-1,95E-12$                             |
| 283    | 116,04         | 157,77          | $-49,694$     | 1,57E-11                                |
| 284    | 116,13         | 157,1           | 51,948        | 1,11E-11                                |
| 285    | 116,25         | 187,18          | 15,717        | 2,59E-11                                |
| 286    | 116,32         | 151,14          | $-47,658$     | $-1,05E-10$                             |
| 287    | 116,47         | 294,5           | $-50,51$      | 2,16E-11                                |
| 288    | 116,54         | 162,66          | $-47,833$     | $-4,13E-11$                             |
| 289    | 116,62         | 157,89          | $-43,413$     | $-8,26E-11$                             |
| 290    | 116,9          | 353,3           | 42,664        | 5,07E-12                                |
| 291    | 117,11         | 90,43           | $-25,958$     | $-1,26E-11$                             |
| 292    | 117,64         | 90,734          | $-27,038$     | -5,34E-11                               |
| 293    | 117,76         | 288,66          | $-69,893$     | $-5,15E-11$                             |
| 294    | 117,85         | 91,771          | $-17,024$     | $-1,27E-11$                             |
| 295    | 117,91         | 90,921          | $-28,349$     | $-2,73E-11$                             |
| 296    | 117,98         | 116,73          | $-47,206$     | 1,44E-11                                |
| 297    | 119,05         | 213,94          | 45,315        | 3,38E-12                                |
| 298    | 119,12         | 217,38          | 34,848        | $-4,43E-11$                             |
| 299    | 119,23         | 211,06          | 33,694        | $-6,82E-11$                             |
| 300    | 119,29         | 219,03          | 52,468        | $-1,76E-11$                             |

**Tabella B.2.** Parametri recuperati.

| indice | Frequenza [Hz] | $\lambda$ [rad] | $\beta$ [rad] | $\dot{\mathbf{f}}$ [Hzs <sup>-1</sup> ] |
|--------|----------------|-----------------|---------------|-----------------------------------------|
| 301    | 119,34         | 212,72          | 51,643        | $-1,06E-11$                             |
| 302    | 119,49         | 167,76          | $-32,288$     | 1,08E-11                                |
| 303    | 119,54         | 215,32          | 44,47         | 8,61E-12                                |
| 304    | 119,61         | 199,14          | 57,889        | $-6,15E-11$                             |
| 305    | 119,7          | 197,88          | 30,62         | $-1,63E-13$                             |
| 306    | 119,82         | 207,78          | 54,942        | $-2,02E-11$                             |
| 307    | 119,92         | 243,4           | $-18,004$     | $-2,21E-11$                             |
| 308    | 120,02         | 4,5206          | $-75,01$      | $-5,27E-11$                             |
| 309    | 120,35         | 104,5           | $-63,524$     | 2,29E-11                                |
| 310    | 121,21         | 52,589          | $-28,712$     | 1,09E-11                                |
| 311    | 121,64         | 341,38          | $-13,569$     | $-4,75E-11$                             |
| 312    | 122,29         | 3,745           | 19,793        | 3,62E-12                                |
| 313    | 122,41         | 67,075          | 65,221        | $-2,84E-11$                             |
| 314    | 122,5          | 20,254          | $-43,272$     | 4,21E-12                                |
| 315    | 122,72         | 303,97          | $-63,834$     | 4,62E-12                                |
| 316    | 123,16         | 10,484          | $-26,643$     | 6,01E-12                                |
| 317    | 123,37         | 255,03          | $-13,741$     | $-2,86E-11$                             |
| 318    | 123,8          | 260,11          | 42,592        | $-3,53E-12$                             |
| 319    | 124,45         | 81,033          | $-18,483$     | $-3,14E-11$                             |
| 320    | 124,88         | 56,167          | 26,8          | 2,23E-11                                |
| 321    | 125,23         | 331,81          | $-10,882$     | $-2,76E-12$                             |
| 322    | 125,31         | 159,78          | $-53,559$     | 1,03E-13                                |
| 323    | 125,37         | 323,35          | 18,115        | $-6,47E-11$                             |
| 324    | 125,43         | 328,07          | 0,64572       | $-8,64E-11$                             |
| 325    | 125,61         | 323,8           | 13,313        | $-2,49E-11$                             |
| 326    | 125,74         | 178,67          | $-33,286$     | $-5,95E-11$                             |
| 327    | 126,17         | 4,4971          | 55,307        | 1,80E-11                                |
| 328    | 126,39         | 114,41          | $-52,553$     | 2,66E-11                                |
| 329    | 126,82         | 49,992          | $-27,787$     | 2,56E-11                                |
| 330    | 126,95         | 343,8           | 65,532        | $-3,34E-11$                             |

**Tabella B.2.** Parametri recuperati.

| indice | <b>Frequenza</b> [Hz] | $\lambda$ [rad] | $\beta$ [rad] | $\dot{f}$ [Hzs <sup>-1</sup> ] |
|--------|-----------------------|-----------------|---------------|--------------------------------|
| 331    | 127,03                | 17,753          | $-16,775$     | $-6,84E-11$                    |
| 332    | 127,25                | 148,86          | $-12,04$      | $-4,77E-12$                    |
| 333    | 127,47                | 142,29          | 1,1835        | 1,32E-11                       |

**Tabella B.2.** Parametri recuperati.

## **Bibliografia**

- [1] J. Aasi et al. «Einstein@Home all-sky search for periodic gravitational waves in LIGO S5 data». In: *Phys. Rev. D* 87 (4 feb. 2013), p. 042001. DOI: [10.1103/PhysRevD.87.](http://dx.doi.org/10.1103/PhysRevD.87.042001) [042001](http://dx.doi.org/10.1103/PhysRevD.87.042001). URL: <http://link.aps.org/doi/10.1103/PhysRevD.87.042001>.
- [2] J. Aasi et al. «First low frequency all-sky search for continuous gravitational wave signals». In: *Phys. Rev. D* 93 (4 feb. 2016), p. 042007. DOI: [10.1103/PhysRevD.93.](http://dx.doi.org/10.1103/PhysRevD.93.042007) [042007](http://dx.doi.org/10.1103/PhysRevD.93.042007). URL: <http://link.aps.org/doi/10.1103/PhysRevD.93.042007>.
- [3] B. P. Abbott et al. «Observation of Gravitational Waves from a Binary Black Hole Merger». In: *Phys. Rev. Lett.* 116 (6 feb. 2016), p. 061102. DOI: [10.1103/PhysRevLett.](http://dx.doi.org/10.1103/PhysRevLett.116.061102) [116.061102](http://dx.doi.org/10.1103/PhysRevLett.116.061102). URL: [http://link.aps.org/doi/10.1103/PhysRevLett.116.](http://link.aps.org/doi/10.1103/PhysRevLett.116.061102) [061102](http://link.aps.org/doi/10.1103/PhysRevLett.116.061102).
- [4] B. P. Abbott et al. «Prospects for Observing and Localizing Gravitational-Wave Transients with Advanced LIGO and Advanced Virgo». Ver. v3. In: *Living Reviews in Relativity* (2016). DOI: [10.1007/lrr-2016-1](http://dx.doi.org/10.1007/lrr-2016-1).
- [5] F. Acernese et al. «Advanced Virgo: a second-generation interferometric gravitational wave detector». In: *Classical and Quantum Gravity* 32.2 (2015), p. 024001. URL: <http://stacks.iop.org/0264-9381/32/i=2/a=024001>.
- [6] P. Astone, S. Frasca e C. Palomba. «The short FFT database and the peak map for the hierarchical search of periodic sources». In: *Classical and Quantum Gravity* 22.18 (2005), S1197. URL: <http://stacks.iop.org/0264-9381/22/i=18/a=S34>.
- [7] P. Astone, S. Frasca e C. Palomba. «The short FFT database and the peak map for the hierarchical search of periodic sources». In: *Classical and Quantum Gravity* 22.18 (2005), S1197. URL: <http://stacks.iop.org/0264-9381/22/i=18/a=S34>.
- [8] P. Astone, A. Colla, S. D'Antonio, S. Frasca e C. Palomba. «Method for all-sky searches of continuous gravitational wave signals using the frequency-Hough transform». In: *Phys. Rev. D* 90 (4 ago. 2014), p. 042002. DOI: [10.1103/PhysRevD.90.](http://dx.doi.org/10.1103/PhysRevD.90.042002) [042002](http://dx.doi.org/10.1103/PhysRevD.90.042002). URL: <http://link.aps.org/doi/10.1103/PhysRevD.90.042002>.
- [9] C. Caprini et al. «Science with the space-based interferometer eLISA. II: gravitational waves from cosmological phase transitions». In: *Journal of Cosmology and Astroparticle Physics* 2016.04 (2016), p. 001. URL: [http://stacks.iop.org/1475-](http://stacks.iop.org/1475-7516/2016/i=04/a=001) [7516/2016/i=04/a=001](http://stacks.iop.org/1475-7516/2016/i=04/a=001).
- [10] A. Einstein. *Sitzungsber. K. Preuss. Akad. Wiss. 1*. 688, 1916.
- [11] R. Hulse e J. Taylor. «Discovery of a Pulsar in a Close Binary System.» In: *Bulletin of the American Astronomical Society* 6 (1974).
- [12] M. Kramer e N. Wex. «The double pulsar system: a unique laboratory for gravity». In: *Classical and Quantum Gravity* 26.7 (2009), p. 073001. URL: [http://stacks.](http://stacks.iop.org/0264-9381/26/i=7/a=073001) [iop.org/0264-9381/26/i=7/a=073001](http://stacks.iop.org/0264-9381/26/i=7/a=073001).
- [13] P. Leaci, the LIGO Scientific Collaboration e the Virgo Collaboration. «Searching for continuous gravitational wave signals using LIGO and Virgo detectors». In: *Journal of Physics: Conference Series* 354.1 (2012), p. 012010. URL: [http://stacks.iop.](http://stacks.iop.org/1742-6596/354/i=1/a=012010) [org/1742-6596/354/i=1/a=012010](http://stacks.iop.org/1742-6596/354/i=1/a=012010).
- [14] M. Maggiore. *Gravitational Waves: Theory and Experiments*. A cura di O. Oxford. Volume 1 voll. 2007. ISBN: 0198570740.
- [15] D. Pascucci. «Interferometric measurement of the Quality factor for test masses of Virgo». Laurea Magistrale in Astrofisica e Scienze dello Spazio. Università degli Studi di Napoli "Federico II", 2012/2013.
- [16] M. Punturo et al. «The third generation of gravitational wave observatories and their science reach». In: *Classical and Quantum Gravity* 27.8 (2010), p. 084007. URL: <http://stacks.iop.org/0264-9381/27/i=8/a=084007>.
- [17] Schutz. «Gravitational wave sources and their detectability». In: *Classical and Quantum Gravity* 6.12 (1989), pp. 1761–1780.
- [18] J. Taylor e J. Weisberg. «A new test of general relativity. Gravitational radiation and the binary pulsar PSR 1913+16». In: *Astrophysucal Journal* (253 1982), pp. 908–920. DOI: [10.1086/159690](http://dx.doi.org/10.1086/159690).
- [19] V.Ferrari e L. Gualtieri. «General Relativity». 2010.
- [20] J. Weber. «Evidence for Discovery of Gravitational Radiation». In: *Phys. Rev. Lett.* 22 (24 giu. 1969), pp. 1320–1324. DOI: [10.1103/PhysRevLett.22.1320](http://dx.doi.org/10.1103/PhysRevLett.22.1320). URL: <http://link.aps.org/doi/10.1103/PhysRevLett.22.1320>.